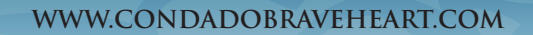

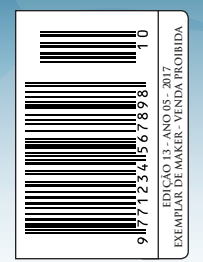

13ª EDIÇÃO

**AQUI QUEM FAZ O JOGO É VOCÊ!**

Tratando o

**Página 58 Guia Básico de CRIAÇÃO de Plugins**

> **Animação BÁSICA**

> > **Página 52**

**Entrevista com RAPHAEL DELMASCHIO Página 24**

**A vingança de** 

**MYOTISMON Página 36**

**EDITOR** 

Confiram nessa matéria, quais foram as nossas intenções com o Condado Braveheart ao longo dos anos para com o desenvolvimento de jogos amadores no Brasil e o que temos em mente para o futuro! **Página 40**

Seriedade

maker com

E MAIS:

**Marcando o Jogador com o seu Universo| Chega de Estrangeirismos | Bonjour e um Tour pela França | Os patches do RPG Maker 2kx | Recomendação de Assets para Unity | Fire Emblem the Sacred Stones**

## *Não deixe de nos fazer uma visitinha!*

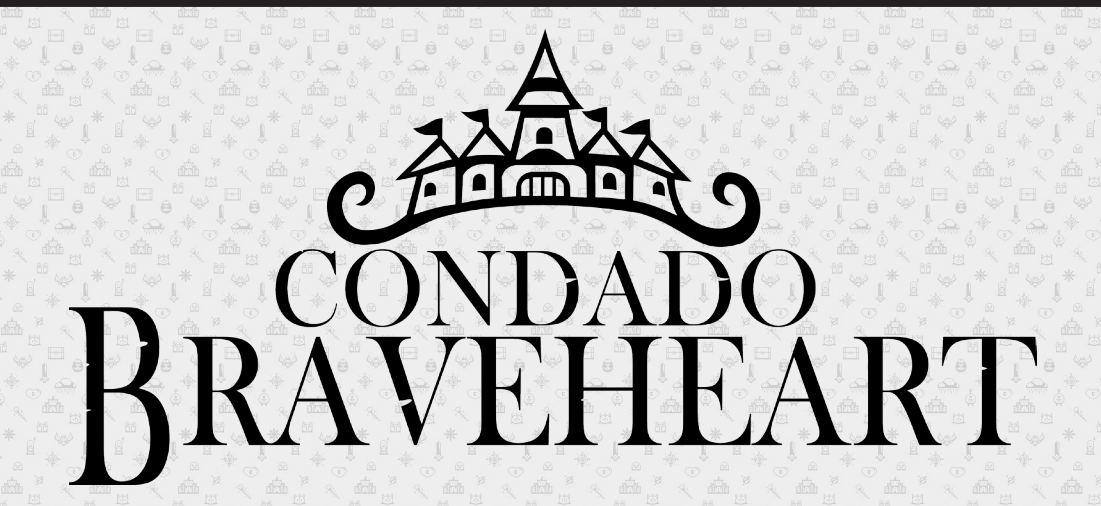

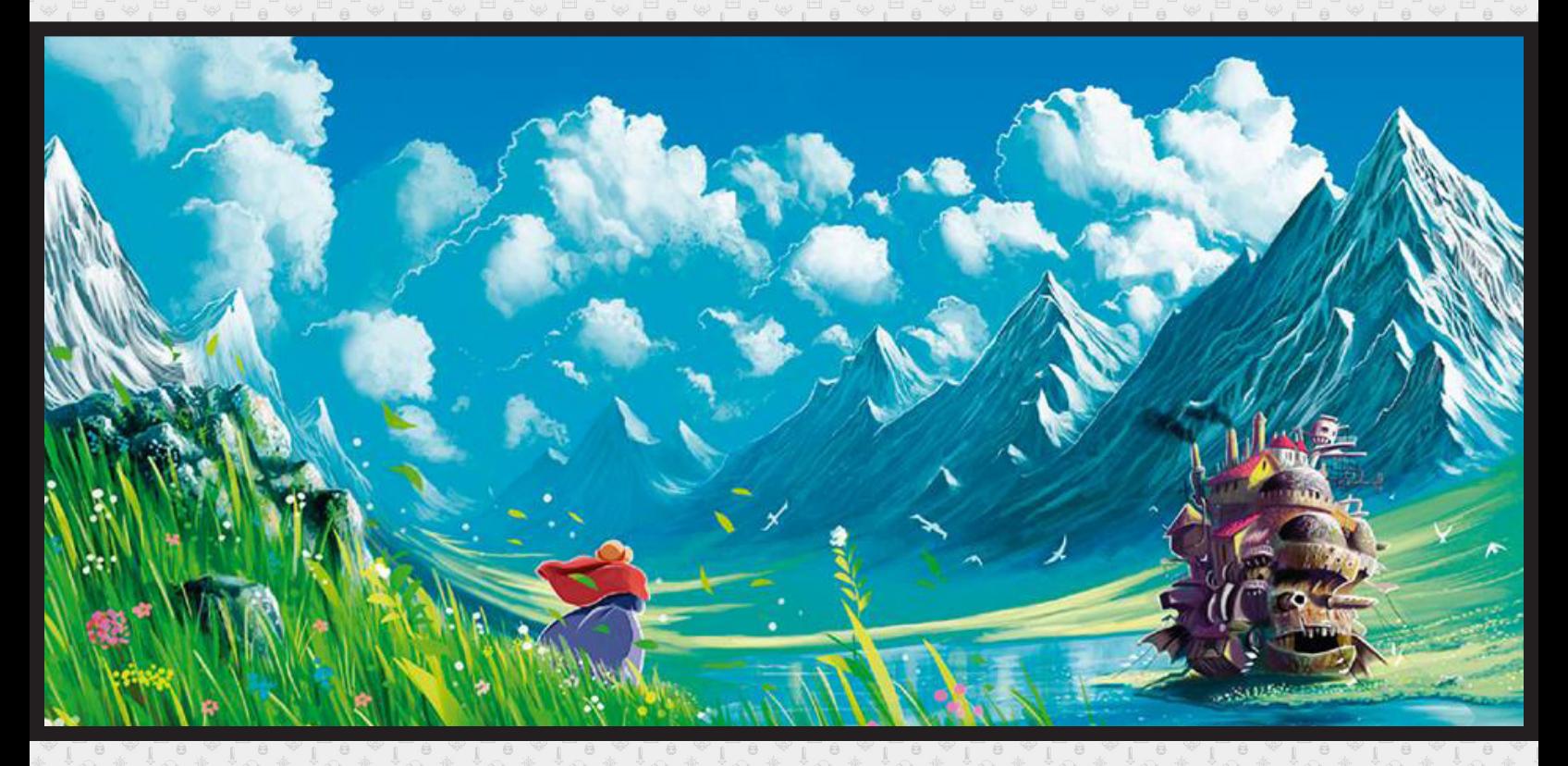

*Acesse: http://www.condadobraveheart.com/*

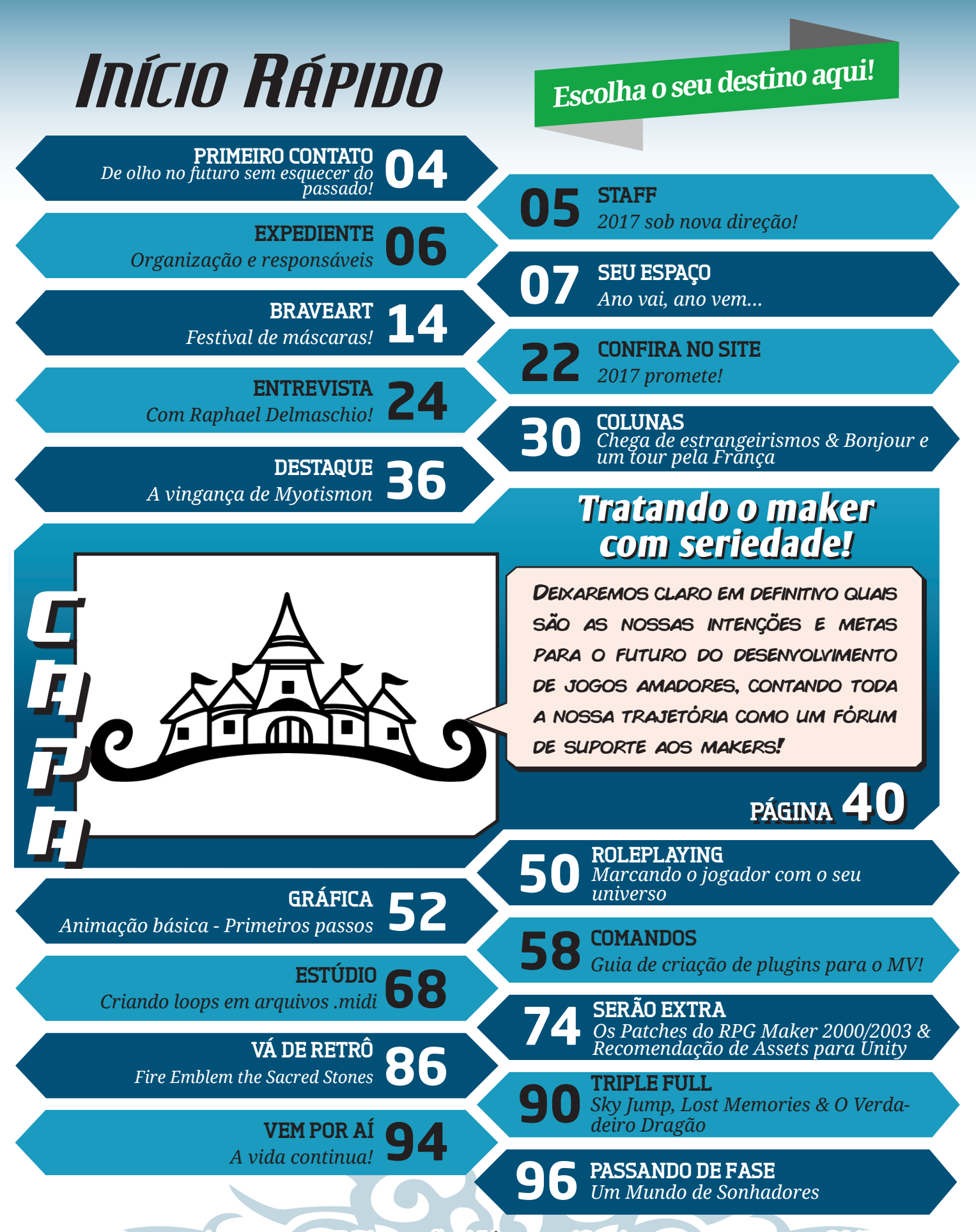

**Revista Make the RPG! Edição Número 13 ~ Ano 5 ~ Março de 2017**

## **De olho no futuro sem esquecer do passado!**

<span id="page-3-0"></span>**Como vão todos, JoeFather** na área!!<br>
cinado pelas revistas de games. Passava nas bancas e as<br>
cinado pelas revistas de games. Passava nas bancas e as Lembro com carinho que há mais de 20 anos eu era fasficava paquerando, somente imaginando a dificuldade que seria para o cidadão passar fase atrás de fase, cada pedacinho do jogo e colocar as dicas todas ali para os jogadores novatos, tal eu mesmo era.

Tenho até hoje alguns exemplares antigos da **Gamers Book**, uma revista de alta qualidade que trazia o detonado completo de excelentes jogos e que vinha recheado de imagens, as quais utilizei para tirar mais proveito dos jogos, obviamente depois de zerá-los.

Nessa época se alguém me dissesse que hoje eu faria parte da equipe de uma revista online tal a **Make The RPG**, eu olharia para essa pessoa e riria na cara dela. Provavelmente gargalha-

ria mesmo.

**Joe Father** Redator

Contudo, hoje tenho a honra de fazer parte de uma galera empenhada em levar o conhecimento da criação de games no programa **RPG Maker**, na área de roteiro, programação, design, entrevistando feras do mundo RPGístico, demonstrando novos jogos, enfim, tudo dentro de edições com uma qualidade tão grande que até parece que voltei no tempo e agora faço parte do time de redação das grandes revistas de antigamente...

E não é só isso!

Para melhorar uma revista que vem nas suas últimas edições batendo recorde de páginas e matérias, trazendo Gamers e Makers nacionais e internacionais, tendo um feedback extremamente positivo dos usuários do **Condado Braveheart** e que agora chega brilhantemente na sua **13ª edição**.

Dizem que o 13 é um número de azar, podíamos então pular direto para a 14ª edição para não correr esse risco, que me dizem os editores? Olha, acho que nem foi uma boa ideia, o que se vê por aqui é exatamente o contrário nessa nova edição, pois se não é fruto da sorte conseguirmos formar uma equipe excelente como essa que em prazos tão curtos consegue editar verdadeiras obras-primas homenageando o mundo dos games, sinceramente eu não sei o que é!

Pensando bem, pode até não ser sorte mesmo, analisando melhor eu creio que no fundo os resultados colhidos por aqui sejam fruto de um árduo trabalho, de um pessoal extremamente competente, cada qual na sua área, afinal, como dizia o cientista **Louis Pasteur**, *"a sorte favorece a mente preparada"*.

Sejam todos muito bem-vindos para mais uma edição da Maker The RPG!

**STAFF** 

# <span id="page-4-0"></span>**2017 sob nova direção!!!**

*A revista sofreu uma brusca mudança na coordenação, indo de ditadura à império. Pelo visto, o estilo atual preserva mais a boa saúde dos integrantes da redação!*

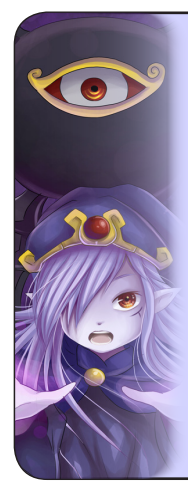

## **Angelo Nobre**

**Finalmente livre dos puxões de orelha da Jully, pode trabalhar mais sossegado. Além de contribuir com a revista, vem melhorando cada dia mais seu ótimo projeto UMBRA!**

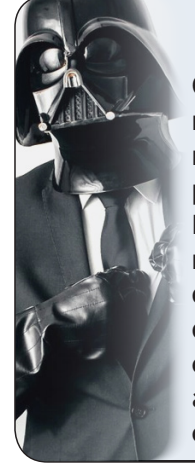

**O novo coordenador da revista mostrou que veio para ficar! Liderou com maestria todo o desenvolvimento dessa 13ª edição e já organizou a redação para edições futuras!**

## **Caio Varalta**

**Extremamente produtivo e eficiente, FL sempre apresenta ótimas ideias, sem medir esforços para contribuir com a revista e com o maker em geral. Um exemplo a ser seguido!**

**FL**

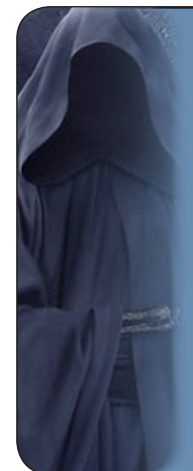

## **Joe Father**

**Mantendo a ótima regularidade e ensinando cada dia mais os integrantes da redação, o pai de todos segue sendo uma figura indispensável na equipe!**

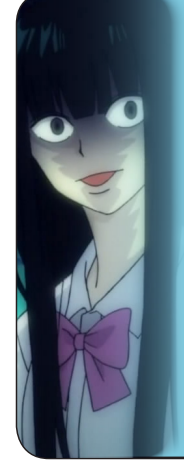

### **Jully Anne**

**Passou a integrar a equipe de programadores e, desde então, tem agido como uma sombra do novo coordenador na intenção de auxiliá-lo no desenvolvimento da revista!**

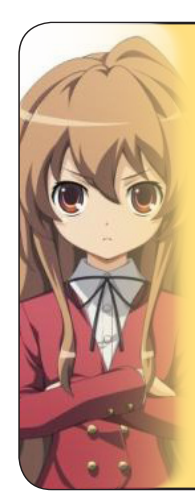

**Certamente, ela foi a mais beneficiada pela mudança na coordenação. Sem receber nenhum tipo de agressão física, NineK não teve problemas para contribuir em paz!**

**NineK**

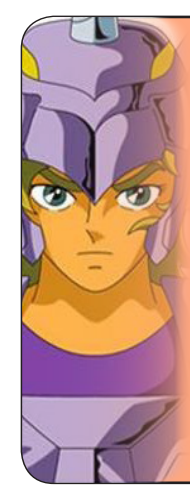

**Rafael Sol Maker**

**Agora administrador do Condado Braveheart, nosso unicórnio polivalente ainda tem muitas fichas para apostar na Make The RPG e já fez vários planejamentos!**

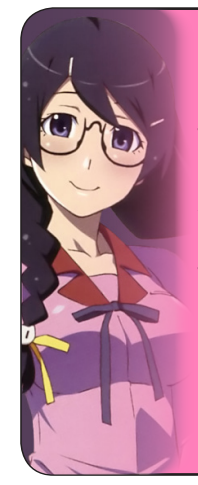

**Com uma criatividade acima da média para desenvolver conteúdos, Xandy1608 vem dando ótimas sugestões na redação, além de ser muito participativo e produtivo!**

**Xandy1608** 

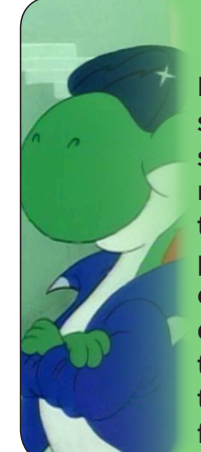

#### **Melhorou consideravelmente sua participação na revista e ainda tem muito gás para gastar com ela. Se depender do dino, ainda teremos muitas edições no futuro!** M

**Yoshi**

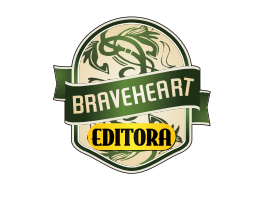

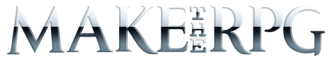

<span id="page-5-0"></span>**Idealizador:** Rafael Sol Maker **Coordenador-geral:** Caio Varalta **Redator-chefe:** Caio Varalta **Editor-chefe:** Yoshi **Redatores:** JoeFather, NineK, FL, Caio Varalta, Xandy1608, Jully Anne & Angelo Nobre

#### **RESPONSÁVEIS TEMÁTICOS**

**Comandos:** Rafael Sol Maker **Gráfica:** Angelo nobre **Estúdio/Revista:** Jully Anne **Roleplaying:** Xandy1608 **Coletividades/Extras:** Yoshi **Repórter:** FL & Takkun **Edição:** Jully Anne **Revisão:** JoeFather **Designer:** Rafael Sol Maker, Jully Anne & Yoshi **Colaboradores:** Raphael Delmaschio, Ronaldo Bento, Kyouta Desu, Mayleone, Uddra & Takkun

Atendimento ao leitor: [revista@rpgmaker.com.br](mailto:revista@rpgmaker.com.br) **[www.condadobraveheart.com](http://www.condadobraveheart.com)**

#### **A Revista MAKE THE RPG! edição 13, é uma publicação da Braveheart Editora**

**Edições anteriores:** Todas podem ser encontradas para baixar em nosso site, ou de parceiros, e nos sites, blogs, e redes sociais autorizadas. Ou então com seu amigo maker mais próximo!

> **RENDERIZADO EM ADOBE**™ **PDF 1.5** Recomendamos a sua leitura com [Adobe™ Acrobat Reader®](http://get.adobe.com/reader/)

#### **AVISO LEGAL**

A Revista Make the RPG!, publicação da Condado Braveheart Editora foi licenciada sob Creative Commons - Atribuição - Não Comercial - Sem Derivados 4.0 Não Adaptada.

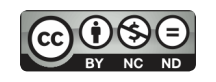

Sua distribuição online é livre, mas exigimos aviso prévio à Editora no caso de divulgação. É proibida toda e qualquer modificação, extração ou cópia do conteúdo, ou parte dele, sob qualquer meio digital, assim como sua comercialização independente do meio.

#### **PARCERIAS CONDADO BRAVEHEART**

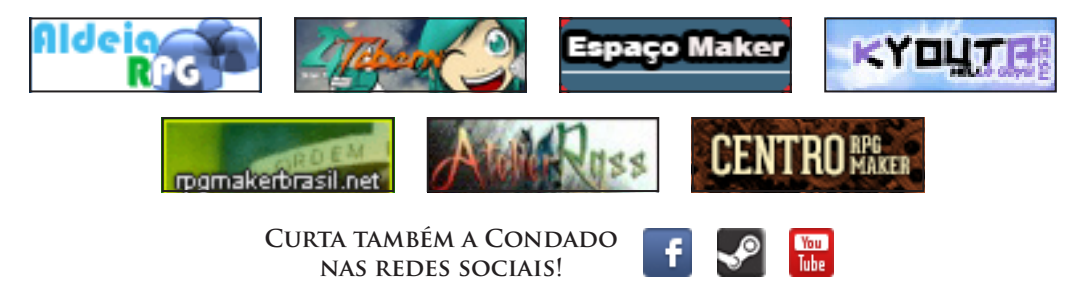

# <span id="page-6-0"></span>**Ano vai, ano vem...**

*E a Make The RPG segue firme e forte! A cada edição lançada, mais leitores surgem para dar valiosos feedbacks para a redação e somos muito gratos a eles por isso!*

## **Nosso e-mail é definitivo!**

Caso tenha alguma dúvida, sugestão, elogio ou crítica a fazer, não deixe de nos enviar um e-mail para: **[revista@rpgmaker.com.br](mailto:revista@rpgmaker.com.br)**.

Se preferir, pode postar nos tópicos das comunidades onde a Make The RPG é divulgada ou até mesmo na página do Condado no Facebook em: **<https://www.facebook.com/CondadoBraveheart>**.

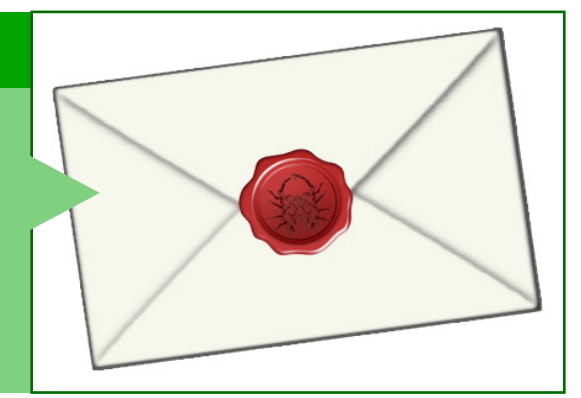

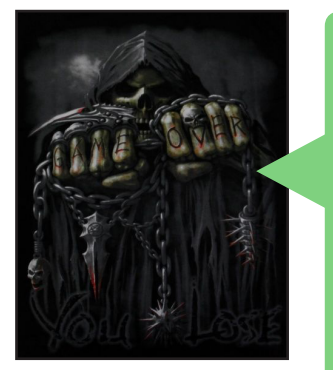

## *Thomas-Senpai* em *Condado Braveheart*

Terminei de ler a revista.

Bem antes de comentar sobre a revista em si quero parabenizar o Caio Varalta por ter assumido a coordenação da **Make The RPG**.

E espero que a **Jully Anne** não fique muito ausente da revista, pois, como ela mesmo disse, sua presença na revista cairá drasticamente.

Bem a revista está cada vez melhor! Isso é fato.

Seus conteúdos, estão ótimos atualmente.

Dessa vez não tenho um feedback bom para a redação, pois agora deu uma preguiça, de ler algumas coisas hehe.

Enfim até!

## *Equipe Make The RPG*

Primeiramente, agradecemos as parabenizações ao Tio Vader no comando do lado negro da Revista!

Não se enganem, **a Jully está controlando a mente do Tio!** Acha mesmo que ela iria sair assim do nada?! Cuidado com a BigBoss suprema da MRPG!

Agradecemos pelos elogios, Thomas! Esperamos manter sempre o melhor conteúdo para continuar recebendo mensagens como a sua!

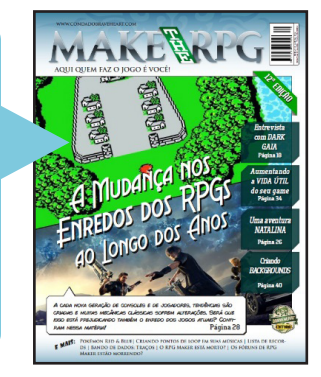

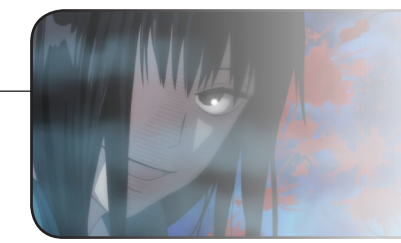

## *Ex-Big Boss de olho:*

*"Fiquem tranquilos, não estou controlando a mente de ninguém, ao menos não por enquanto..."*

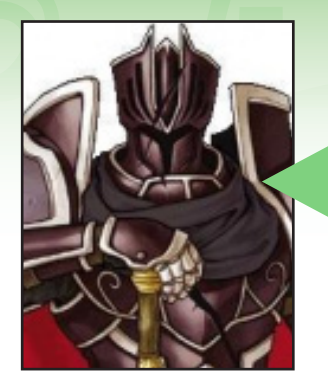

## *Ronaldo Bento* em *Condado Braveheart*

Excelente Revista!

Uma palavra descreve essa revista "Interligação".

Começo pela maravilhosa entrevista do **Dark Gaia** que interliga com a matéria do amigo **JoeFather** "A Mudança nos enredos dos RPGs ao longo dos anos", pois esse trecho da Entrevista - "Hoje, eu vejo o **RPG Maker** como qualquer outra engine, tem suas vantagens, fraquezas e certos gêneros de jogos que combinam melhor, mas é sua habilidade como designer e a força de sua escrita que farão um ótimo game". Não há botão na engine que escreve uma história ou balanceia o jogo para você. Eu ainda honro o **RPG Maker** por que ele é fácil e familiar, o que me permite trabalhar mais no game design, nas mecânicas e na história, sem contar que eu adoro descobrir novos modos de quebrar os limites da engine ou implementar aspectos diferentes da natureza dela". Concordo Plenamente!

Sobre a matéria do **JoeFather** acredito que os jogos e até mesmo filmes estão deixando o "Enredo" de lado, pois eles dedicam mais aos gráficos e efeitos técnicos, todavia quando surge um belo RPG com uma história cativante (para alguns como eu e o Joe) não jogamos, pois a mecânica e jogabilidade não agrada.

## *Equipe Make The RPG*

Somos muito interligados mesmo, principalmente pelas correntes da Jully \*RUNS, RUNS\*!

Ficamos honrados em ver que o agradou e muito as matérias, além de agradado em cheio. Agradecemos de coração o apoio de sempre, Ronaldo! Até a próxima edição!

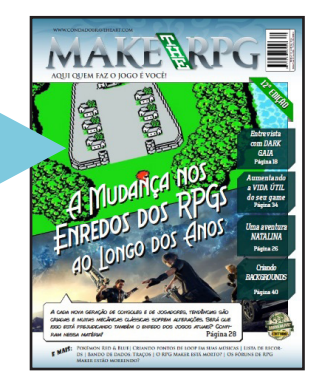

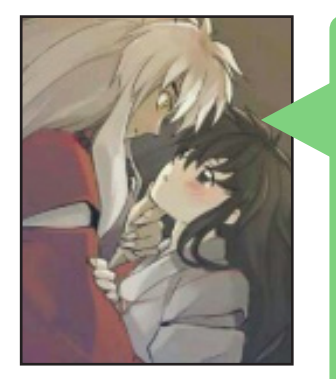

## *taisho* em *Condado Braveheart*

Bom primeiramente quero parabenizar toda equipe pelo ótimo trabalho como sempre, bom sobre o estar morto (**Rafael\_sol\_maker** comentou) eu não acho isso, quero dizer, eles devem ter muitas ideias prontas para o maker mais estão soltando muito devagar e catando o máximo de dinheiro que conseguir, difícil o maker morrer bom pelo menos por enquanto até porque o **Nico Nico** abriu uma aba deles só para games em **RPG Maker MV** e tem muitos jogos bons, eu mesmo fico vendo muitos games para dar uma brincada (se você não souber japonês vai ficar difícil jogar...) creio que se a galera se esforçar mais os recursos do mv vai ser muito bom...mais isso e só minha opinião, apenas o futuro vai nos dizer e tomara que a **Make The RPG** esteja lá e continue nos informando (isso se a bigboss não matar... ops! Se cansar desses pobres mortais que só reclamam da demora, apesar que ela vai se afastar da restiva um pouco…. enfim) e também estou muito ansioso com a próxima edição que vai trazer o javascript que estou estudando para fazer plugins no **MV**, desculpe- -me pelo textão e continuem trazendo o pouco de alegria que resta a vida melancólica desses hereges.

## *Equipe Make The RPG*

Primeiramente (também), agradecemos por nos acompanhar e apoiar novamente, **taisho**!

Estamos na torcida que o mundo maker continue firme e forte. E sim, estaremos lá (se assim o poderoso Dinoshi permitir) para trazer mais informações e coisas boas sobre o mundo do **RPG Maker** (ou além. TAM TAM TAAAAAM).

Espero que não tenha morrido de ansiedade esperando por esta edição, **taisho**! No aguardo do seu feedback e que as matérias lhe ajudem no plugins no MV!

Iremos continuar satisfazendo a alegria da vida melancólica dos hereges!

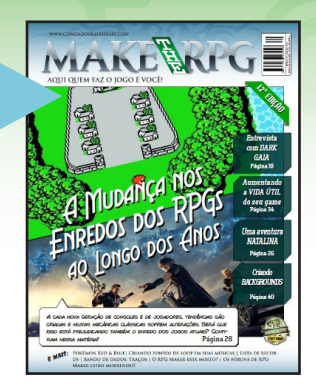

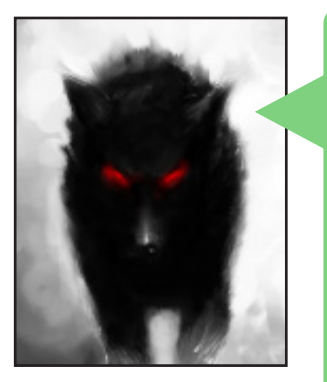

## *Lobozero* em *Condado Braveheart*

Muito boa essa edição, rapaziada.

Dou destaque para a entrevista do **Dark Gaia**. Sinceramente não conhecia o rapaz, talvez pelo fato de não acompanhar tanto o cenário gringo, mas merece destaque. Se todos os Makers se inspirassem no rapaz, criassem jogos e não ficassem só frequentando o fórum para postar textos ou designs randômicos, certamente a chance de se darem bem seria grande. Sim, foi um desabafo sobre as comunidades.

E sobre o lance dos enredos dos jogos, é relativo demais. Eu não acho que os enredos de antes eram melhores, não mesmo. Então acho que é algo bem pessoal. Romance? Me dá sono.

E é isso, de resto a revista está muito boa e é tão bom ver o camarada **Yoshi** das antigas ainda ativo, seja com suas matérias ou como staff do fórum. Até.

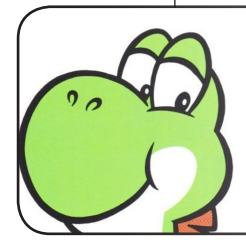

### *Dinossauro presente*

*"É lobo, você vai cansar de me ver na revista ainda meu filho..."*

*Equipe Make The RPG*

Nossa, essa entrevista deu o que falar, hein! Ainda bem AUEHUAHEU-AHEUHAUEHUAEHUHAE salvos pela entrevista.

Desabafos são bem-vindos também, e entendemos seu ponto de vista. Estamos aqui para tudo!

Agradecemos pela mensagem, Lobozero, esperamos vê-lo na próxima (nesta... ?! \*bug\*) edição!

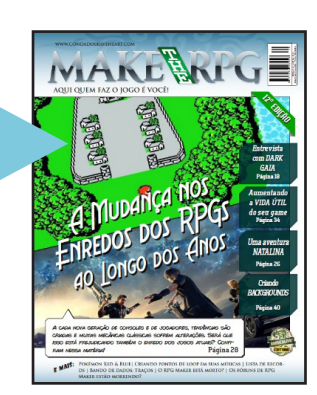

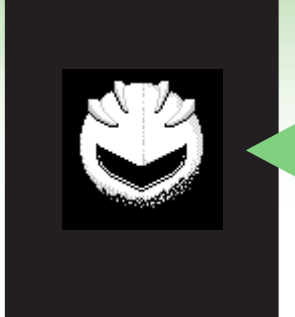

## *onimaru* em *Condado Braveheart*

Foi a primeira revista que eu li de vocês (A primeira de muitas, pois são realmente incríveis!) Na realidade a primeira sobre **RPG Maker**, eu sempre gostei de ler revistas e ver aquelas imagens fodas, tenho até uma pequeno coleção aqui em casa de revista de games.

Bom, eu adorei muito a revista, as matérias foram muito bacanas e inspiradoras, inclusive a entrevista com o **Dark Gaia**, que eu também não o conhecia, mas foi muito inspirador com certeza!

Algo só que queria salientar, que não foi muito explorado lá, a questão da mudança dos gêneros dos jogos, eu tenho uma pequena teoria pra isso, a minha teoria é que as pessoas não tem mais tempo pra isso, as "crianças" de hoje em dia querem diversões rápidas, se não fosse isso, vocês acham que os jogos do tipo arcade seriam tão bem vistos como são hoie?

Eu sou um grande exemplo disso, entre minha transição de 12 pra 14 anos eu adorava jogar RPG, e como não tinha muita grana na época, eu só jogava emuladores de consoles antigos, o que fez eu experimentar muitos games de RPG do **NES**, **SNES**, **GBA**, **Playstation** e alguns do **N64**, hoje em dia, com 21 anos, morando na cidade e tendo uma vida totalmente corrida, se eu parar na frente do videogame pra jogar um jogo que tenha mais do que 5 minutos de historia escrita eu começo a cochilar e babar no controle kkk

Eu simplesmente não consigo mais jogar RPG como antes, só se ele for realmente empolgante ou eu realmente tiver muita vontade de jogar

Assim deixo minha opinião sobre o assunto, mas não tiro nenhuma razão **do que foi dito por JoeFather**, realmente estamos numa era bem complexa...

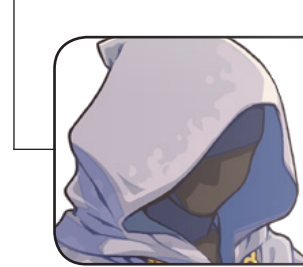

### *O pai de todos concorda*

*"Realmente os tempos são outros e os RPGs não são mais os mesmos de antigamente..."*

## *Equipe Make The RPG*

Opa, mais uma alma leitor conquistado!

Ficamos felizes de ter gostado tanto da revista, **onimaru**! No aguardo para saber se gosta desta também!

Realmente é um assunto que pode ser bastante abrangente, talvez seja utilizado em alguma matéria futura!

Sobre a questão de mudanças, é complicado. Há pessoas que apesar de atarefadas ainda conseguem passar horas em um jogo, RPG ou não; Já outras dormem no controle mesmo UHAHUAHUAHUAUHAHUUHHUA (não é só você...).

Mas como falaram, vivemos em uma era acarretada e cheia de coisas para fazer, limitando nosso tempo para certos lazeres.

Ficamos felizes com sua opinião e comentário acerca da revista e assuntos abordados!

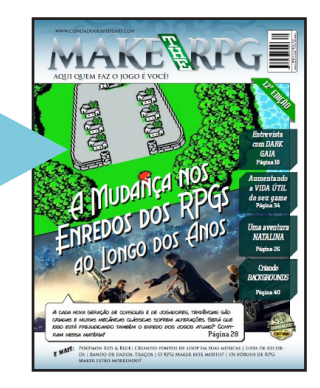

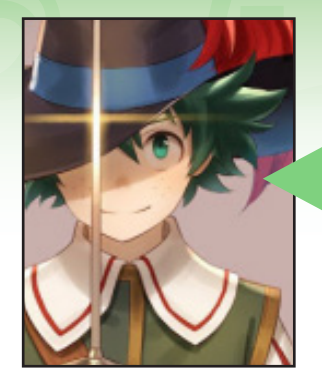

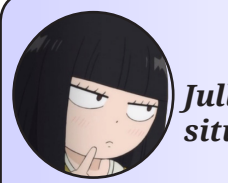

## *Jully analisa a situação*

*"Gostaria de saber a razão de somente o Peterson ter se interessado pelo concurso que bolamos Nine-chan..."*

## *NineK Inconformada*

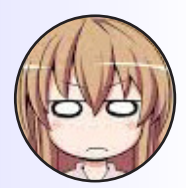

*"Eu não entendo Jully-sama, fizemos tudo com tanto carinho e estava bem fácil de participar..."*

## *Peterson* em *Condado Braveheart*

Mais uma ótima edição, perfeita pra fechar este bom ano de 2016. Achei essa capinha tão nostálgica! Aquela cidade de Cornelia ali no fundo ficou show! Só o logotipo que, seja verde, seja dourada, não supera o original, ele é mais bacana...

Gosto bastante das colunas desta revista, especialmente por possuírem uma leitura fácil e dinâmica, possibilitando a leitura rápida quando dou aquela "passada de olho" inicial assim que baixo a revista. Especialmente agora com a adição dessas "colunas duplas" feitas por dois redatores assim como foi na última edição, cada uma abordando temas diferentes, apesar que nesta edição foram bem similares, acho que seria interessante em uma edição futura ser abordado o mesmo tema por dois redatores diferentes, para serem apresentados dois pontos de vista diferentes sobre o mesmo assunto, acredito que pela razão desta seção ter como objetivo levar o leitor a reflexão sobre determinado tema, isto seja uma boa sugestão.

Essas colunas em especial me lembraram lá da matéria da capa da terceira edição, que também abordava esses mesmos temas.

Adorei os diversos exemplos da matéria "Aumentando a vida útil de seu game", me identifiquei especialmente com a citação de **Sakura Wars – SLML**, visto que eu pessoalmente desisto de jogos que possuem introduções muito longas (ou as vezes nem tanto) que não possuam nenhuma espécie de interação.

O tutorial sobre loops de música me foi bem útil! Me tirou uma grande dúvida que fiquei quando vi um tutorial sobre isso a um boooooommm tempo atrás, em que neste mesmo tutorial era afirmado que só era possível dar loop nas músicas numa versão mais antiga do Audacity, mas pelo visto as mais recentes também dão conta do recado hahahá.

No geral é isso, parabéns por mais esta edição, que apesar de menor, não ficou devendo nada em qualidade as suas antecessores, só senti falta de alguns utilitários (**Shoebox** me salva até hoje quando vou ordenar os frames de uma Spritesheet) desejo sorte para a redação em futuras edições, especialmente pela substituição de **Jully Anne** por **Caio Varalta** na coordenação da revista, mesmo tendo certeza que ele não faltara em nada, pois já pude acompanhar alguns de seus trabalhos, que sempre foram ótimos. Agradeço muito também pelos maravilhosos prêmios da **promoção**, que deixaram o fim de ano deste rapaz bem mais feliz.

## *Equipe Make The RPG*

Nossa, a edição anterior realmente foi útil a você, hein, **Peterson**?! Felicidade é o que define lendo seu comentário, saber que nosso trabalho ainda continua alcançando o objetivo.

Agradecemos de coração o feedback e parabenizações!

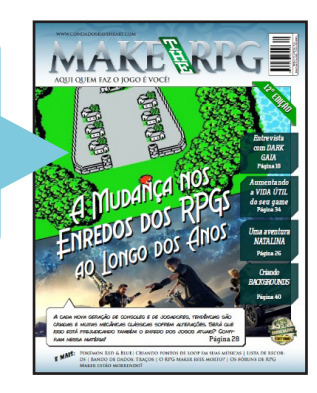

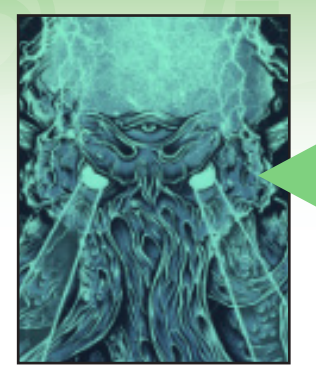

## *Luke•°* em *Condado Braveheart*

Olha só, mais um grande trabalho. É bacana ter esse tipo de material sendo produzido com tanto esmero, ajuda e muito o cenário maker, além de ter um conteúdo interessante mesmo para aqueles que não são familiarizados com o **RPG Maker**. de certa forma, a existência desse tipo de material torna a engine mais convidativa à aqueles que estão interessados em ingressar neste meio. Tomei conhecimento da existência da revista a algumas edições atrás, e de cara foi perceptível a qualidade da mesma. Deixo meus parabéns a todos os envolvidos, estão fazendo um ótimo serviço.

*Equipe Make The RPG* Agradecidos, **Luke**! O mais bacana para a revista se tornar tão especial são leitores como você, que apoiam nosso trabalho, incentivam e sempre dão um retorno que nos alegra tanto. A equipe agradece por demais o comentário!

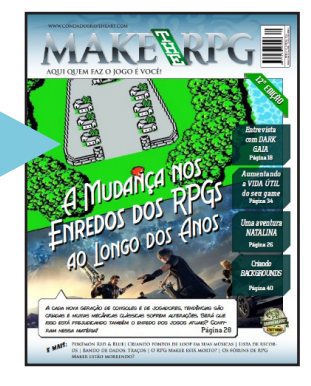

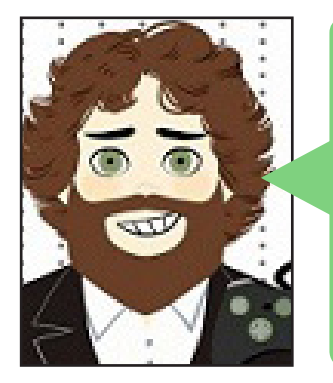

### *Romeo Charlie Lima* em *Condado Braveheart* Saudações!

Parabéns a todos pela fantástica edição! Não tenham dúvida que o esforço, dedicação e paixão que têm pela re-

vista inspira todos nós a lutarmos para atingir nossos objetivos! Muita sorte, sucesso e que continuem sempre com esse excelente trabalho!

Até mais!

*Equipe Make The RPG*

Agradecemos por demais, **Romeo**! Estamos todos juntos para atingirmos nossos objetivos, um apoiando o outro! Desejamos tudo de bom a você também!

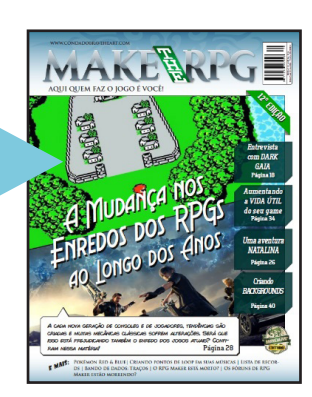

 $\overline{\mathbf{M}}$ 

## *Não deixe de conferir nossos parceiros!*

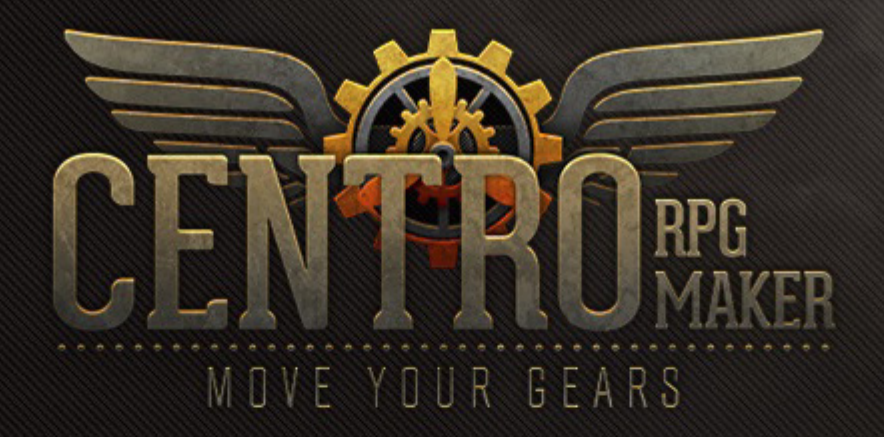

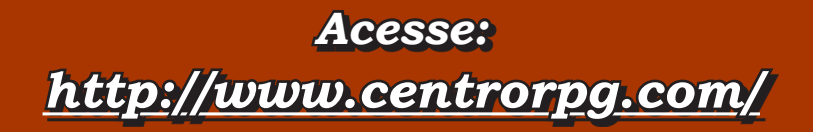

# **Festival de máscaras!**

*Como forma de homenagear os participantes do evento de Carnaval que ocorreu no Condado Braveheart entre os dias 24/02/2017 e 05/03/2017, reservamos esse espaço para expor todas as participações. Saiba mais sobre o evento na seção Confira no site!*

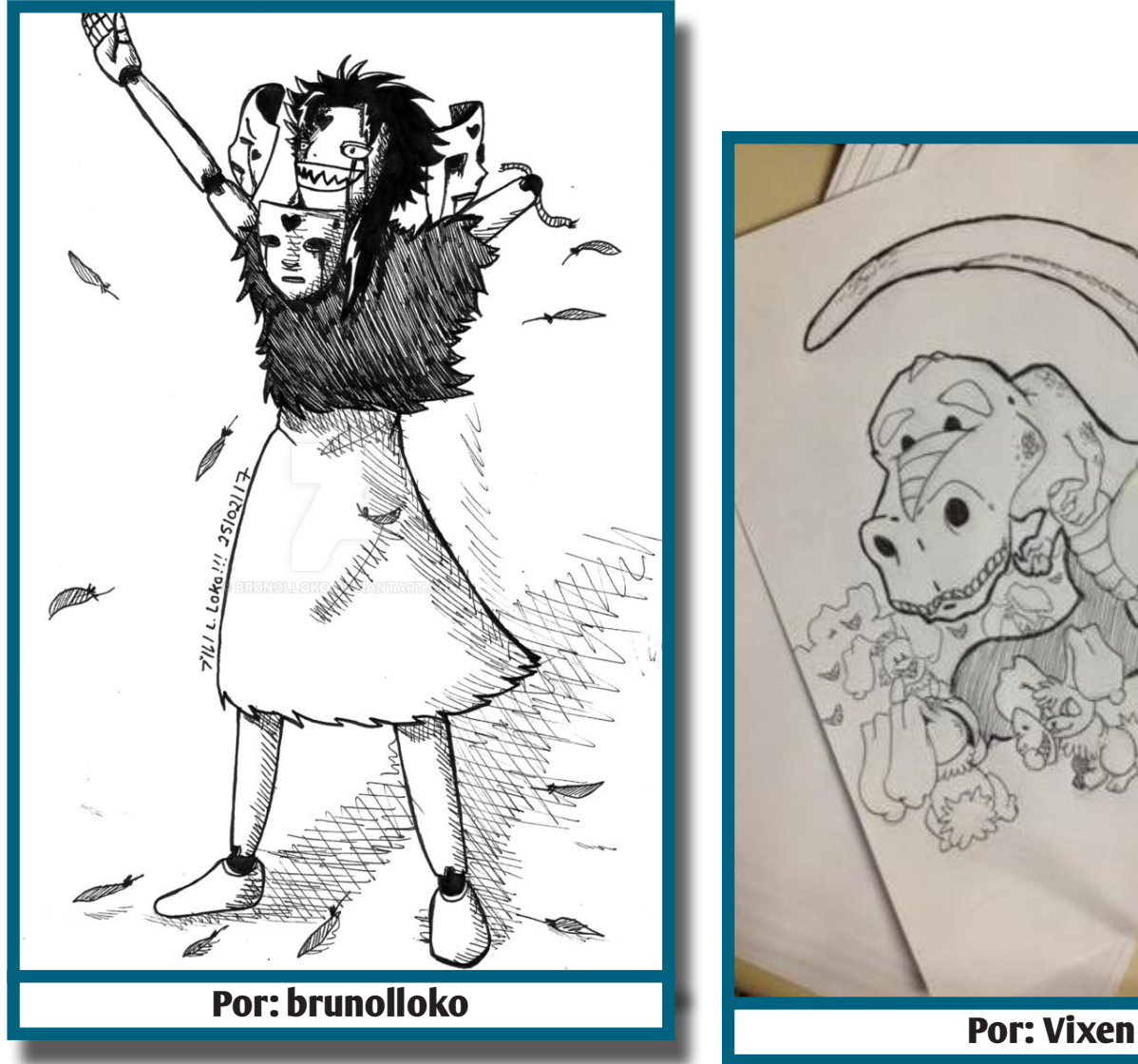

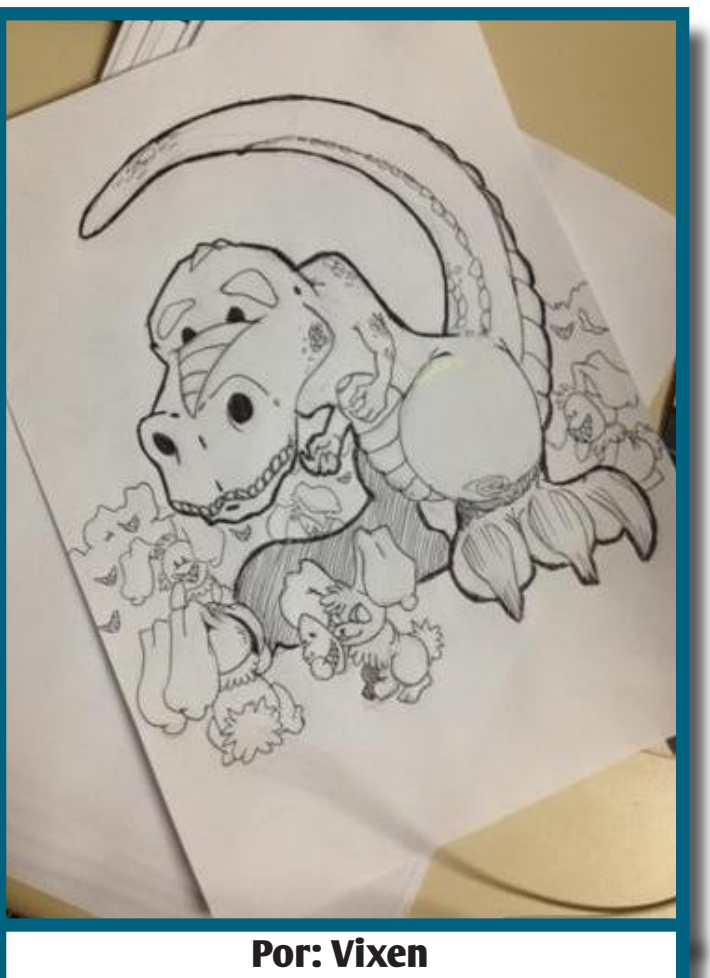

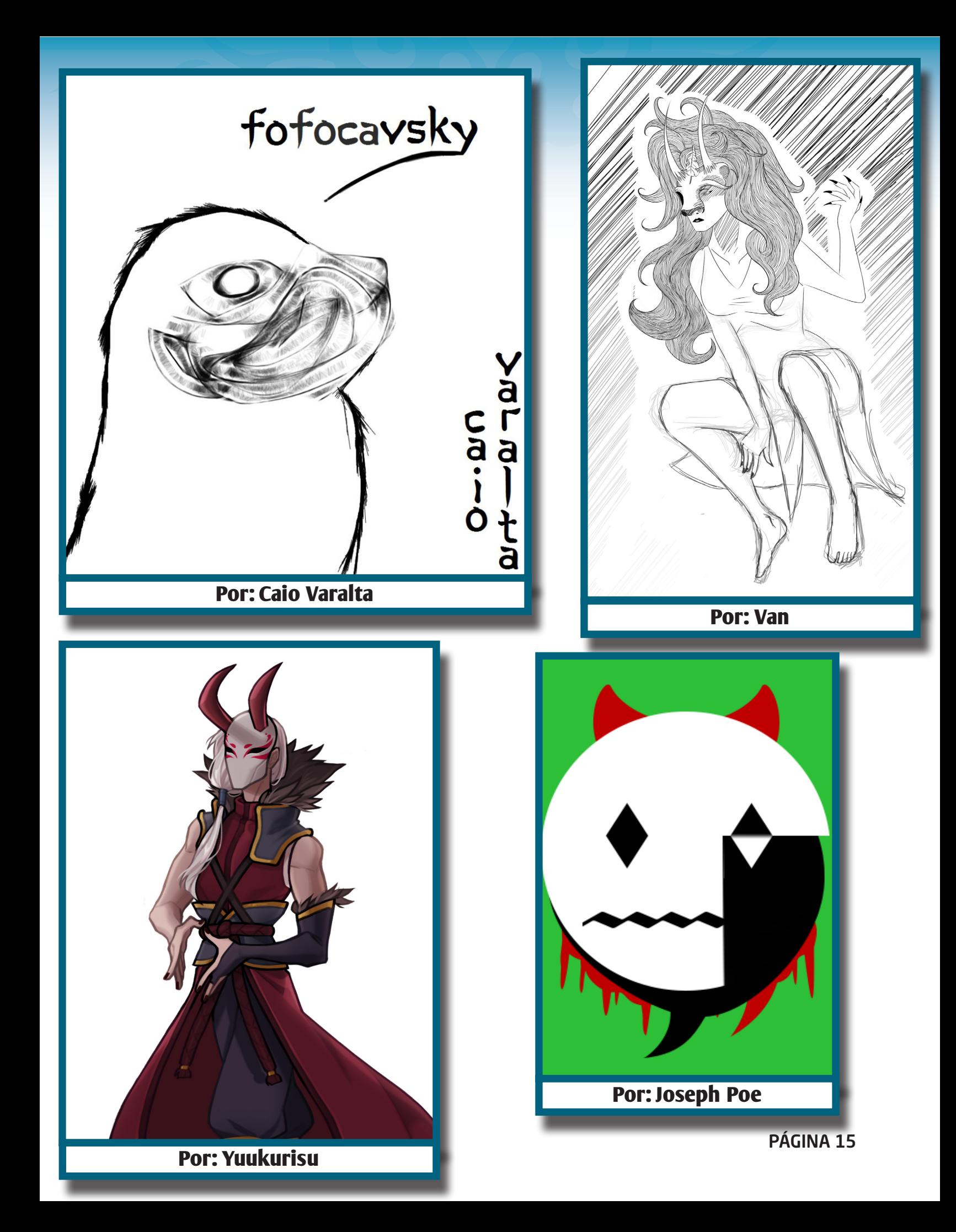

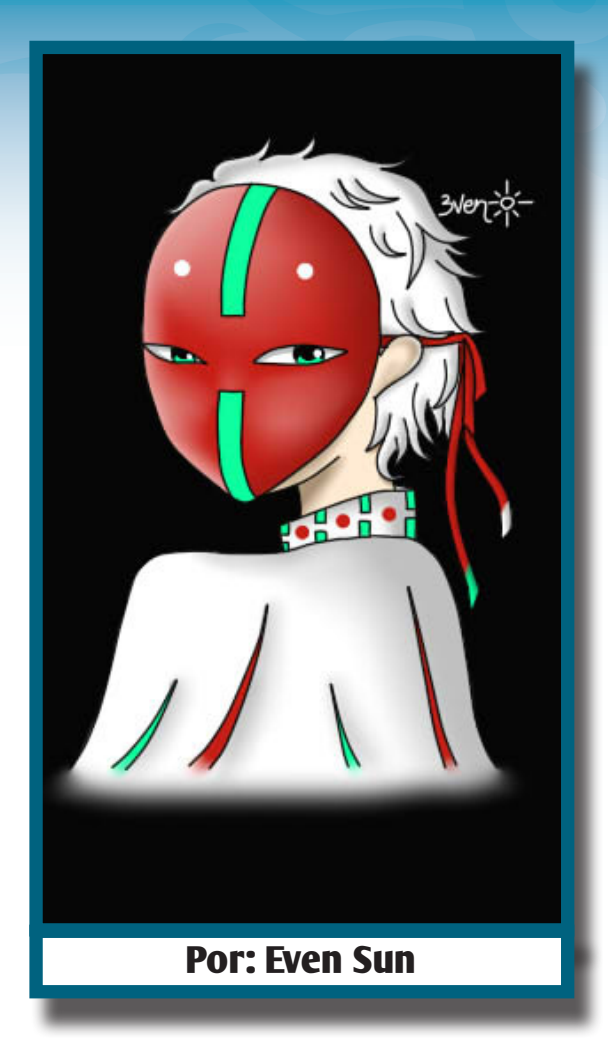

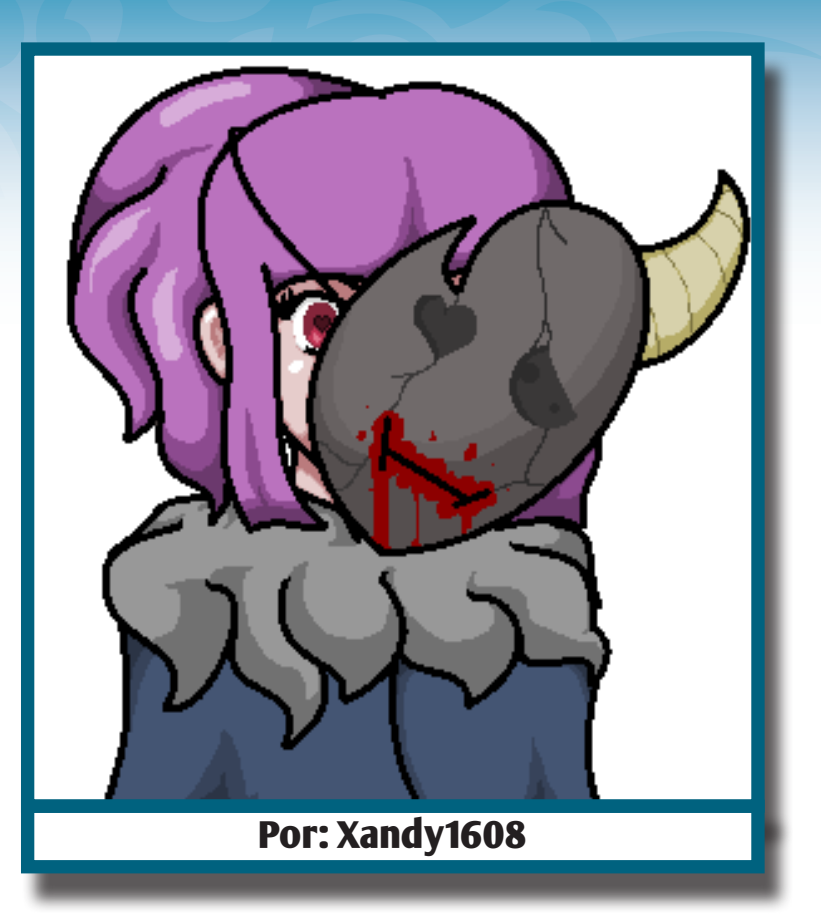

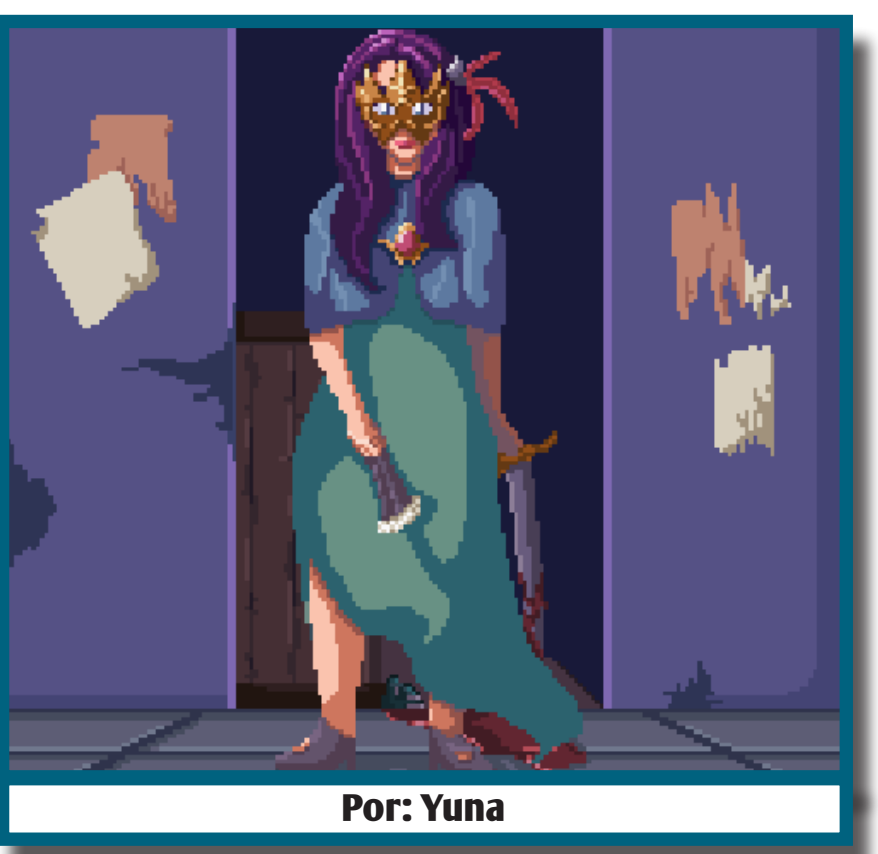

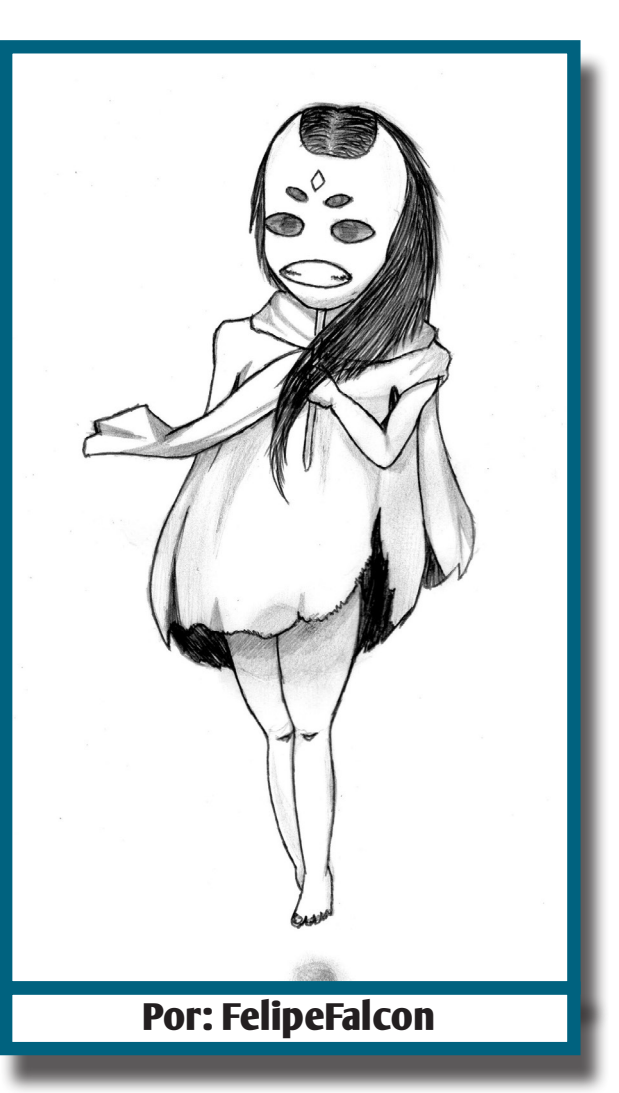

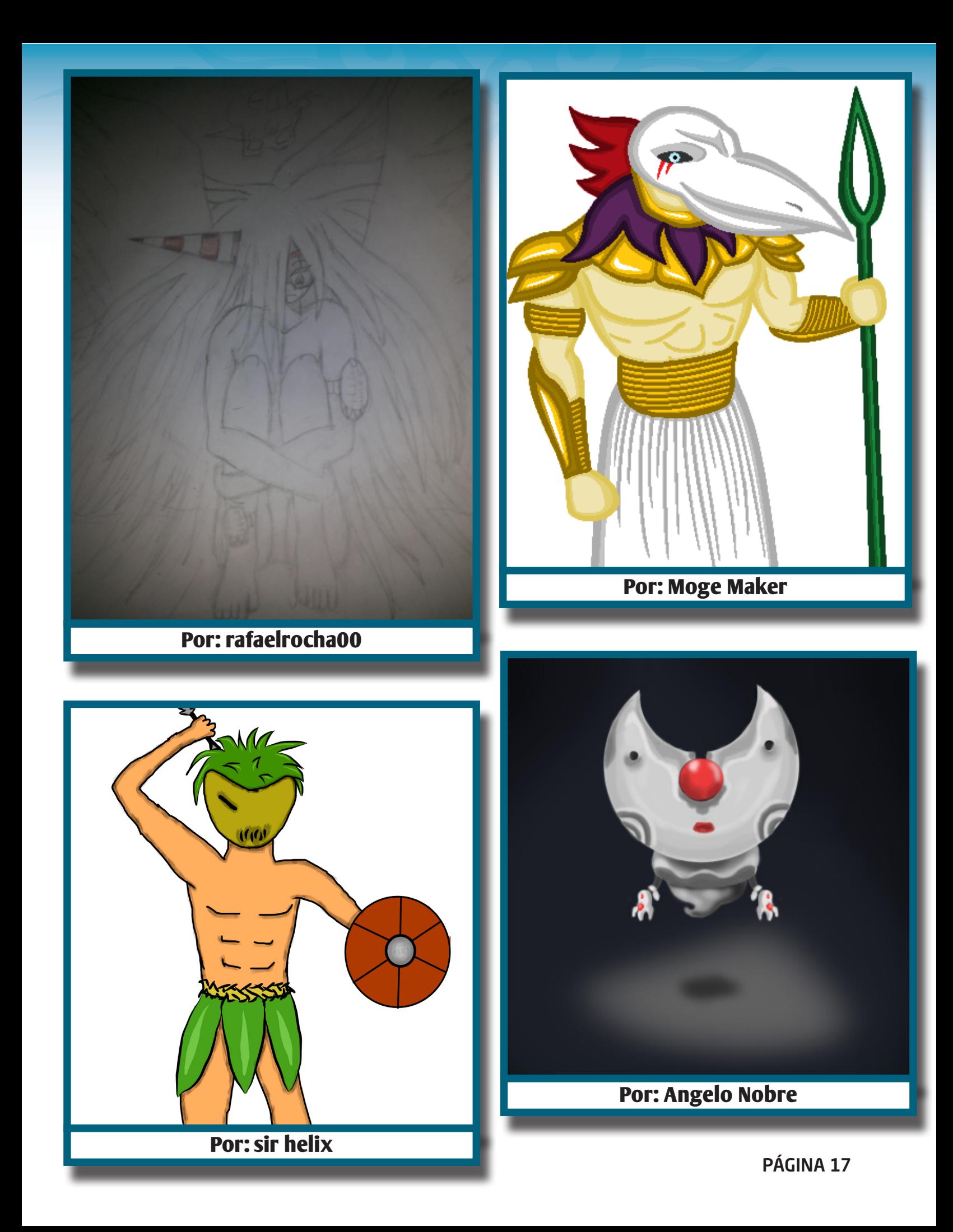

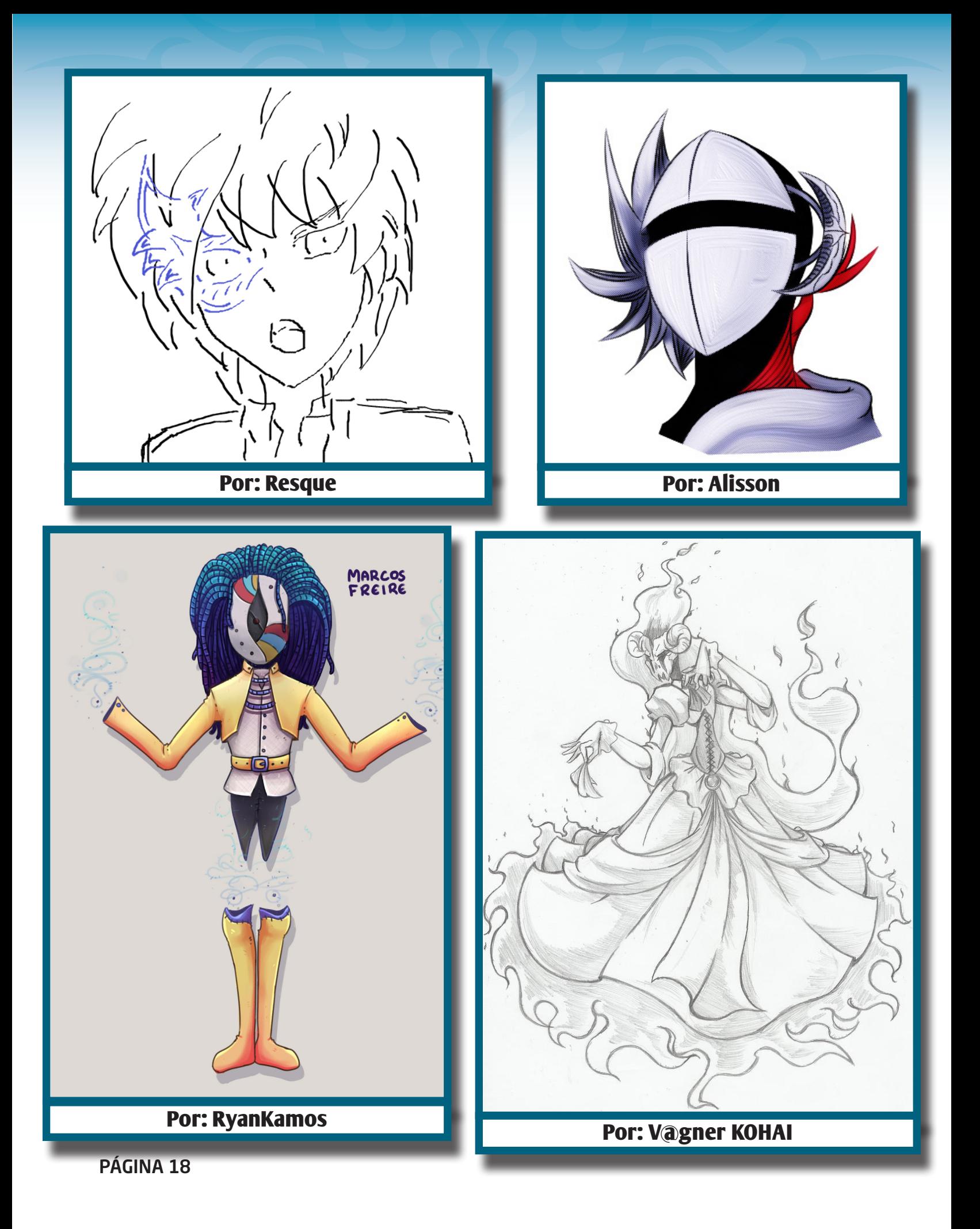

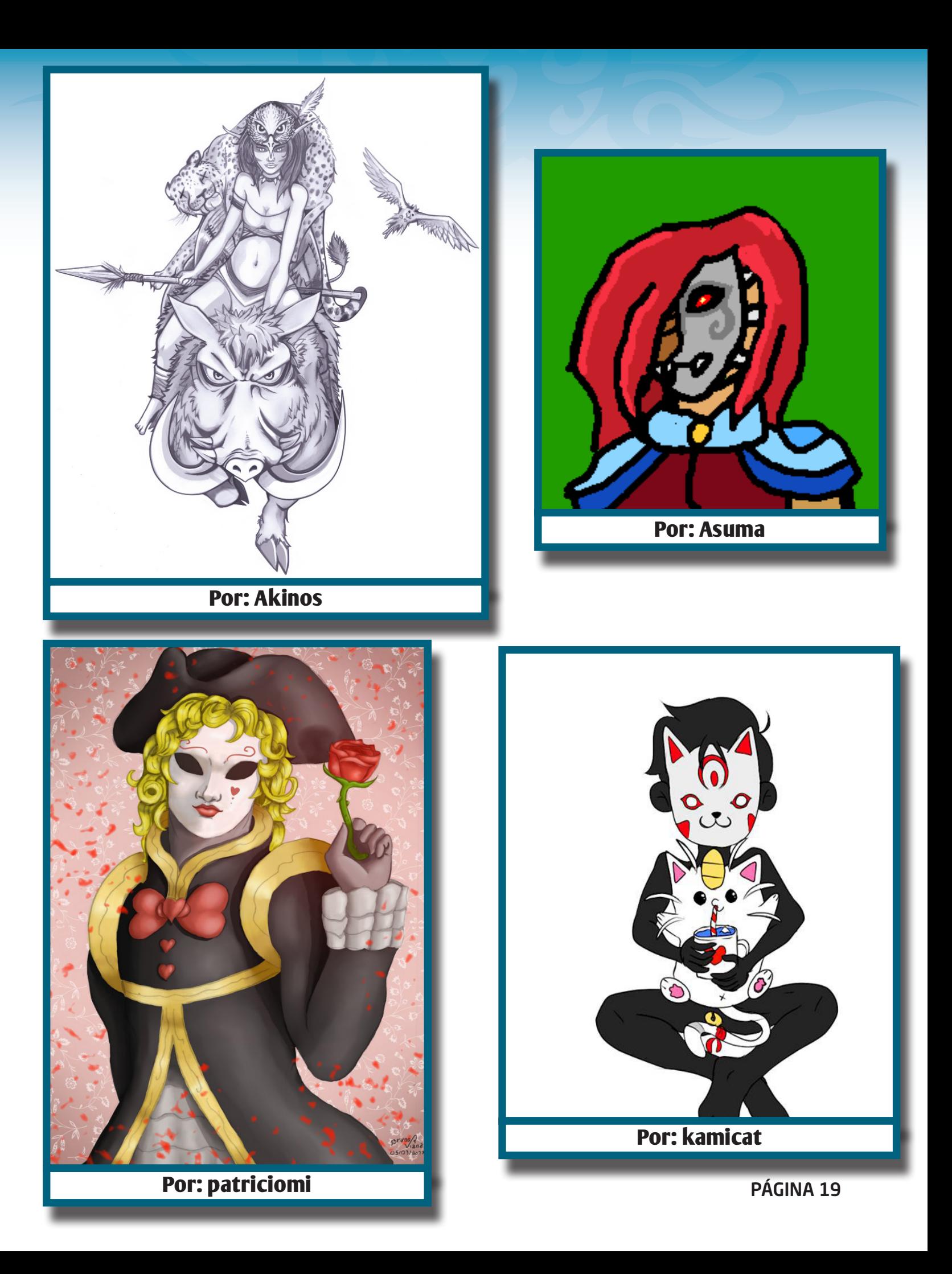

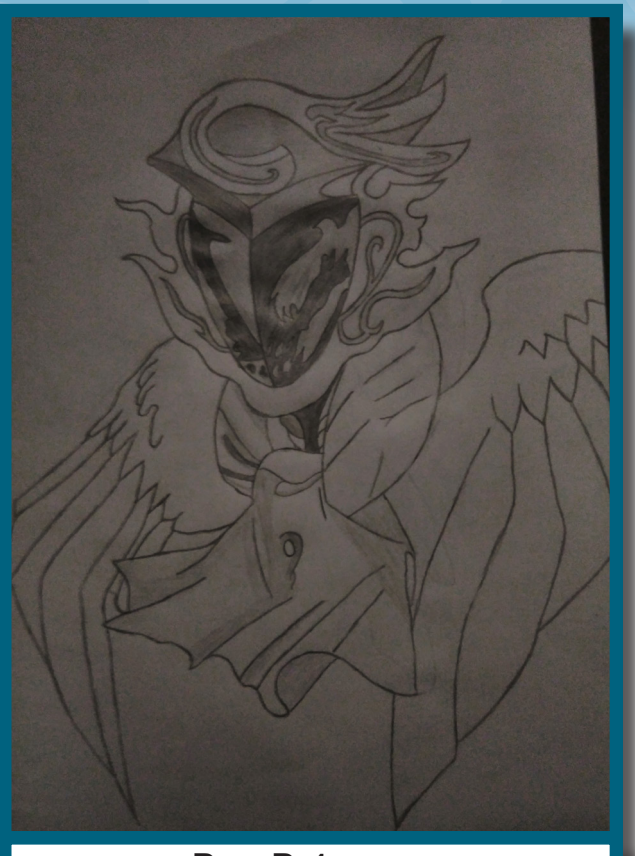

**Por: Peterson**

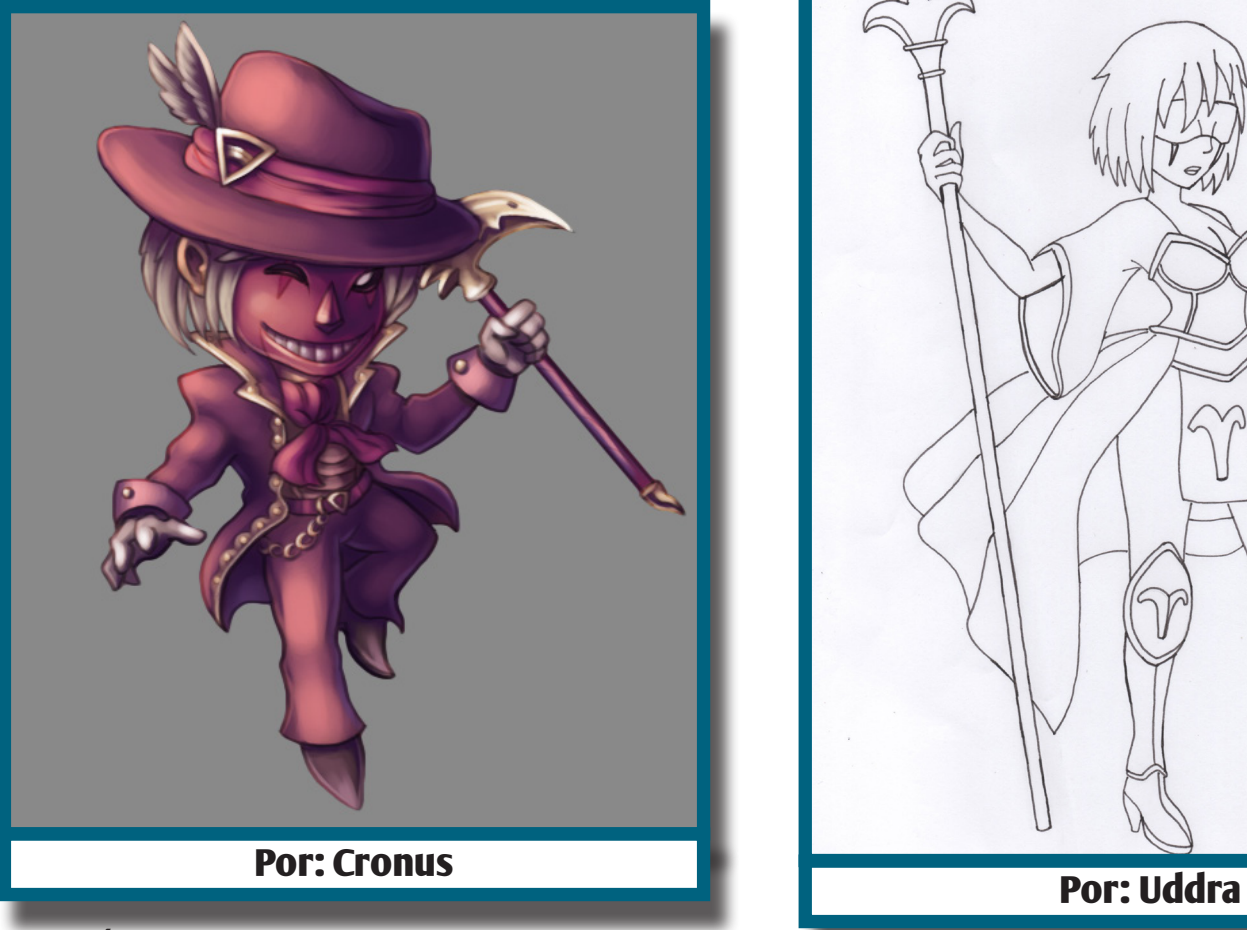

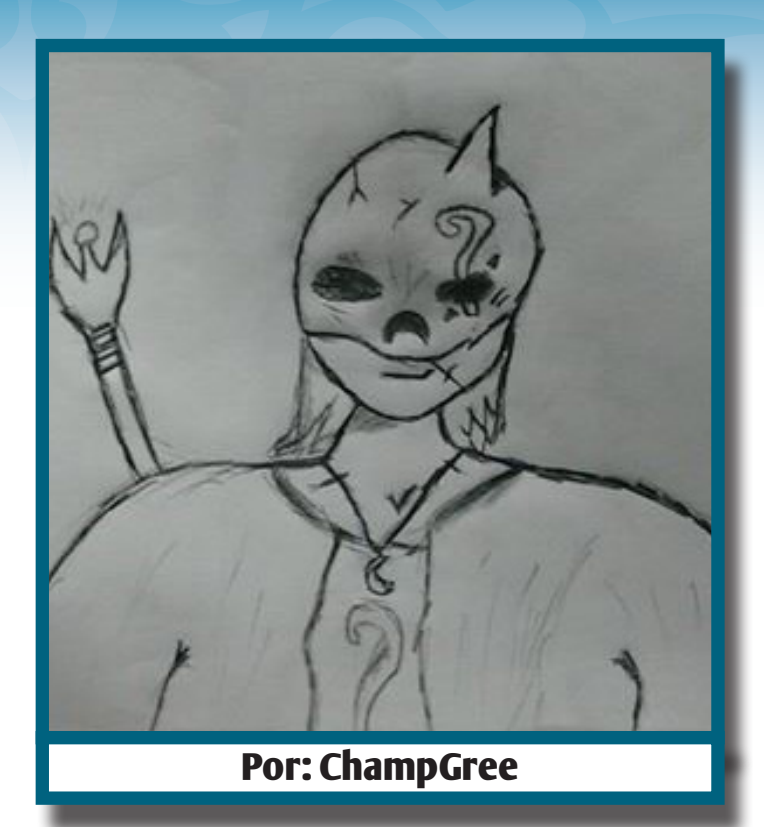

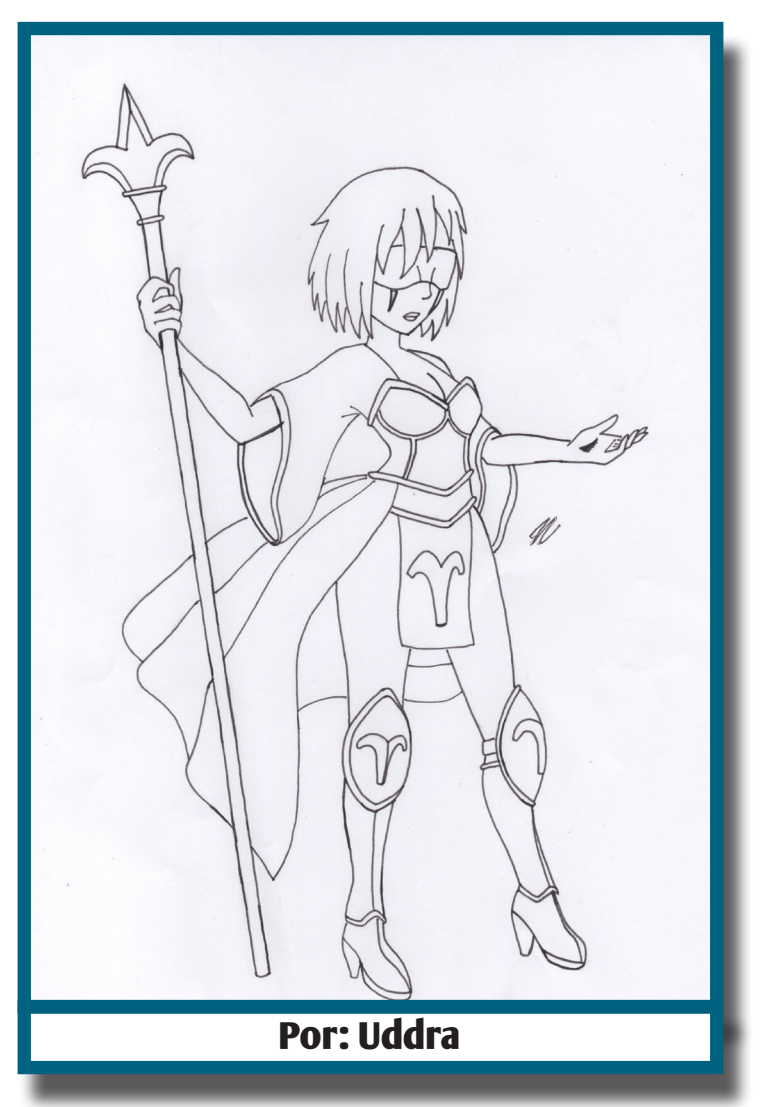

## *Não deixe de conferir nossos parceiros!*

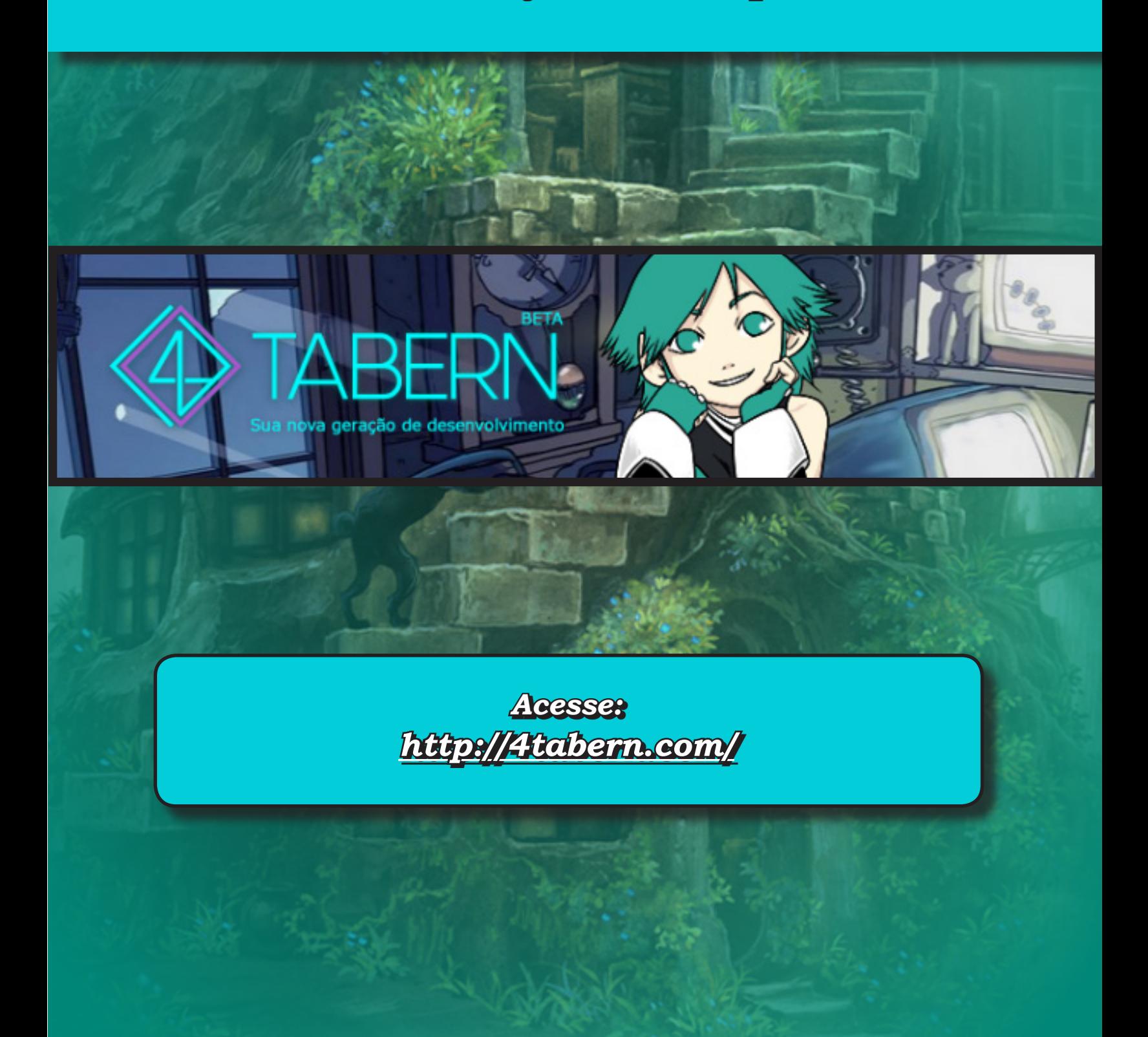

# <span id="page-21-0"></span>**2017 promete!**

*Tivemos algumas novidades e mudanças que podem influenciar bastante o futuro, não só do Condado, mas do cenário maker nacional!*

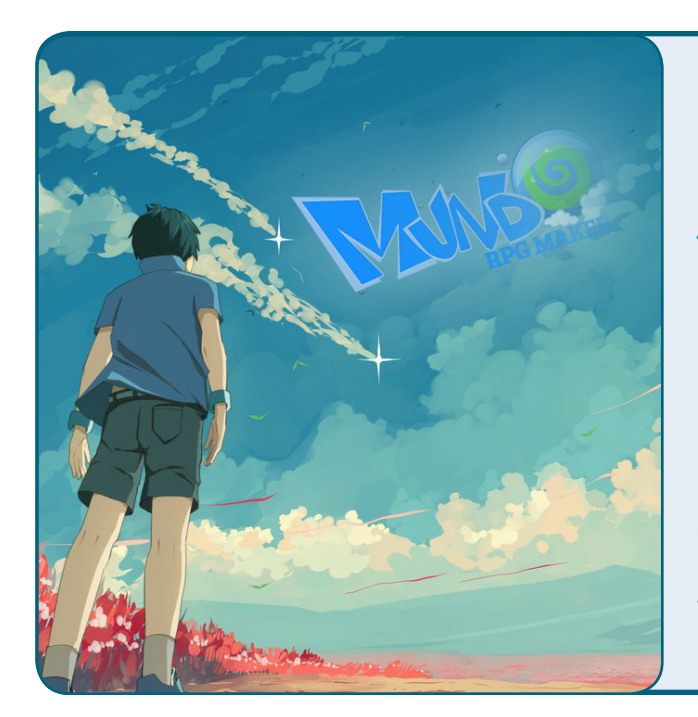

## *O triste fim de uma gigante...*

So é mais novidade que a nossa, agora falecida, parceira **Mundo RPG Maker**<br>Precisou fechar as portas por sérios falecida, parceira **Mundo RPG Maker** problemas no banco de dados do servidor, que não podiam mais ser reparados por falta de manutenção preventiva de gerações passadas, o que aglomerou diversos erros no sistema. O fato de não termos noticiado essa tragédia na edição anterior deve-se ao fato de que nossa equipe de programadores do **Condado Braveheart** ainda estava tentando trazer nossa parceira de volta, mas, a situação já tinha chegado a um ponto crítico, onde não havia mais volta e o resultado é o que todos presenciaram...

## *Staffs unindo forças*

Após o triste fato mencionado anteriormente, entramos em um acordo com os membros restantes da staff da MRM, que ainda possuem esperanças e muito a acrescentar nesse cenário maker atual. Simplesmente unimos nossas staffs e criamos uma equipe fortíssima, que já vem mostrando bons resultados e indicando que essa união foi uma decisão muito acertada!

O Condado sempre teve enormes lacunas na staff, que precisavam ser contornadas de alguma forma para que fosse possível dar sequência ao fluxo do fórum e, ao que tudo indica, essa junção resolveu inúmeros problemas relacionados a isso.

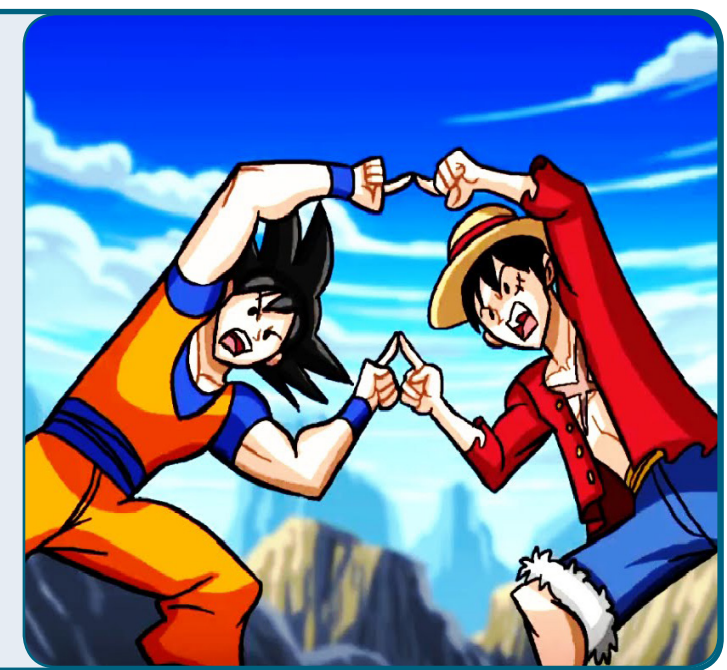

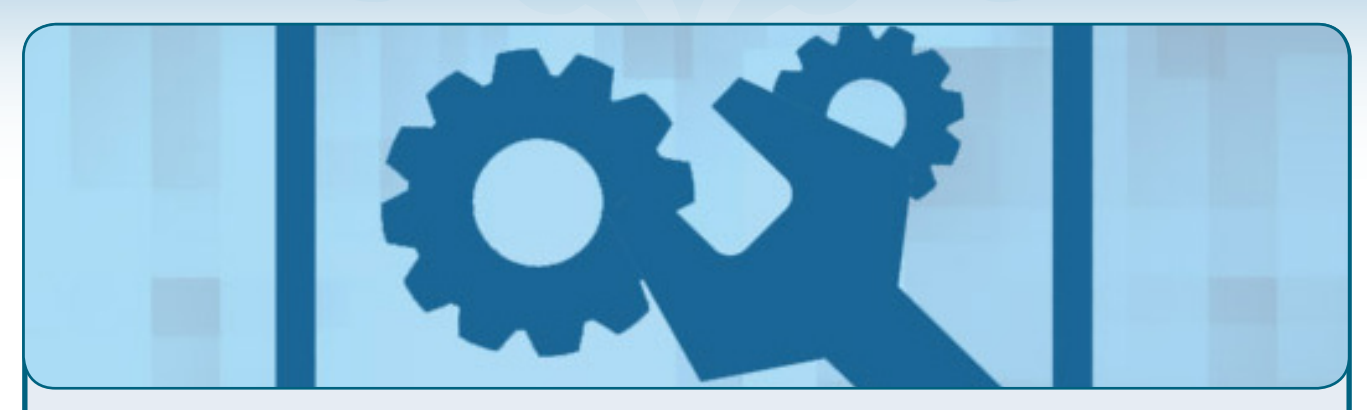

## *Ajustes e mudanças no fórum*

Como é rotina, todo início de ano no Condado é a época escolhida para realizarmos mudanças funcionais e visuais no fórum, para garantir uma navegação mais cômoda aos membros. Dessa vez atrasamos um pouco devido à tantas mudanças na equipe, o que nos obrigou a fazer uma reorganização geral no planejamento que tínhamos traçado anteriomente para esse ano de 2017.

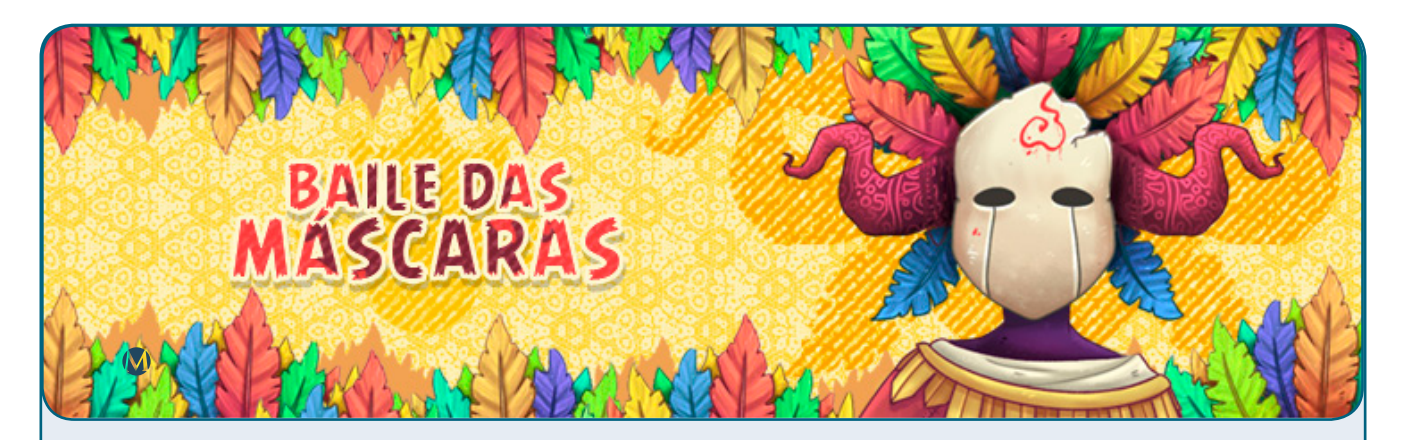

## *O primeiro fruto da união!*

Mesmo em meio a adaptações e mudanças gerais, conseguimos realizar nosso primeiro evento do ano e, sem dúvidas, foi o que teve mais participações até hoje na história do **Condado Braveheart**, muito disso deve-se ao ótimo trabalho efetuado pela nossa equipe de Marketing (uma menção honrosa ao **Uddra**) ao divulgar o evento e atrair a atenção dos participantes.

O evento tinha como objetivo desenhar um personagens, entretanto, este por sua vez, deveria estar com um acessório obrigatório, que no caso seria uma máscara.

Todos os desenhos encontrados na seção BraveArt desta edição foram desenvolvidos para o evento e você pode acompanhar a estrutura do mesmo [clicando aqui nesse link](http://www.condadobraveheart.com/forum/index.php?topic=2138.0) e a entrega das medalhas [clicando aqui nesse outro link](http://www.condadobraveheart.com/forum/index.php?topic=2196.0).

M

# <span id="page-23-0"></span>**Entrevista: Raphael Delmaschio**

*Elaborada e desenvolvida pela dupla:*

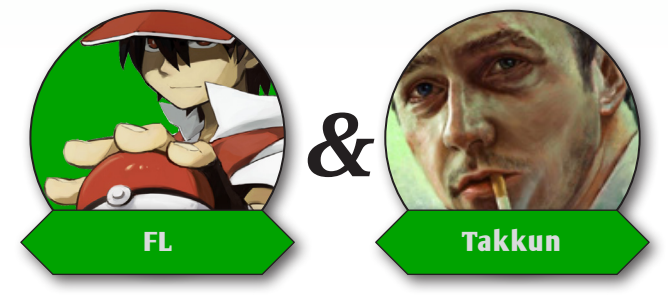

*Projetos comerciais no RPG Maker é um assunto que sempre vem à tona. Trocentas mil pessoas tem como objetivo se aventurar nessa área. No entanto, dá pra se contar nos dedos o pessoal que ganhou ao menos um centavo com isso.*

*O entrevistado da vez é Raphael Delmaschio, possivelmente o Maker comercial mais bem sucedido do Brasil. Ele trabalha com jogos profissionais no RPG Maker há anos e já lançou muitos na Steam!*

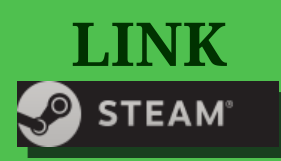

*Confiram os jogos lançados pela Warfare Studios na Steam:* 

http://store.steampowered.com/search/?developer=Warfare%20Studios

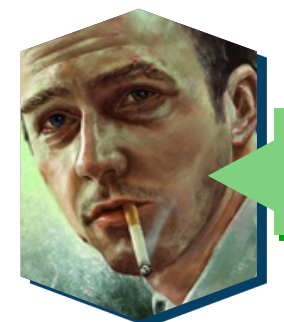

Agradecemos por reservar um tempo para a entrevista. Em primeiro lugar, conte para os leitores: quem é **Raphael Delmaschio**?

Bem, estou próximo de completar 26 anos, sou de Governador Valadares, Minas Gerais, nascido e criado. Além da arte, escrita e game design, também tenho interesse por esportes e sou um ávido praticante de artes marciais, Crossfit, entre outros.

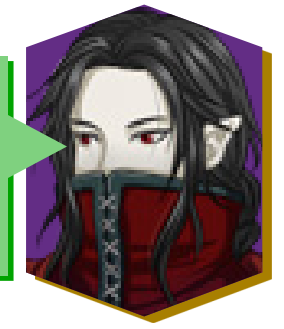

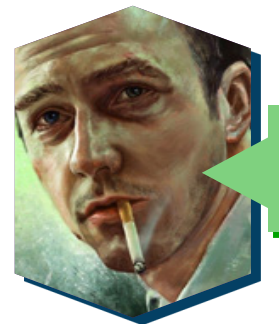

Quando começou a usar o **RPG Maker**? Já criou algum projeto não-comercial? Se sim, qual e quando?

Eu comecei a usar o **RPG Maker** em meados de 2003. Cheguei a trabalhar em alguns projetos no **RPG Maker 2003** sem nenhuma intenção de lançá-los comercialmente, até por que, na época, isso não era permitido com essa versão da engine. Infelizmente não tenho mais nenhum desses projetos, meu pai tinha a mania horrorosa de apagar todos os meus arquivos do **RPG Maker** por achar que continham vírus! hahá! Mas também, quem poderia imaginar que de uma ferramenta tão simples, eu faria minha profissão?

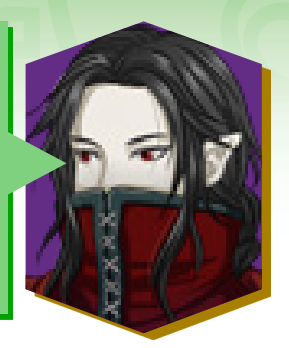

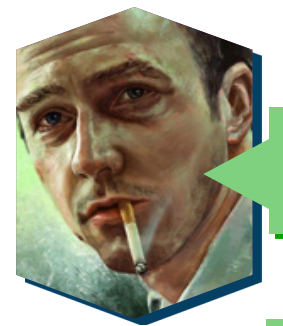

Qual e quando foi lançado seu primeiro jogo comercial com o **RPG Maker**?

Meu primeiro jogo comercial teve o título de **"Dark Souls"**, **ele veio antes do famoso jogo da From Software**, hoje eu mudei o seu nome para **Fated Souls** e ele também está disponível na Steam. Ele foi lançado há quase 8 anos, no dia 21 de Abril de 2009.

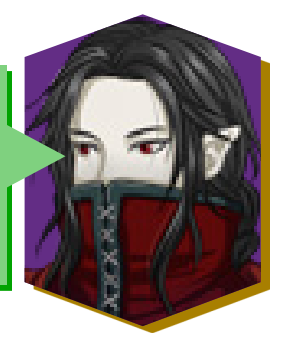

## **DARK SOULS**

*"Plágio mesmo e sem dó!!! Huehuehue!"*

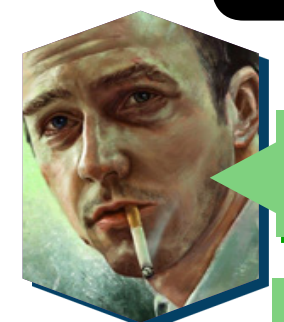

Para divulgar os jogos, você apenas conta com a divulgação da Steam ou faz algo mais? Qual o seu procedimento?

Infelizmente os veículos de divulgação para jogos independentes são poucos, especialmente no Brasil. É difícil ganhar exposição e notoriedade frente a títulos AAA. Sendo assim, eu conto bastante com a Steam, algumas páginas sobre RPG no **Facebook** tal qual a RPG Games por exemplo.

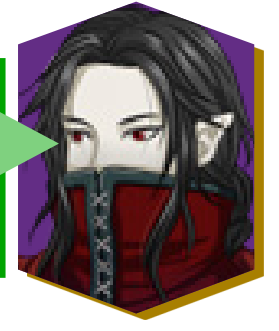

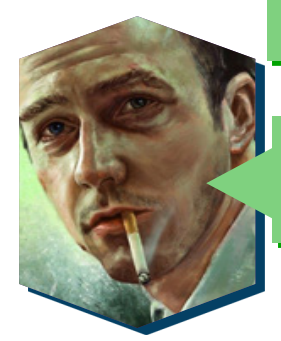

Qual é seu principal polo de vendas (comunidade, região/ país)?

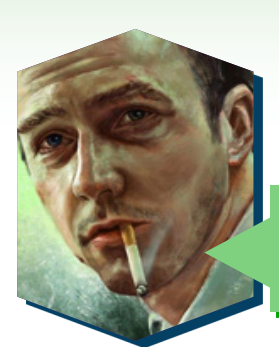

Estados Unidos, sem dúvida. Pessoas de vários países e continentes já compraram meus jogos, mas nos EUA eles sempre vendem mais.

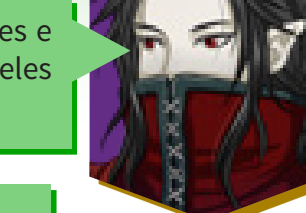

 Há alguma diferença entre a recepção dos seus jogos por brasileiros e por estrangeiros?

Ano passado comecei a lançar jogos também em Português, até então acho que os "brazucas" nunca souberam da minha existência! O primeiro jogo que lancei com suporte para nossa linguagem foi o **"Thorne - Death Merchants"**, que se tornou o meu maior sucesso. Ele foi muito bem recebido por todo o público, inclusive pessoas que deixaram análises dizendo detestarem **RPG Maker** mas que ainda assim gostaram do jogo. Não obstante, é inegável que a recepção por parte dos brasileiros foi muito mais "calorosa", creio que o pessoal sente-se orgulhoso de produções nacionais. Muitos me procuraram na Steam com palavras de incentivo e apoio, sou muito grato por isso.

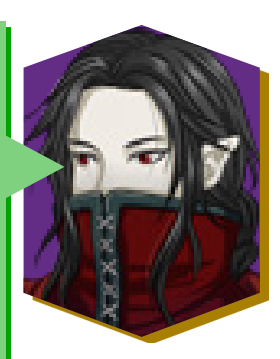

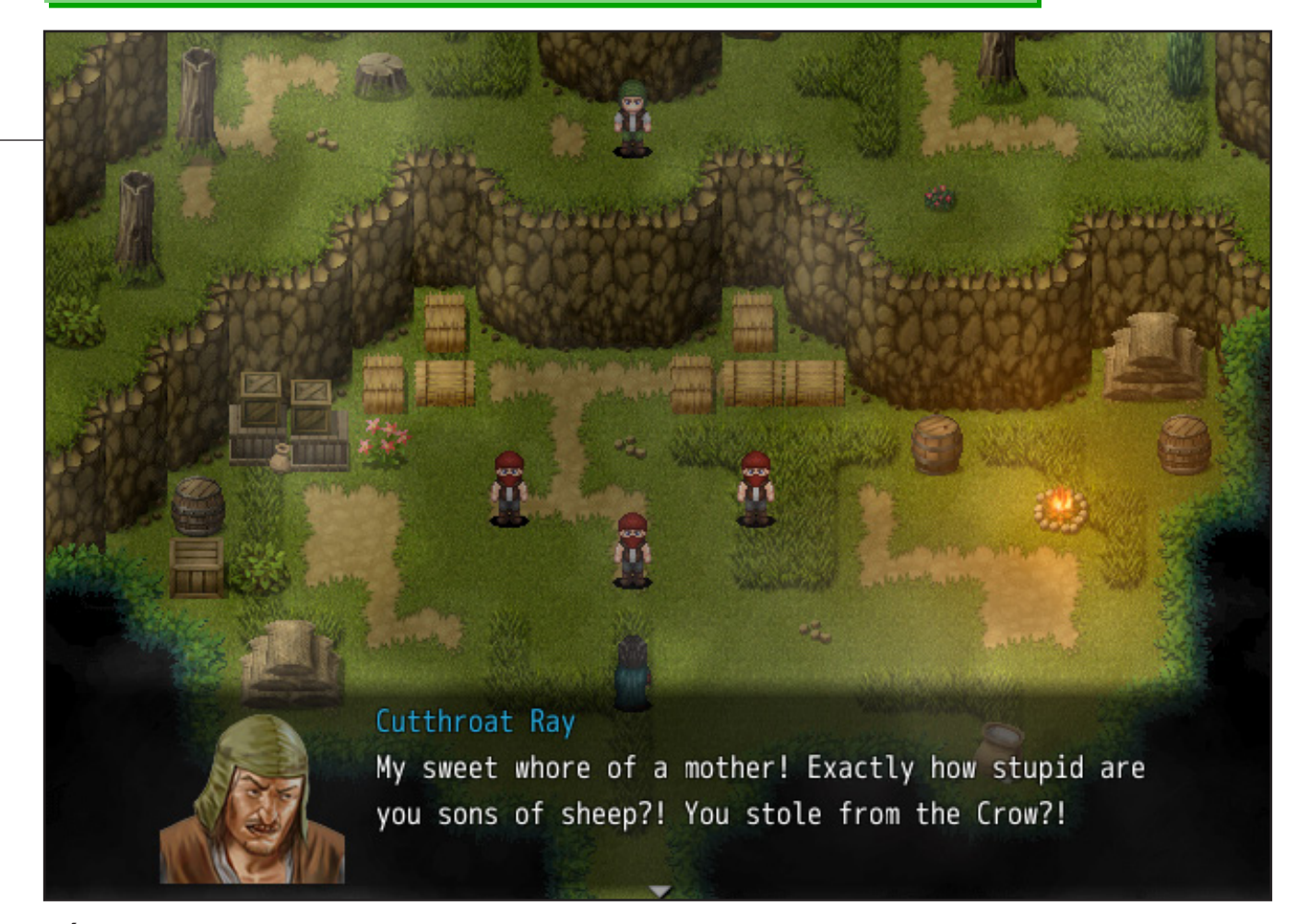

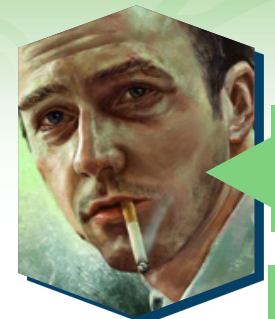

Já teve problemas com a pirataria?

Desde os primórdios! É inevitável, dentro de no máximo uma semana após o lançamento de um novo jogo já é possível encontrá-lo para download em sites piratas.

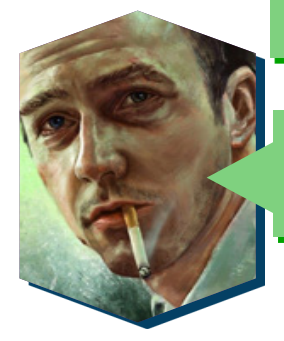

Como é trabalhar com o **RPG Maker** a anos? Já sofreu preconceito por utilizar a ferramenta, uma vez que ela não é tão bem vista assim?

O **RPG Maker** surgiu para mim quando tudo o que eu tinha era muita vontade de criar um jogo e nenhum conhecimento sobre Game Design. E por esse motivo ele foi perfeito, o RM é muito fácil de se usar e creio que possua uma curva de aprendizagem bem rápida. Sofro preconceito com ela desde sempre, estou sempre travando batalhas para levar meus jogos aos limites permitidos pela engine para que as pessoas entendam que o RM tem seus méritos. Atualmente, estou trabalhando em um projeto com o MV, onde usaremos resolução HD, sprites orignais, tilesets fortemente customizados e um sistema de batalha em ação bastante fluído, espero que esse projeto quebre mais uma barreira desse preconceito.

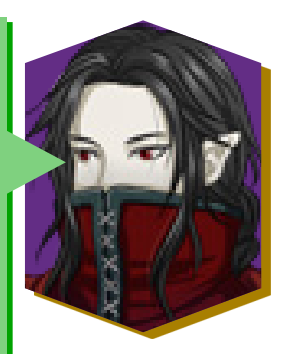

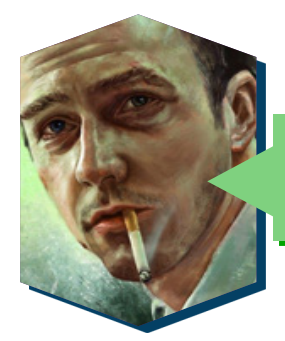

Você recomendaria a outros Makers se aventurarem no mercado comercial? Acha que seria melhor eles utilizarem outras Engines?

Hoje em dia a **Steam** tornou-se muito mais acessível que no passado, isso tem um lado positivo, que é a maior possibilidade de desenvolvedores Indies lançaram seus jogos por ela, no entanto, o ponto negativo é o número excessivo de jogos no mercado, algo que, aliás, faz com que o RM ganhe ainda uma fama pior, pois muitos desenvolvedores lançam jogos genéricos feitos às pressas para fazer alguns trocados. É possível vender seus jogos criados no Maker, mas tenha em mente que o preconceito é grande sim, infelizmente!

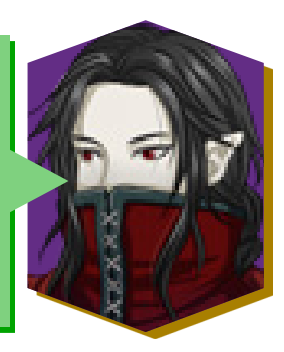

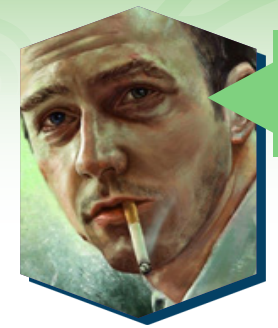

## Você é fã de algum Maker/jogo nacional? E internacional?

Isso pode ser uma surpresa vindo de alguém que cria jogos para viver, mas eu jogo muito pouco! Eu realmente não tenho esse hábito, acompanho as notícias, os lançamentos, leio e assisto análises, vídeos de gameplay e etc, mas é bem raro eu de fato parar para jogar algo. O jogo RM que mais me impressionou é com certeza o **"To The Moon" do Kan Gao**, ele teve uma recepção magnífica.

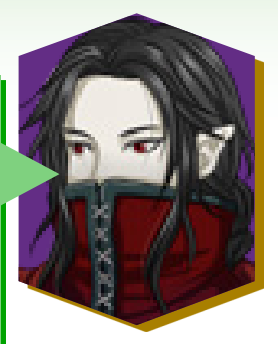

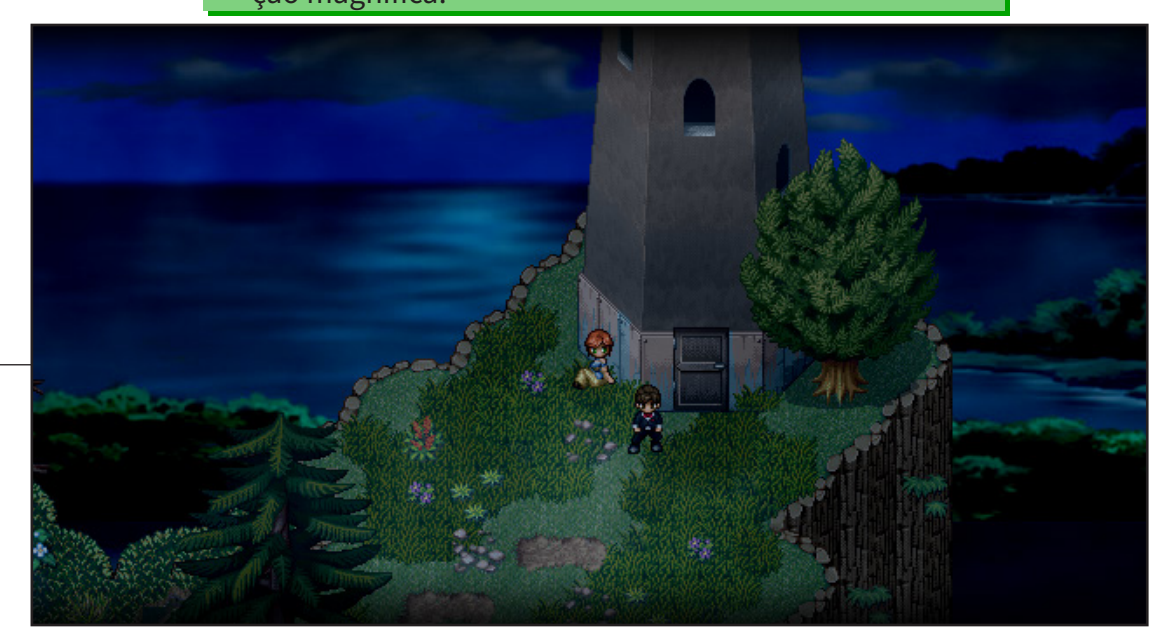

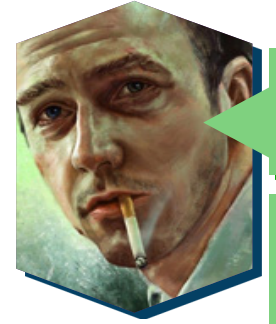

### Quais os seus próximos projetos?

O de maior notoriedade é certamente o projeto feito no MV do qual comentei, ele deve ser lançado ao fim do primeiro semestre desse ano. Gostaria de aproveitar o espaço aqui concedido para falar de um outro segmento de entretenimento: contar histórias sempre foi minha paixão, e por isso escrevi um livro! Ele conta uma saga de Thorne (protagonista do jogo homônimo) que se passa 10 anos após o término da história contada nos jogos. Farei o possível para publicar o livro ainda esse ano, e farei todo um trabalho de divulgação também. Nas próximas semanas lançarei um website para minha marca, a **Crow's Perch**, nele falarei sobre meus jogos e também sobre o livro, espero ver todos por lá!

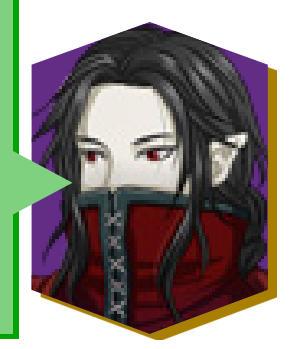

*"É possível vender seus jogos criados no Maker, mas tenha em mente que o preconceito é grande sim, infelizmente! "*

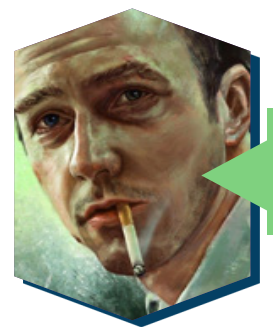

Para terminarmos, deixe suas considerações finais, sejam elas sobre game design, escrita, profissão(...).

É preciso ter paixão! Tratando-se de criatividade isso é essencial, caso contrário, é muito fácil se distrair e/ou se entendiar e então tudo se descarrilha. Certifique-se de que você está trabalhando em um projeto que realmente te mova. No início de minha carreira eu preocupava-me muito com as preferências do mercado, e é claro que isso deve estar em sua mente ao criar um produto seja ele qual for, no entanto por anos eu me encontrei trabalhando em projetos que não me agradavam de verdade, que eram feitos para os outros, e como resultado os jogos eram lançados e neles não haviam alma! Foi apenas com **"Thorne"** que eu finalmente resolvi criar um jogo sem fazer concessões, apostei em um sistema de batalha em ação que não era bem-quisto no mercado Maker, dei ao enredo um tom maduro e sombrio, fiz uso de linguajar chulo, outra coisa que ainda é abominado no mercado Maker e, no entanto, o jogo foi meu maior sucesso! Seja lá o que decida fazer, faça primeiramente por você, a sua paixão reflete-se no produto final, isso é o essencial.

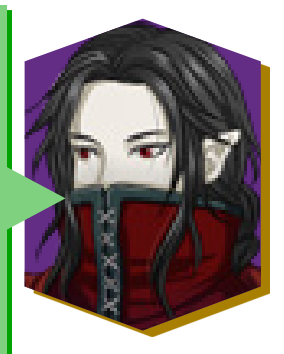

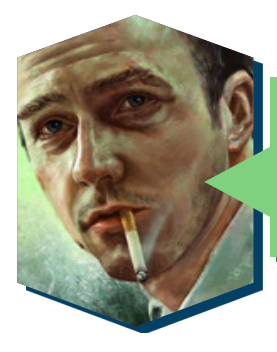

 A equipe **Make The RPG!** agradece por todo seu tempo dedicado para responder as perguntas e por compartilhar conhecimentos com todos nós. Boa sorte para seus próximos projetos e continue com o ótimo trabalho!

Eu agradeço pelo interesse! É muito bom ver esse tipo de iniciativa em comunidades Brasileiras, eu gostaria que mais veículos seguissem o exemplo de vocês. Muito obrigado pelos votos, desejo sucesso a todos vocês também!

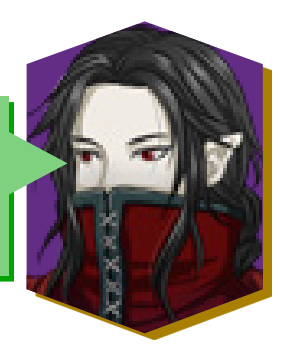

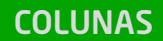

<span id="page-29-0"></span>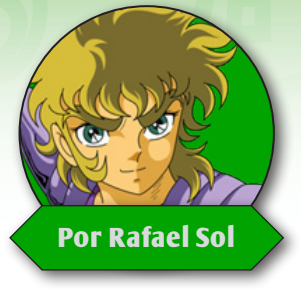

# **Chega de Estrangeirismos**

*O título deve ser auto-sugestivo. Dou alguns bons motivos para abandonarmos alguns estrangeirismos, ao menos na hora de usarmos eles em nossos jogos.*

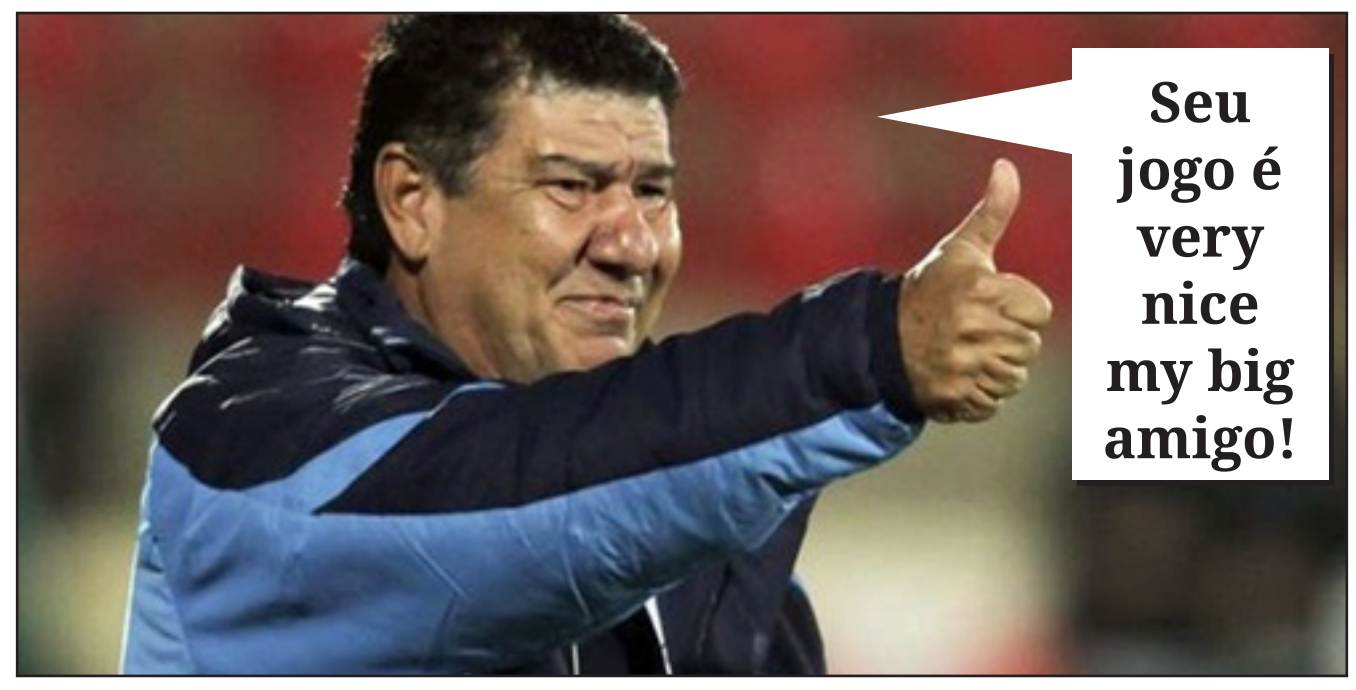

Creditem, essa questão<br>que agora vou comentar<br>na verdade me é bem<br>cara, uma vez que o inque agora vou comentar na verdade me é bem cara, uma vez que o inglês é o meu segundo idioma, do qual o uso diariamente pra muita coisa, como ver notícias e análises de produtos e mídia, como filmes, série e jogos. Eu também vivo num mundo técnico de programação onde há muitas expressões e buzzwords que muitas vezes não possuem traduções muito práticas de usar, isso quando elas existem.

Portanto não entendam isso como nenhum tipo de apelo "moralista", tentando defender algum tipo de superioridade da língua portuguesa ou de quem a usa, e sim uma sugestão fundamentada no que observo no meu dia-a-dia. Grosso modo, nem bom em português eu sou, e nem gosto tanto de

estudar isso, então entenda apenas tudo o que falar aqui como meras sugestões de como você pode tornar algumas coisas melhores, a meu ver, fugindo dos estrangeirismos e certos neologismos.

Convenhamos que já estamos cercados por todos os lados, já vivemos num mundo conectado e a própria internet (que já é um termo estrangeiro apesar de nem parecer mais), onde falar e-mail é muito mais prático do que dizer correio eletrônico. Tudo conspira para que todos adotem estes termos de fora, seja por praticidade, para bancar o cool, por ser palavreado técnico específico da área, por vício, por todo mundo falar assim ou apenas por não conhecer alternativas melhores.

Isso só considerando as questões da internet, não estou nem botando aqui os que creio serem os principais culpados no nosso caso das comunidades de **RPG Maker**, que é todo o palavreado e termos vindos dos RPGs e jogos eletrônicos, que geralmente vem de fora e já que até a década passada pouquíssimos jogos eram localizados para português.

Aí vemos bem claramente, há um milhão de motivos para usarmos esses estrangeirismos, isso é fato também. C'est la vie. Não vou dizer que as pessoas não tem seus motivos, todos eles tem validade até certo ponto, mas acho bom quebrarmos esse engessamento no nosso idioma, ao menos um pouco para poder permitir uma melhor comunicação. Vou explicar meus motivos brevemente.

Não acho interessante usarmos tais expressões a esmo, primeiro

por que nossa educação no país sendo tão deficiente em idiomas estrangeiros (é até no idioma materno, o que dirá os outros), o que mais fazemos é correr o risco de pagar mico. Também não somos um país de cultura pop como o Japão, então não vejo necessidade de apelar pra palavras vindas de fora o tempo todo (nem de ter uma pronúncia no **ENGURISHII** tão forçada quanto eles). Eu até tenho que admitir: Expressões vindas de outros idiomas como o inglês, latim, italiano e o francês são até interessantes, mas só dentro de certos contextos específicos e de vez em quando. E mais: não há, em muitos casos, necessidade. Simple as that.

Depois o que mais vejo é casos de pessoas que apreendem os vocabulários e os trejeitos da coisa, mas muita vezes não entendem o real significado das palavras, ou sequer sua tradução mais literal. Não é de análise morfológica ou sintática que estou falando, e sim de pura e simplesmente entender o que estão falando no dia-a-dia. Para falar para leigos de determinado assunto, aumenta a complicação, pois termos alienígenas não são fáceis de associar com mais nada que as pessoas já conhecem e podem ser difíceis de memorizar ou pronunciar. Ou seja, atrapalham gravemente a compreensão e travam a comunicação se não forem utilizados de maneira efetiva.

Por fim eu acho que eles quebram a criatividade. Isso por que tradução não significa apenas a fazer de uma forma literal, mas sim adaptar pra nossa realidade. Algumas expressões no idioma original são geniais, mas precisam de uma boa carga da cultura onde foram desenvolvidas para completo entendimento. Outras expressões mesmo lá fora são só gírias que não fazem sentido nenhum. Em

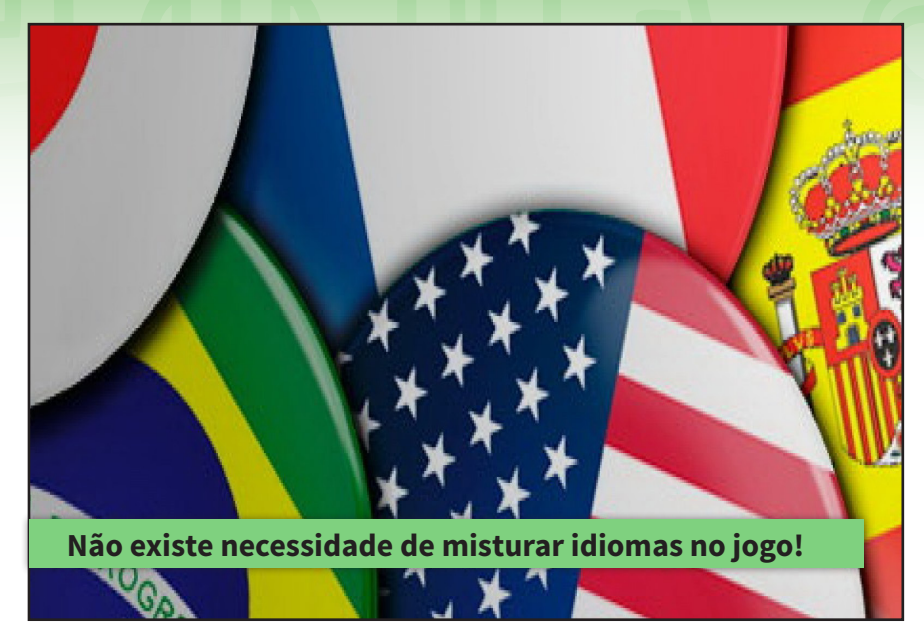

ambos os casos, uma adaptação legal sempre terá que se levar pelo lado mais interessante possível, o que cria não só certa equivalência, como também dá uma riqueza extra que as vezes não há no termo original. A gente poderia ganhar muito se ao invés de usar as expressões prontas, que fabricássemos as nossas próprias baseadas nas de fora.

Para quem faz RPG ("roleplaying game", um dos vários termos estrangeiros que usei propositalmente ou não) e cresceu com termos vindos de fora -- que nem eu, o que inclusive foi um dos motivos para eu aprender o inglês -- sem dúvida dá trabalho abandonar alguns termos, por todos os motivos já citados. Ainda assim da tradução do **RPG Maker VX Ace** para cá, da qual participei, já fiz o que podia para chutar alguns termos fora de uma vez por todas. "Database" é desnecessário para quem tem Banco de Dados como tradução perfeita. Já "Switch" ainda não deu para eu trocar por Interruptor ou similar, não ainda, apesar de ser mais correto o termo só não está tão enraizado quanto "HP" (hitpoints), mas é muito forte pois vem lá do início do **RPG Maker** no

Brasil. Para esses e muitos outros, tenho que me policiar, e por muitas vezes ainda os falo por puro hábito. Que dá trabalho, dá, mas eu creio que vale a pena fazer um esforço maior, para que nosso universo de jogos se torne mais acessível para todos.

Enfim, esse é um tema que suscita polêmica. Não acho que ninguém tem a menor obrigação de seguir este meu conselho, mas ao menos aqui tento apresentar algumas vantagens para quem o quiser sair da dependência e talvez ainda não tenha encontrado um bom motivo ou tido coragem para tanto. No fim cada um fala da maneira que achar melhor, e desde que esteja sendo bem compreendido, não vejo motivo nenhum para condenar isso. Mas uma melhor comunicação creio que seja mais do que necessária e urgente, ainda mais nos dias globalizados de hoje, onde palavras on-line não tem rosto ou expressão e mal entendimentos e brigas são mais frequentes que discussões com qualidade. No fim, mesmo que não consigamos perder o hábito, ao menos não os passemos para nossos jogos, creio que com esse esforcinho extra todo mundo tem a ganhar.

# **Bonjour e um Tour pela França**

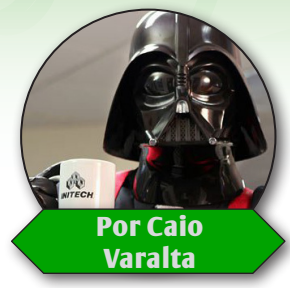

*O mundo maker é um mundo grande. Temos fóruns com os mais diversos focos, em diferentes línguas. Alguns exemplos são:* **Foro RPG Maker** *e* **Mundo Maker** *(espanhóis);* **Oniromancie** *(francês);* **Rpg²s/Rpg2s** *(italiano); e o nosso querido* **Condado Braveheart** *(português).*

eralmente, a proposta dos fóruns é bem semelhante, resumindo-se em oferecer suporte aos **RPG**<br>Makers. Por este motivo, notamos — quase sempre — uma estrutura homogênea no que tange as<br>categorias de cada fórum.<br>Nesta breve **Makers**. Por este motivo, notamos — quase sempre — uma estrutura homogênea no que tange as categorias de cada fórum.

Nesta breve matéria, vamos dar foco no site **Oniromancie**, também conhecido como **RPG Maker FR**. É o principal sítio web francês que foca em nossa engine favorita.

## *Jogos*

A **Oniromancie** tem uma quantidade relevante de jogos em sua database, onde boa parte deles têm identidade visual<sup>1</sup>: é fácil encontrar obras com gráficos originais — huds, characters, tiles e faces originais.

Nós também temos jogos com gráficos 'diferenciados'. Uma breve pesquisa pela comunidade já denuncia o **Uma Noite Qualquer**, **a Vingança de Myotismon** e o **Maker Zone**, por exemplo.

Contudo, talvez pela quantidade maior de jogos publicados e por fruto de uma ajuda mútua mais frequente (feita por uma parcela grande de membros), a proporção dos games franceses — bem trabalhados, graficamente — parece-me superior.

Ressalto isso porque foi o que mais chamou-me atenção na questão dos jogos. Ainda não tive a oportunidade de jogar muitas obras francesas, considerando a barreira linguística; portanto, é difícil levantar argumentos mais profundos, sobre a gameplay e história dos games, por exemplo.

Para ilustrar a situação, escolhi algumas obras, de forma aleatória, da seção *"Jogos Diversos"*. Vejamos:

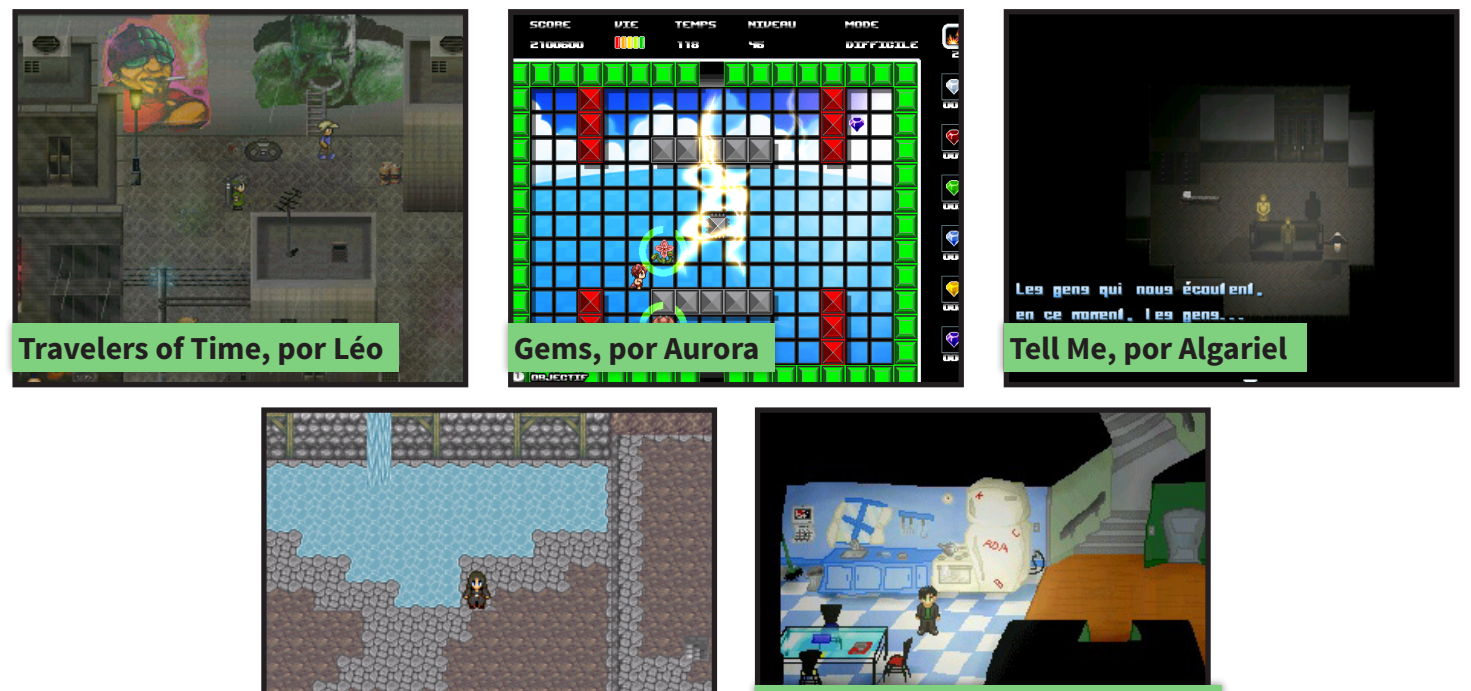

**Ultima Dream III, por Palamecia**

**Night of the Living Ducks, por Saturnome**

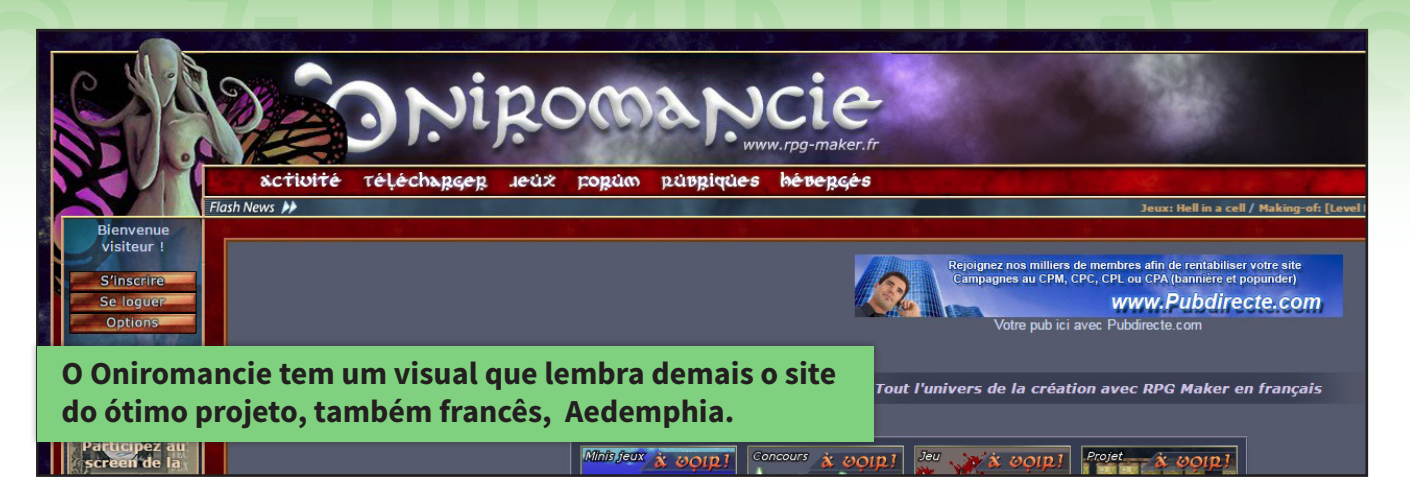

Acredito que não seja necessário dizer que eles — assim como nós — adoram colocar títulos em inglês para seus jogos<sup>2</sup>. Chuto que apenas metade dos games estão com o nome em francês (enquanto a outra metade em inglês).

## *Estrutura*

Como comentado anteriormente, a Oniromancie é um site de **RPG Maker**, então a tendência é que ela tenha um modelo parecido com o que estamos habituados. A capa do site (home) tem as screens da semana, notícias, últimas mensagens — bla, bla, bla — e uma barra horizontal que leva para todas as partes do domínio, incluindo o **Fórum**, que tem, mais ou menos, a seguinte estrutura:

### **- Apresentações**

**- Jogos e Projetos [**Jogos Terminados, Projetos Avançados, Projetos Novos]

**- Criação e Desenvolvimento** [Generalidades, Criações (artes), Ajuda, Scripts, Concursos]

**- Diversão** [Cultura Geral, Jogos Comerciais, Jogos Amadores]

**- Comunidade** [Taberna, Discussões, (Caixa de) Sugestões, Arquivos]

Se compararmos com o nosso esqueleto, notaremos que a diferença mais 'impactante', filosoficamente falando, está na área de "Apresentações", porque ela reserva-se somente às apresentações dos membros, enquanto nós abrimos espaços para as 'Despedidas'. O único problema nisto é que, por termos despedida, temos drama<sup>3</sup>.

Deixando de lado a questão filosófica/social, só posso ressaltar que a estrutura dos franceses difere-se em mínimos detalhes da nossa, como na opção de **três**  seções para os jogos e projetos, em vez de duas. Eu até diria que isso era um conceito 'original', mas acredito que não seja algo fora da ideia de *"Early Project Feed-* *back"* (**RPG Maker Web**) ou da *"Discussão de Ideias"*  (**Condado Braveheart**).

## *Pessoas Homo sapiens são homo sapiens.*

É comum uma concepção de que diferentes culturas formam diferentes seres humanos, e isso não está errado, pois, no fim do dia, todos temos nossas peculiaridades (que são influenciadas pelo ambiente cultural).

E, assim como acontece na **Condado**, **RPG Maker Web**, **Rpg2s** e demais comunidades, o pessoal da frança também usa nick engraçado, escreve errado, é — majoritariamente — jovem, gosta de jogos e animes, movimenta mais os tópicos de apresentações criados por mulheres e utiliza neve no site para simbolizar o Natal.

A grande diferença, na questão do Natal, é que no **Condado** nevou de Novembro até o fim de Dezembro, e para os franceses a neve começou a cair por volta do Natal e até hoje (Fevereiro) os flocos estão lá.

Voltando às elucubrações mentais referentes aos seres humanos, adianto que o pessoal de lá é bem caloroso. As recepções são bem marcantes e… têm uns rituais característicos.

Para vocês terem uma ideia, é comum encontrar tópicos com mais de 30 respostas — 170, em alguns  $\cos^4$  —, cheios de mensagens sobre 'assuntos diversos' e lotados de memes. Imagino que não seria muito diferente pelas nossas bandas se tivéssemos a quantidade de usuários ativos que eles têm.

É difícil dizer se algumas pessoas se incomodam com certos membros — pelo excesso de espontaneidade e brincadeiras —, porque, na maioria das vezes, os novatos acabam engajando na zoeira. Do nosso lado, é normal respondemos de maneira breve, simples, e estendemos a recepção "calorosa" no chat do fórum.

Agora, o que eu, sinceramente, achei muito engraçado da **Oniromancie** foram os memes. Observe o exemplo:

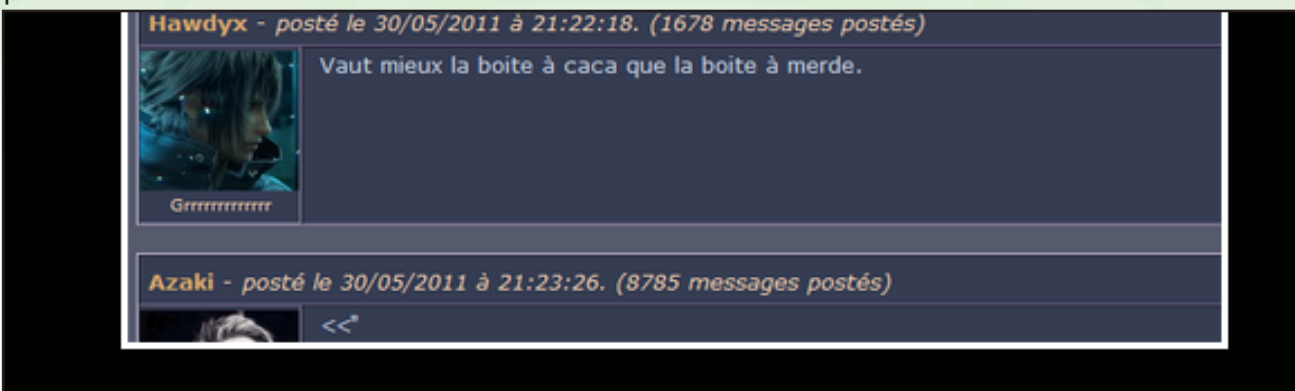

# **HARDYX D'OR**

## Tu en gagnes un pour ta répartie à chier partout sur les murs

O membro **Hawdyx** parece ter escrito algo do tipo: "é melhor uma caixa de caca que uma caixa de merda"<sup>5</sup>. Daí criaram o **"Hardyx de ouro"**: quem cometer gafes do gênero recebe tal meme como resposta. Pelo que entendi, é mais ou menos esse o funcionamento da brincadeira.

O legal é que, a fim de organizar as coisas, eles fizeram um tópico na taberna para compartilhar as fotos das pérolas que aparecem no fórum (lembrei do **Pérolas Mundo RPG Maker** quando vi<sup>6</sup>. Os membros mais 'huehue fr' sempre estão buscando situações engraçadas para bolar as imagens e espalhar pelo site. Inclusive, vale destacar que tais pérolas são disseminadas por todo o fórum. Não pense que isso se restringe à área de apresentações.

## *À bientôt*

Bom, imagino que deu pra ter uma ideia de como é a **Oniromancie**. No geral, eu diria que eles têm um ambiente legal para interagir e aprender sobre o Maker e que é bem parecido com o que estamos acostumados, exceto por alguns detalhes — que, no fim das contas, pode fazer uma diferença considerável.

A visita ao site é recomendada, principalmente se vocês estiverem buscando jogos diferenciados para expandir os horizontes. Mas lembrem-se de caçar jogos em inglês, ou de ligar o duolingo na hora da jogatina.

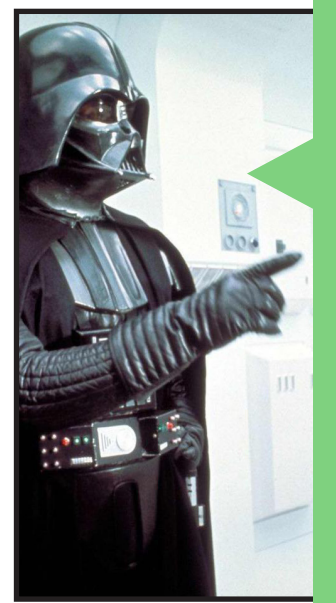

### **O Tio Caio aqui lembra vocês que:**

<sup>1</sup>: Discutimos um pouco sobre a identidade e autenticidade dos jogos na matéria **Estamos fartos do RTP?**. **Make The RPG! Edição 11, página 30**.

<sup>2</sup>: Isso me lembrou uma matéria clássica — **Not Made in Brazil: Jogos Estrangeiros**. **Make The RPG! Edição 2, página 18.**

³: O **Gleen** dedicou uma coluna para os membros mais hollywoodianos e dramáticos das comunidades. **Make The RPG! Edição 7, página 14.**

⁴:São 8 páginas de conversa: [http://www.rpg-maker.fr/index.](http://www.rpg-maker.fr/index.php?page=forum&id=25782
) [php?page=forum&id=25782](http://www.rpg-maker.fr/index.php?page=forum&id=25782
)

<sup>5</sup>: Se você ajeitar uma tradução melhor, envie-nos, por favor! O e-mail da revista é **revista@rpgmaker.com.br.**

⁶: Chamado de **Le topic oniromancien:** [http://www.rpg-maker.fr/index.](http://www.rpg-maker.fr/index.php?page=forum&id=25489) [php?page=forum&id=25489](http://www.rpg-maker.fr/index.php?page=forum&id=25489). E, para quem quiser relembrar algumas pérolas da **MRM**, recomendo a página do Facebook que ainda está no ar, **"Pérolas da MRM"**: [https://www.](https://www.facebook.com/P%C3%A9rolas-da-MRM-1383065595281509/?fref=nf) [facebook.com/P%C3%A9rolas-da-MRM-](https://www.facebook.com/P%C3%A9rolas-da-MRM-1383065595281509/?fref=nf)PÁGINA 34<br>[1383065595281509/?fref=nf.](https://www.facebook.com/P%C3%A9rolas-da-MRM-1383065595281509/?fref=nf)

# *Não deixe de conferir nossos parceiros!*

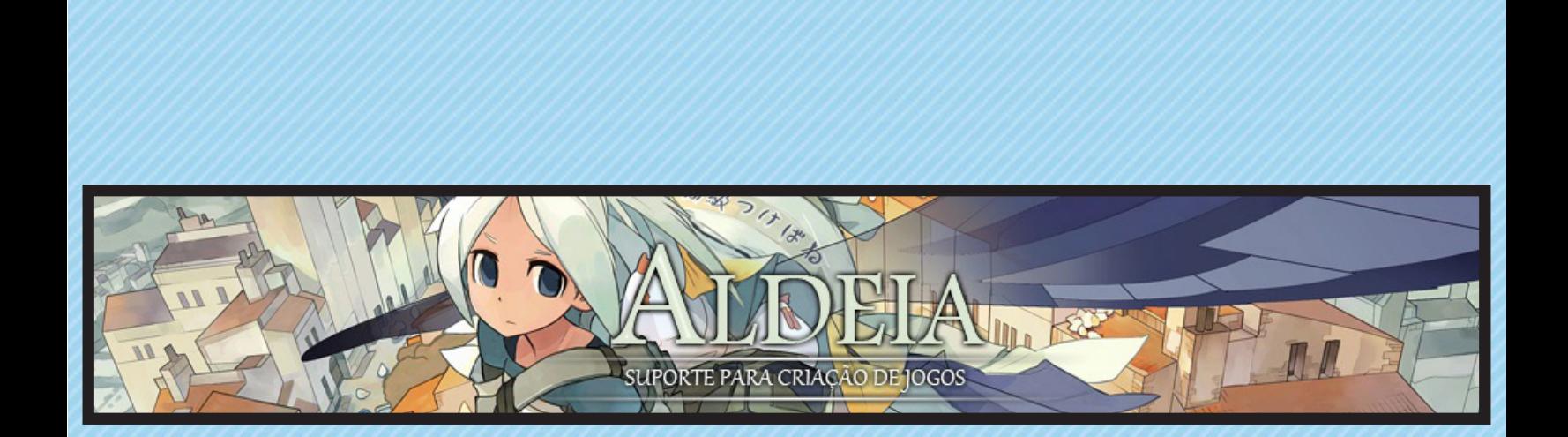

*Acesse: <http://www.aldeiarpg.com/>*

### **DESTAQUE**

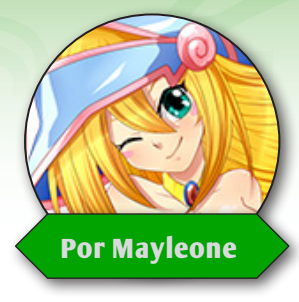

# **A vingança de Myotismon**

*Alguém ainda acha que fangames não resultam em grandes jogos? Se for esse o caso, eis aqui um projeto que prova o contrário!* **Por Mayleone**

**igimon: A vingança de Myotismon** é um fangame desenvolvido no **RPG Maker VX ACE** ao estilo plataforma em duas dimensões assim como o jogo: **Sonic the Hedgehog**, por exemplo. O fangame conta com elementos básicos dos jogos desse gênero como a visão em apenas duas dimensões (na horizontal), saltos, gravidade e impulso.

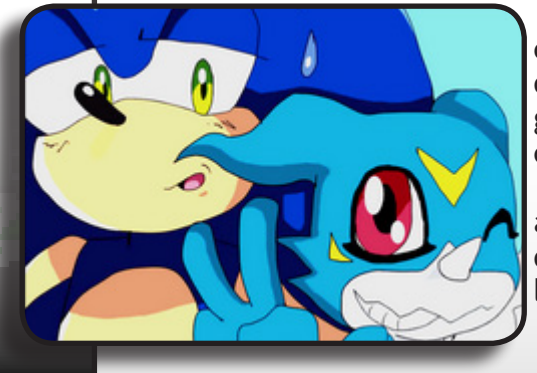

Além das funções básicas, o jogo ainda apresenta novidades com relação à jogabilidade que são exclusivas, como por exemplo, a capacidade do personagem em evoluir para outras formas, o sistema de menu integrado e diversas outras funcionalidades que foram desenvolvidas especialmente para o jogo.

Assim como em qualquer game de plataforma, o protagonista deve atravessar as fases pulando sobre os caminhos e passagens seguras tendo sempre o cuidado de não pular em locais perigosos ou em armadilhas.

## **De onde surgiu a ideia?**

 Inicialmente a proposta era o jogo ser uma versão demonstrativa das possibilidades do script **"Arc Engine"** no **RPG Maker VX ACE** com base da uma série de tutoriais em vídeo sobre o script, também de autoria da **Mayleone**.

Porém, o desenvolvimento do até então ''teste'' ou ''demonstração'' cresceu muito bem e com isso foi decidido a possibilidade da criação de um jogo completo em cima do que já estava feito.

## **História**

A história do jogo é simples e direta, literalmente algo como: *"O personagem do mal armando um plano contra o mundo fazendo com que o personagem do bem o detenha"*.

**Myotismon é o vilão dentro do jogo**, um digimon maligno que almeja o controle do mundo digital. Seguindo o enrendo do anime que inspirou o jogo, **Myotismon** é derrotado pelos digiescolhidos enquanto tentava ter total domínio sobre o digimundo.

No fangame, após sua derrota, **Myotismon** está exilado numa ilha do mundo digital chamada de **Ilha Simphon**.

Consumido pelo ódio, deseja vingança e trama contra o digimundo e os digiescolhidos. Seu plano é desenvolver um potente vírus que seria capaz de manipular as mentes de quem o contraísse.

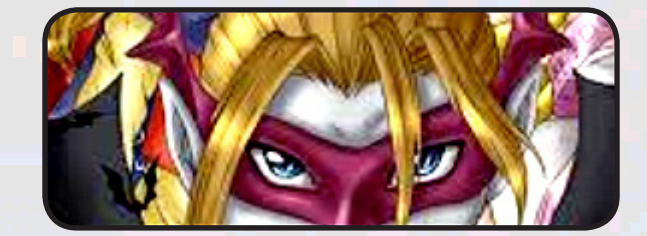

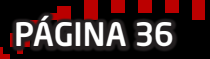

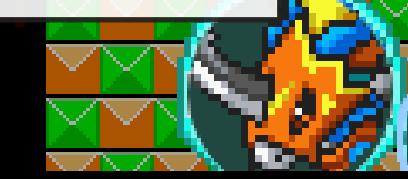
O digimau então se alia a **Vademon**, um digimon gênio que possui um laboratório e a capacidade de criar coisas.

Juntos, eles criam um poderoso vírus que ficará encubado em digitamas (digitamas são os ovinhos que nascem os digimons) criados em laboratório.

Era um plano perfeito, ninguém desconfiaria dos digitamas, mesmo porque são o símbolo do nascimento.

**Myotismon** espalhou esses ovos infectados pela ilha e não demorou muito até que todos os digimons que ali habitavam fossem infectados, inclusive os digimons que o derrotou anos atrás agora estavam sob seu controle.

A **Ilha de Simphon**, assim como todas as ilhas do digimundo, possuía um guardião: **Picklemon**.

Ao saber dos planos do maligno, **Picklemon** tentou recorrer aos digimons benfeitores mas percebeu que todos eles estavam trabalhavam para **Myotismon**.

Sua única saída era contactar **Veemon**, um dos digimons benfeitores que provavelmente não havia sido infectado por estar passando uns dias no mundo real com seu parceiro digimon.

Ao saber que era o único digimon da ilha que restou em sã consciência, **Veemon** ficou abismado, mas isso não o impediu de seguir em frente e ir em busca da liberdade dos digimons da ilha, engatando assim, em nossa jornada.

Seu objetivo agora é deter **Myotismon** e seus aliados, destruindo os digitamas infectados e derrotando os inimigos à sua volta.

## **Evoluções**

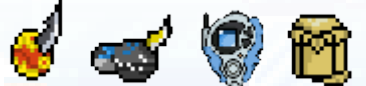

Como mencionado, **Veemon** poderá evoluir para suas outras formas durante o jogo. Essas evoluções vão ocorrer através de itens a serem coletados ao longo das fases, como os digimentals

e digivices (itens utilizados para a evolução dos digimons).

São seis personagens jogáveis durante o jogo (e talvez um secreto), cada um deles com uma habilidade diferente que vai ser muito importante em determinados estágios.

**Veemon** e suas evoluções poderão correr, pular mais alto, voar, atirar projéteis, escalar, nadar, planar, escorregar, deslizar, flutuar, afundar e muito mais!

Essas evoluções ao serem desabilitadas no jogo por meio de seus itens, ficarão disponíveis no menu que poderá ser acessado a qualquer momento pelo jogador.

Através deste menu, o jogador poderá alternar entre as evoluções presentes a custo de estrelas, itens esses que devem ser coletados pelo mapa.

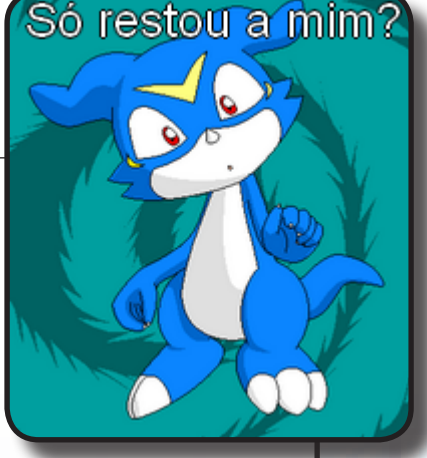

### **Jogabilidade e fases**

O game conta com diversas fases temáticas, desde florestas, geleiras, cavernas até parques de diversões. Existem diversos obstáculos em cada estágio como labirintos, puzzles a serem resolvidos, fases bônus, e inimigos diferenciados.

Como exemplo, em uma das fases você deverá nadar para seguir caminho.

Dentro da água seu personagem deve se esquivar dos digimons aquáticos ali encontrados e coletar os itens que estão espalhados.

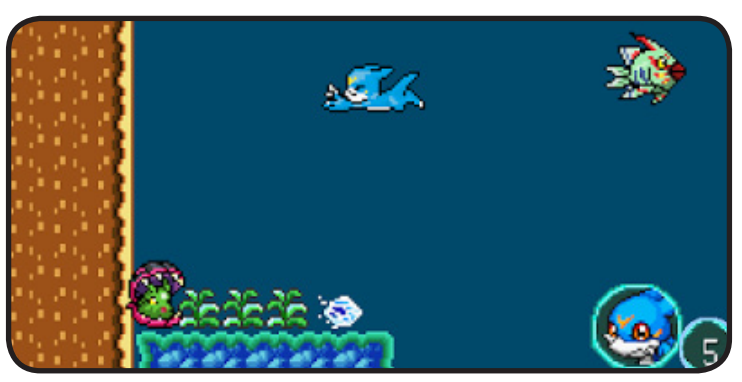

Em outra fase o personagem perderá a gravidade e poderá andar pelo teto do estágio ao fugir de uma onda de ácido e inimigos.

Nessa parte do jogo o personagem não pula, então para se esquivar dos obstáculos você deve deixar o personagem cair.

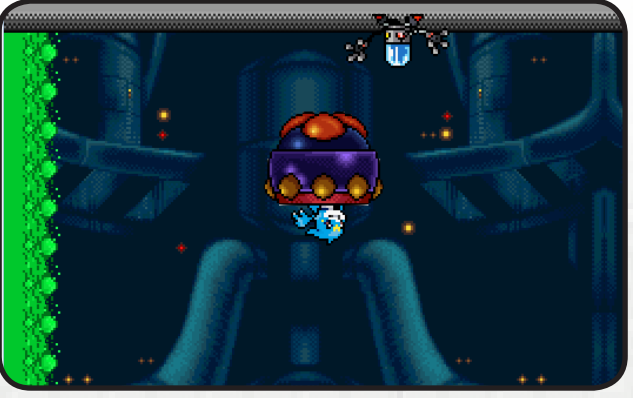

Além de outras fases onde **Veemon** poderá escalar em cipós, escorregar no gelo, se esquivar de raio lasers, enfrentar um vulcão e atravessar um castelo mal assombrado e um parque de diversões.

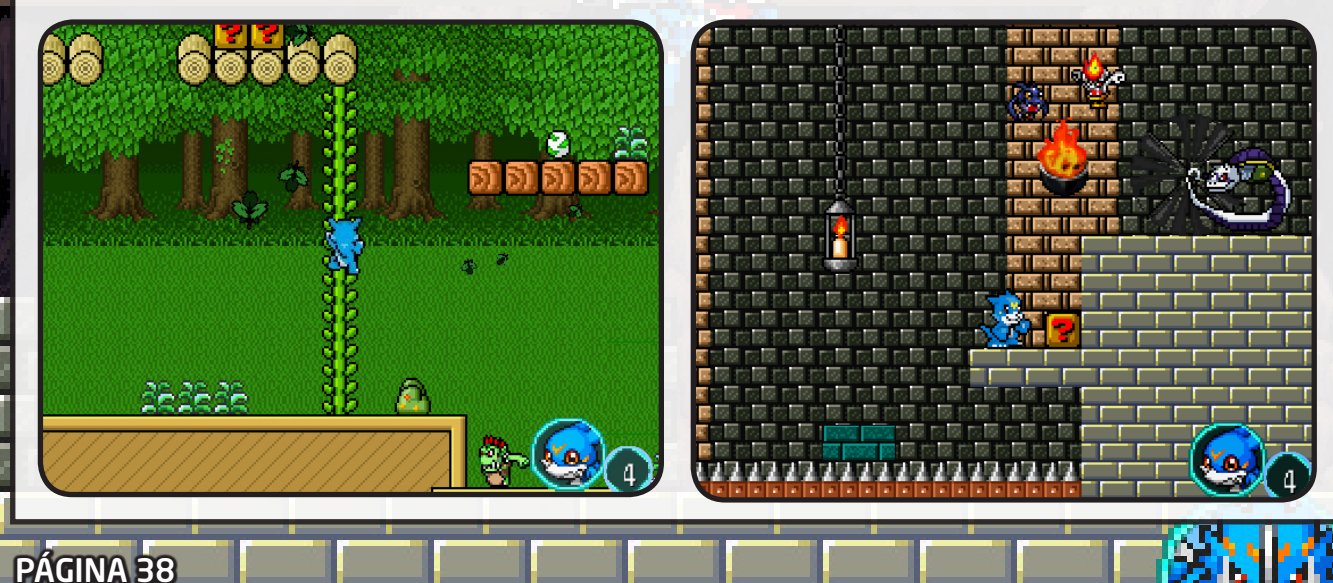

Cada estágio do jogo é representado por um chefão e cada um deles é um aliado de **Myotismon**. Para destruir os chefes o jogador deverá raciocinar a maneira que aquele monstro será destruído, pois cada um deles é derrotado de uma forma diferente. Em alguns momentos até mesmo com seus próprios poderes.

São ao todo seis chefões incluindo o boss final, e quanto mais os níveis vão passando, mais difíceis eles se tornam, deixando a jogabilidade mais dinâmica e dificultosa.

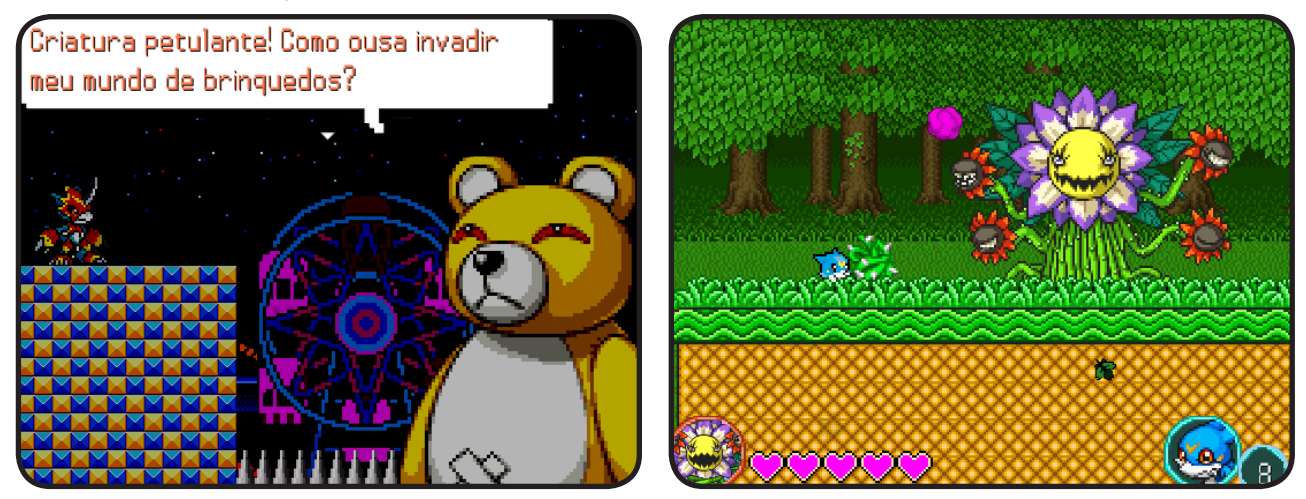

*Lembrando que os gráficos e a trilha sonora do jogo não é de autoria da* **MayLeone***, eles foram editados e retirados de outros jogos (como Digimon Battle Spirits, por exemplo) mas todos os autores dos conteúdos apresentados no game estão devidamente creditados.*

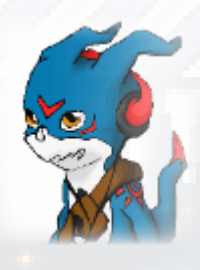

### **Trilha sonora**

**Digimon: A vingança de Myotismon** conta com uma soundtrack diversificada, contando com músicas dos jogos: **Dynamite Headdy, Mickey Fantasia, Sonic Spinball** e as algumas músicas do RTP.

Os efeitos sonoros também possuem contribuições dos jogos descritos acima e ainda dos jogos: **Decap Attack, Magical Hat no Buttobi Turbo! Daibouken, The Jungle Book Mogli** e **Taz-Mania**.

### **E então...**

No momento o fangame ainda está em processo de desenvolvimento, mas apesar disso já está praticamente pronto com pelo menos 97% de conclusão.

Você pode experimentar a jogabilidade e as funções do jogo fazendo o download do mesmo através deste link: [Clique aqui!](http://digimonfagame.blogspot.com.br/2016/09/download.html)

Como podem ver, **Digimon: A vingança de Myotismon** é um jogo diferente do que estamos acostumados a ver sendo criados no **RPG Maker**, quebrando os paradigmas de que podemos apenas desenvolver projetos de RPG no mesmo.

Este jogo é um exemplo de que com um pouco de paciência e carinho você poderá criar o que desejar na engine e realizar o seu sonho.

Não pense nas limitações que o **RPG Maker** possui, mas sim em suas habilidades e força de vontade que podem ser ilimitadas.

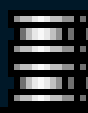

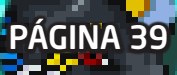

M

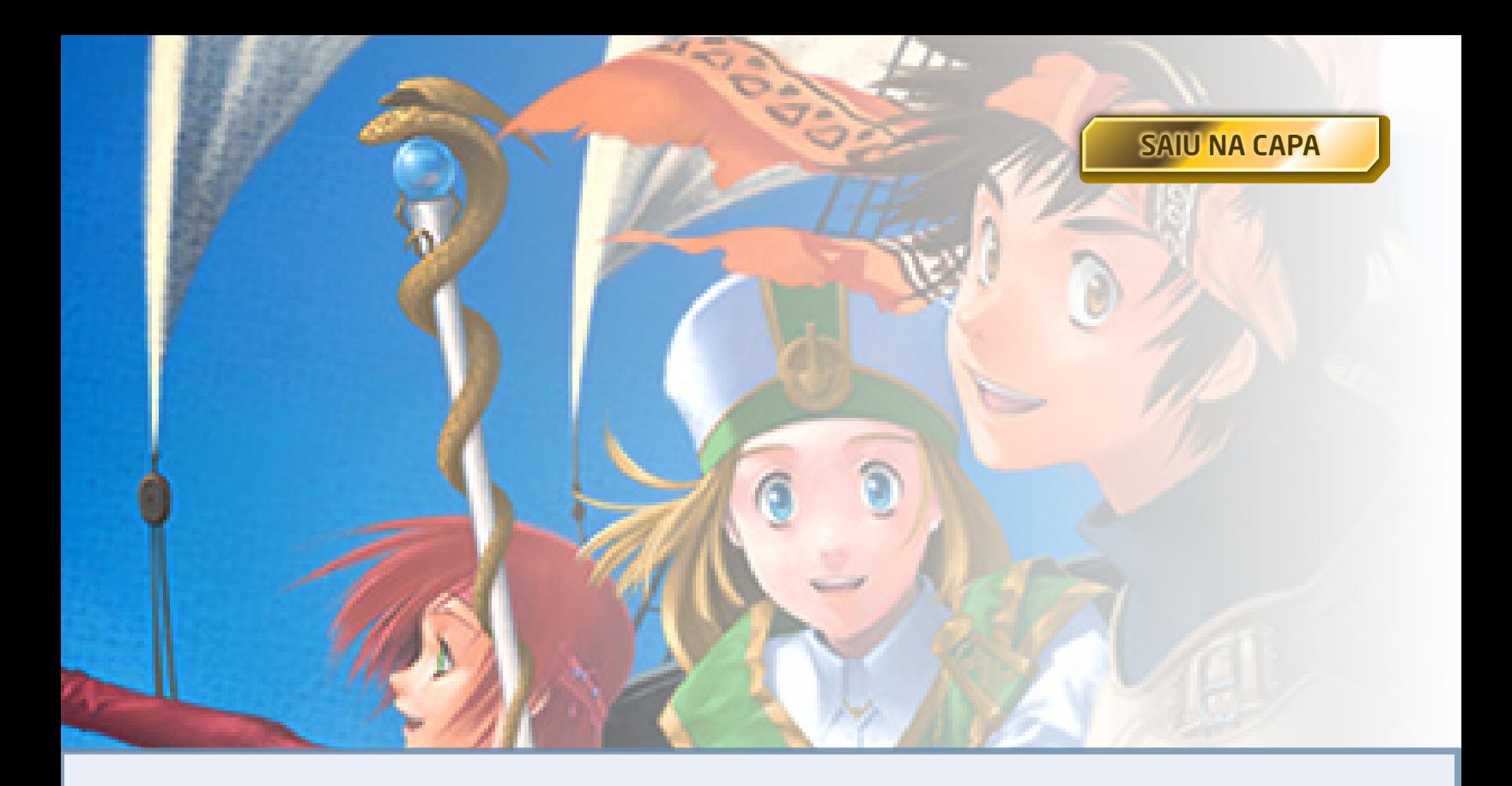

**Antigamente, quando o RPG Maker estava em seu auge no Brasil, comunidades eram criadas a rodo, seja para dar suporte ou simplesmente alimentar um sonho que muitos tinham de ser administrado***auge no Brasil, comunidades eram criadas a rodo, seja para dar suporte ou simplesmente alimentar um sonho que muitos tinham de ser administradores de um fórum e ficarem famosos...*

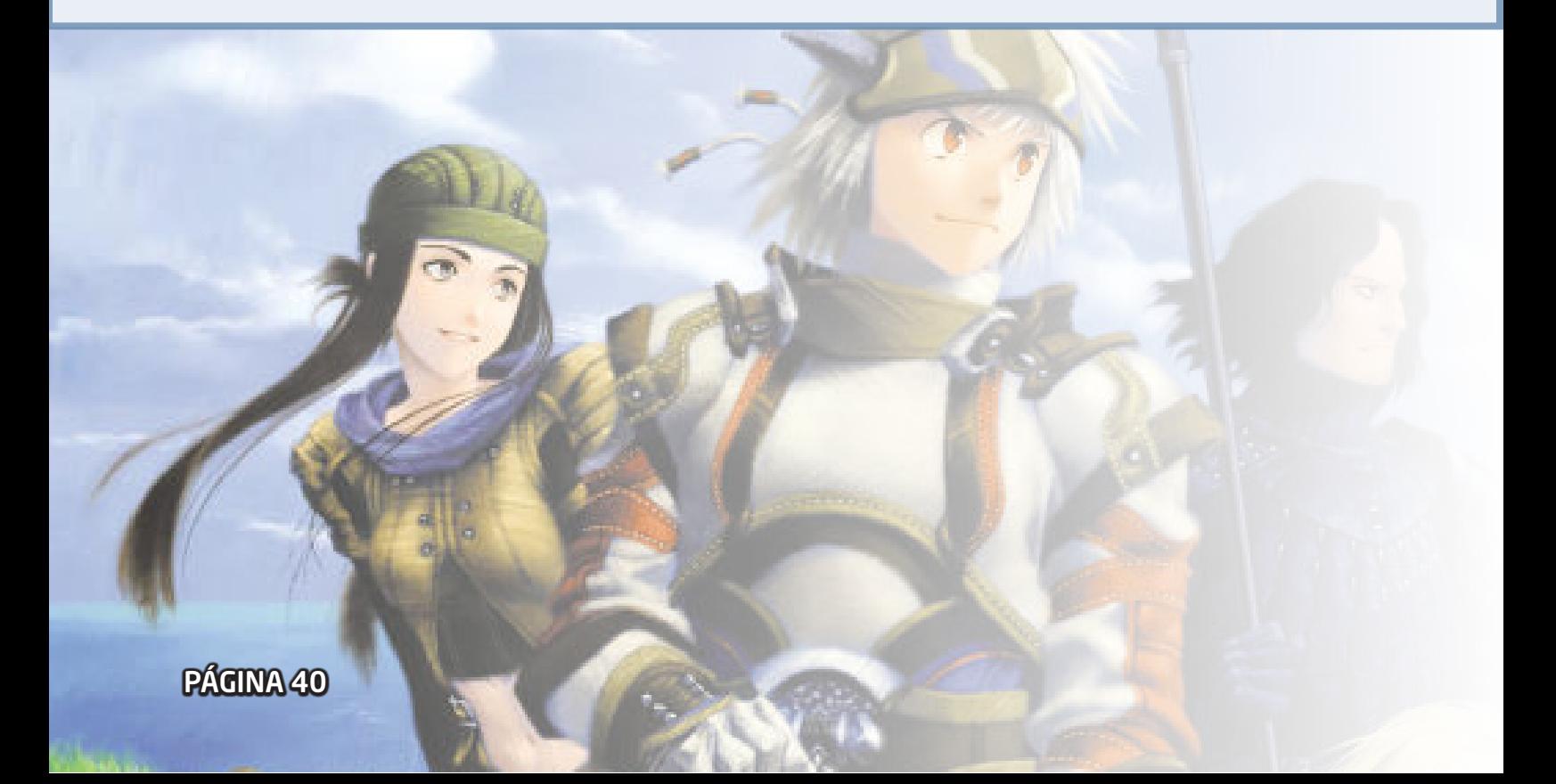

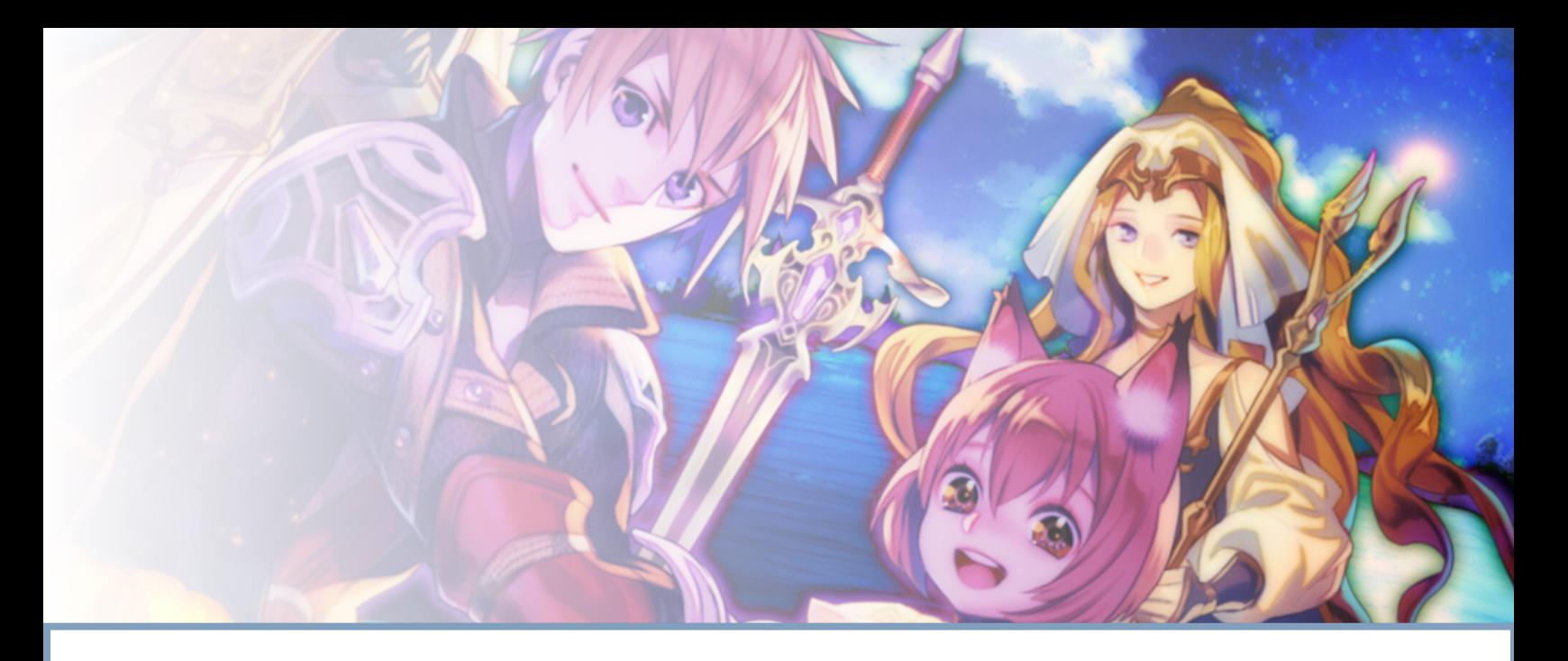

*Entretanto, com o passar do tempo, várias delas fecharam ou pararam no tempo por diversos motivos, que mencionarei mais adiante.*

*Acredito que, ao contrário de nós do Condado Braveheart, essas comunidades não estavam:*

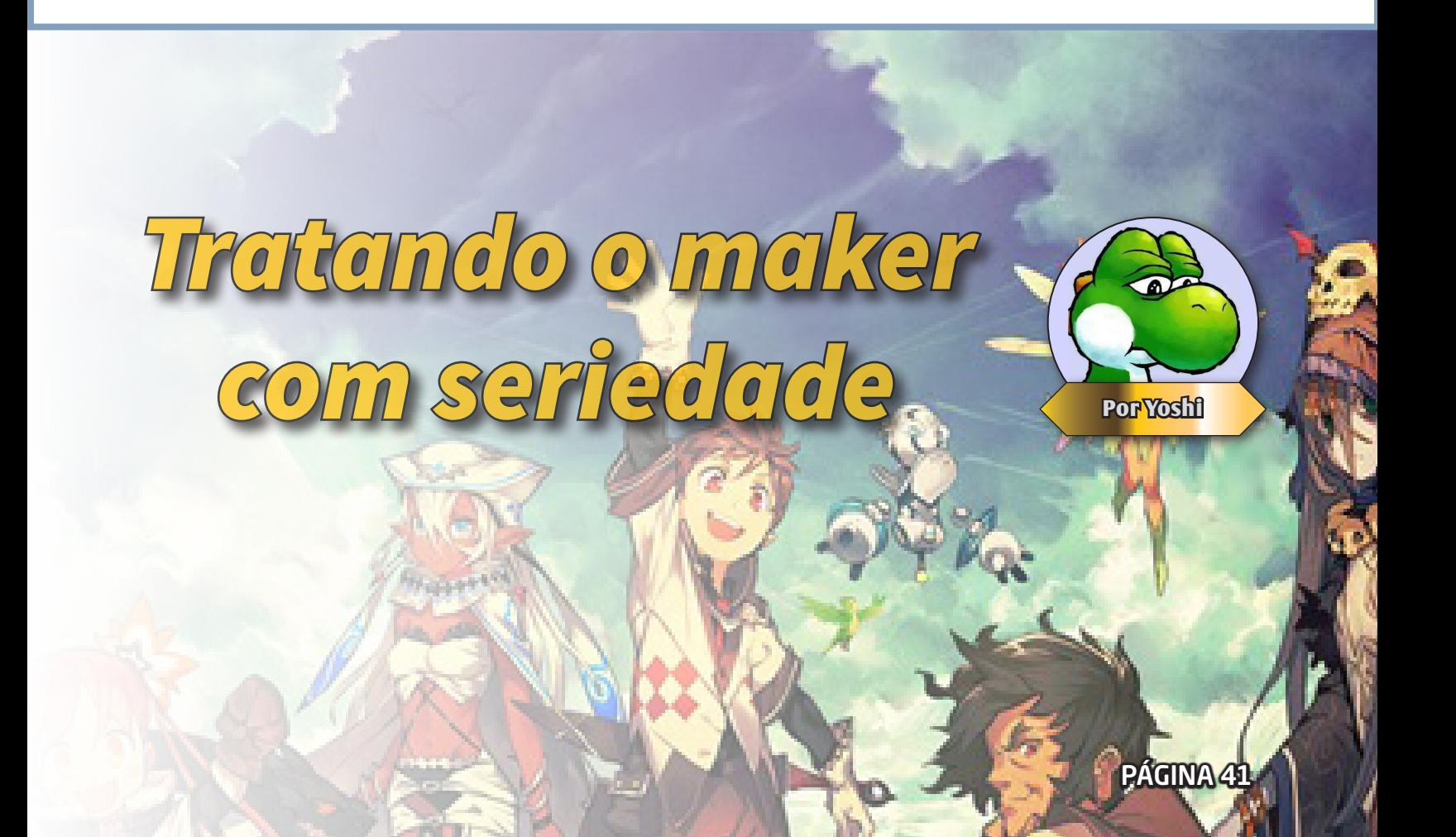

*Só para lembrar: nosso legado teve início em uma vila...*

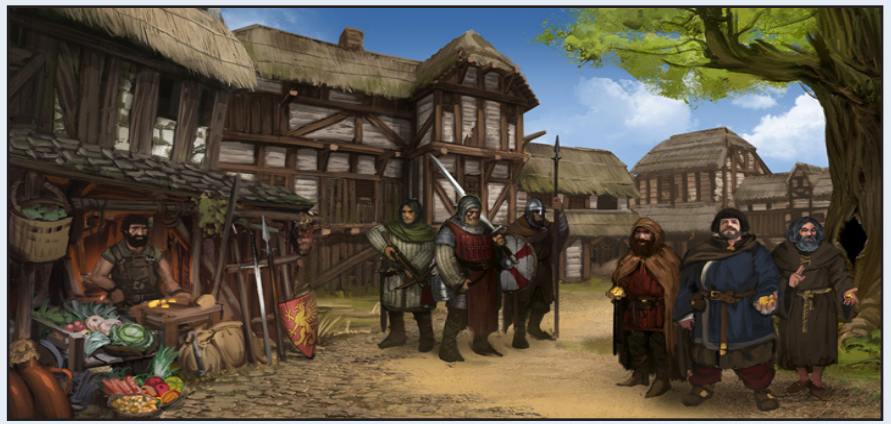

O contrário do que os mais novos podem estar pensando, a ideia inicial do **Condado Braveheart** não veio da minha cabeça e da de nenhum integrante da staff atual, mas, do nosso capitão **Hector MG Barbossa** (esse ainda com o ideia inicial do **Condado Braveheart** não veio da minha cabeça e da de nenhum integrante da staff atual, mas, do nosso capitão **Hector MG Barbossa** (esse ainda com o nick **MG Link**) após o fechamento da **Maker Universe**, onde ele decidiu criar a **Vila Makers**. A partir de então, a VM trouxe várias iniciativas e uma proposta que sempre a diferenciou das demais: **o fortíssimo suporte prestado aos makers** e evitar a todo custo que o fórum se tornasse uma zona como

são as redes sociais. Tudo isso, além de toda a trajetória da mesma até se tornar o **Condado Braveheart** que temos hoje, pode ser conferido na **edição nº 5 da Make The RPG!**, onde eu fiz justamente uma matéria sobre o legado deixado pelo nosso capitão.

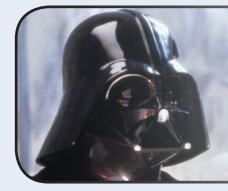

### *Caio estranha a situação...*

*"Não entendi... pretende fazer a mesma matéria de novo?!?"*

Não Caio, apenas usarei a matéria como referência, pois, explicarei detalhadamente o que ocorreu ao longo dos anos com o CB e (vagamente) com as comunidades ao redor nesse período e o que estivemos fazendo durante esse tempo.

### *2009 - Surge o Condado Braveheart*

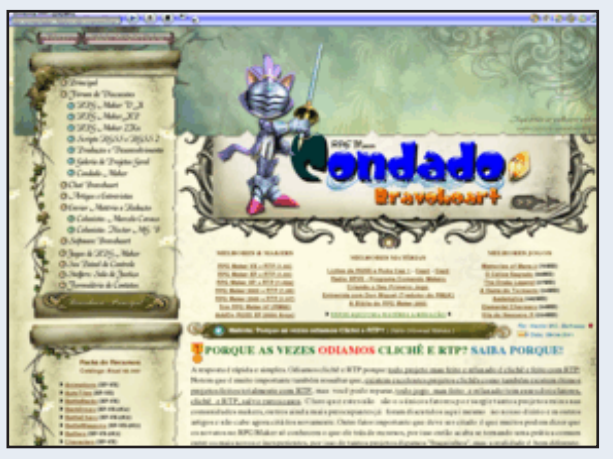

Essa foi uma época de muitas mudanças e expectativas às alturas, afinal de contas, o que poderia dar errado em uma comunidade nova com muito conteúdo para os makers e uma equipe de ponta por trás disso tudo?

Agora preciso me encaixar na história do Condado, foi o seguinte:

*Yoshi's Story*

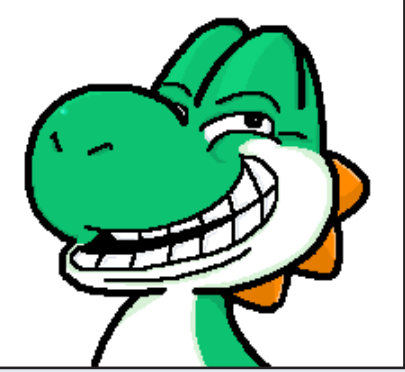

No final de 2008, conheci o **RPG Maker** no **Baixaki** e, após dar uma "googlada" encontrei a **RPG Maker Brasil** (a original do Falco mesmo) e fiquei lá por um tempo, até o pavão azul sumir e deixar todo mundo na mão, já que ele era o único com acesso ao painel administrativo pelo jeito e a culpa cair toda em cima do **Atoa**, esse por sinal, foi entrevistado na 1ª edição da revista, dêem uma conferida!

**Atoa** estava de saco cheio dos problemas da RMB e decidiu criar o **Santuário RPG Maker**:

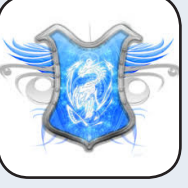

Esse fórum teve um início avassalador e se manteve assim por um certo tempo.

E qual o rumo que o dino tomou? Fui para a **Reino RPG**:

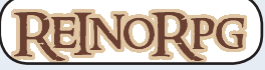

Uma comunidade onde noob não tinha vez e eu era bastante na época, só de ver como eram tratados corri fora kkkkk.

### *O dino encontrou um lar!*

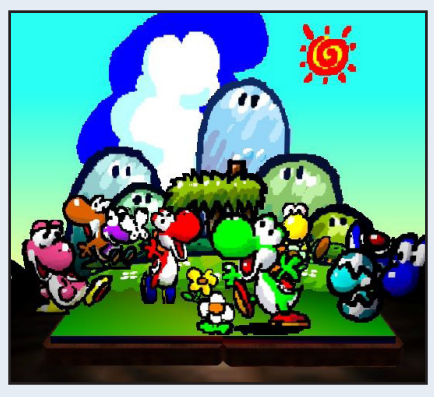

Após duas tentativas frustradas de encontrar um fórum ideal para ficar, encontrei uma dungeon que resolveu meus problemas:

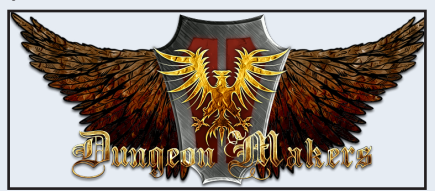

Pensem em um sujeito que não sabia nada de **RPG Maker**, mas que não media esforços para ajudar os outros, seja postando resources ou ajudando em tópicos de pedidos.

Aprendi muita coisa lá e fiz bons amigos. Após certo tempo, virei moderador global e tínhamos boas iniciativas para colocarmos em prática, além de uma equipe grande e motivada, porém, a motivação da maioria ali tinha um nome: **Ammy**, uma faz tudo que encantou o pessoal com o seu talento em diversas áreas e foi a responsável pela criação da revista **Dungeon Magazine**  (temos todas disponíveis para download no fórum é só procurarem), que não teve vida longa após essa cigana sumir com o vento e não dar mais sinal de vida.

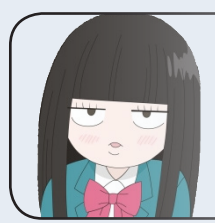

*Jully lembra...*

*"Se não estou enganada,* **Dungeon Magazine**  *é o nome de uma revista comercial, isso não foi muito original da parte de vocês!"*

E pergunte se eu sabia disso na época Jully? Enfim, continuando...

Após a **Ammy** evaporar, o time inexplicavelmente desestabilizou, eu fiquei chocado com a falta de ânimo que se estabeleceu por causa dessa baixa, reparei que a maioria ali só funcionava com ela por perto como motivação, que não tinham realmente vontade de seguir adiante com o maker e nada do tipo. Com o passar do tempo, a DM foi ficando às moscas por falta de membros ativos e, principalmente, **por inatividade da staff**, que perdeu de vez o interesse. É triste ver o fórum lá até hoje como um morto-vivo, porém, fazer o quê né? Eu fiz o que estava ao meu alcance para ajudar até que perdi a linha e me retirei da staff em definitivo, dava raiva ver tanta indisposição depois de tanto trabalho que tivemos, mas não fiquei desamparado por muito tempo:

### *O dino encontrou um lar - Parte 2*

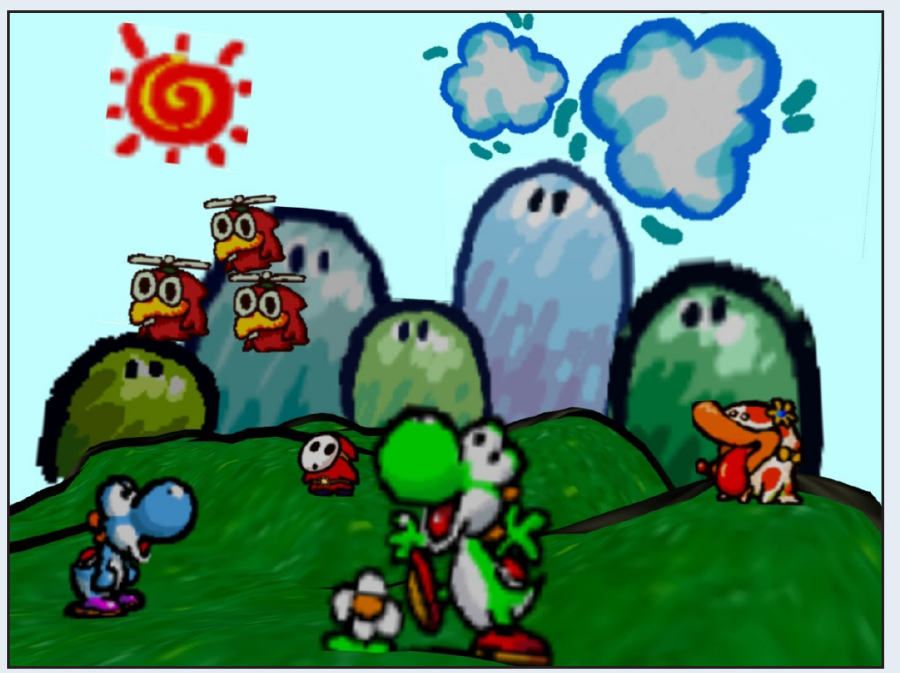

Lembram que eu disse sobre a inauguração do CB? O Hector decidiu me recrutar para a staff por causa do meu "bom histórico como staffer" e por ter um estilo de moderar que lembra o dele próprio: **sem frescuras!**

Nessa mesma época, a Mari (finada irmã da Jully) entrou para o time também. Ela, assim como eu, era da staff da DM, porém, saiu de lá após um desentendimento com um administrador. Isso tudo foi no final de 2010.

### *E chegamos a 2011...*

Após toda essa caminhada, eu já tinha uma visão bem diferente sobre as comunidades se compararmos com a época em que ingressei no mundo maker, onde antes eu pensava ser tudo as mil maravilhas mas na verdade estava em meio a uma verdadeira guerra no fim do mundo!

Primeiro, pelo fato do Condado não estar engrenando como imaginávamos, ou seja, todas aquelas boas iniciativas e pessoal focado de nada resolveu, isso era resultado do que estava ao nosso redor: as demais comunidades!

Falando um pouco sobre o que lembro de cada uma na época:

**-Dungeon Makers:** Tinha um pingo de movimento, mas durou quase nada, começou a vegetar e está assim até agora...

**-Reino RPG:** Começou a sofrer do mesmo problema da primeira RMB, ou seja, administração inativa e queda no movimento.

**-Santuário RPG:** Estava firme e forte, com uma staff ativa, bom movimento e muitos membros.

**-Mundo RPG Maker:** Estava explodindo a ponto de chegar às estrelas! Tanto que quando ficava fora do ar o **pessoal viajava para a Lua...**

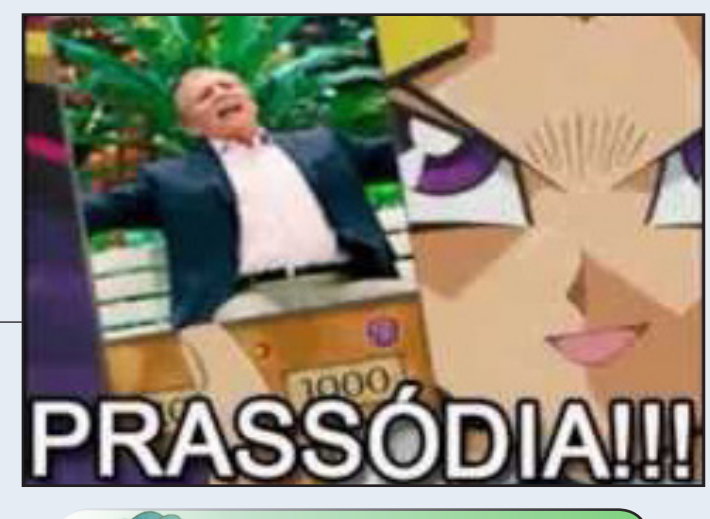

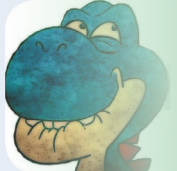

*Dino hue hue*

*"Não podia deixar essa passar!"*

O pessoal da MRM vai entender a brincadeira ao lado...

Bom, mencionei apenas as que eu tinha mais contato na época, claro que existiam outras mas eu não conhecia muito então não estou em posição de falar sobre elas.

De volta ao Condado...

O tempo passou e tivemos mudanças no visual e muitos ajustes no fórum, além de muitos planos que ficaram para o ano seguinte.

## *2012 - A criação de algo que dura até hoje*

As coisas não melhoraram muito pra gente no CB, mas algo inesperado aconteceu: a **Ammy** voltou e jogou no ar o projeto de uma revista, mas sumiu de novo logo em seguida...

Rafael assumiu o projeto com unhas e dentes e...

## *Nasce a 1ª edição da Make The RPG!*

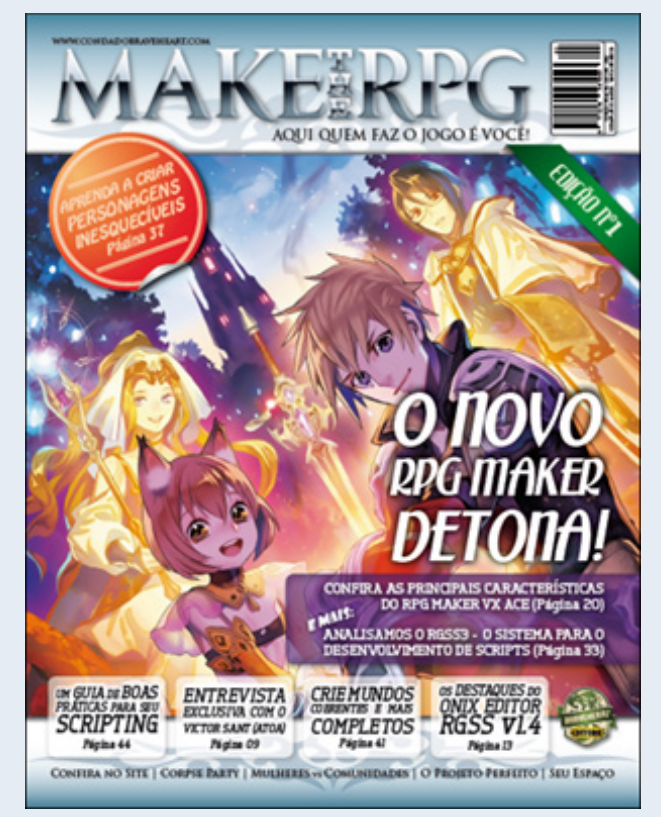

É isso mesmo, após um longo período de estudos, nosso unicórnio púrpura fez um trabalho espetacular e conseguimos lançar a primeira edição dessa revista que dura até hoje!

*O fatídico início de 2013...*

Outro detalhe interessante foi o lançamento do **RPG Maker VX Ace**, que corrigiu muitas cagadas da versão anterior e animou muita gente!

Foi uma briga para ver quem disponibilizava a versão crackeada em PT-BR primeiro, pois, o pessoal do Santuário queria fazer a tradução em conjunto mas o CB já tinha a própria versão em estágio avançado e acabou que lançamos um pouco antes a nossa e eles lançaram a deles também, mas ambas as partes entraram em acordo e adicionaram os créditos uns aos outros

Outra boa novidade foi o nascimento de uma grande parceira, a **Centro RPG Maker**, que sempre manteve bons laços conosco.

Fora isso não foi um ano muito produtivo para o CB e, pelo visto, nem para as demais comunidades:

**-Reino RPG:** Fechou as portas, chegou a virar **Red Potion**, onde alterou até o visual do fórum e o sistema, se não estou enganado, e não durou muito.

Lembro da RRPGM ter tido muitos problemas com brigas internas, uma delas até precisou da interferência do **Mog Hunter** quando criticaram fortemente seu jogo (acredito que foi o **Memories of Mana II**) sem motivos concretos.

As demais ficaram basicamente na mesma, tirando o fato do movimento entrar em leve declínio apesar do lançamento de uma nova engine...

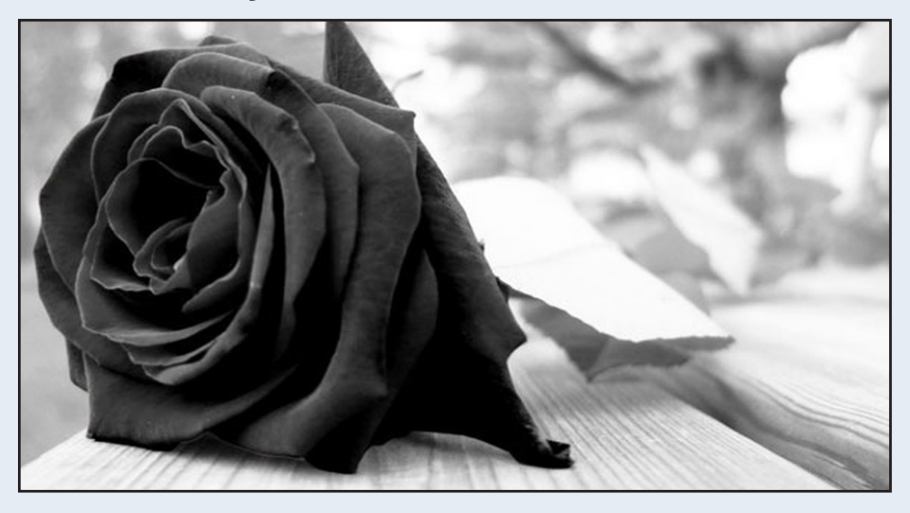

Apesar dos altos e baixos do ano de 2012, tínhamos boas espectativas para esse novo ano que iniciava, onde a 2ª edição da revista estava em estágio bem avançado e, infelizmente, perdemos a Mari para o destino (leiam a matéria na 2ª edição), que era disparada a que mais se dedicava na revista. Naquele momento, a equipe perdeu boa parte do foco momentaneamente, mas foi se reerguendo aos poucos, com muita dificuldade.

### *A última esperança do capitão*

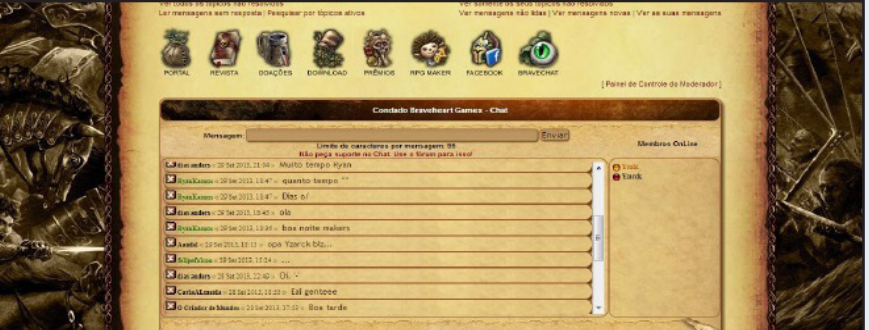

Ainda nesse ano, o Hector decidiu mudar o sistema do fórum mais uma vez, indo do IPB para o PHPBB, em uma tentativa final de tentar alavancar o Condado, já que tudo o que tentávamos não dava resultado e as esperanças de um cenário melhor já estavam muito baixas.

A comunidade passou a ter um visual mais detalhado e medieval que, particularmente, eu achava muito bonito, mas era uma treta dos infernos para configurar qualquer coisa que fosse...

Apesar de todos os nossos esforços, o movimento não melhorou e o capitão Barbossa já não tinha mais motivação alguma para continuar investindo tanto tempo precioso e muita dedicação em algo que não dava retorno por parte dos membros. O que ajudou a amenizar os prejuízos de 2013 foi o lançamento da 3ª edição da revista e a convocação de dois integrantes importantíssimos na staff, indispensáveis nos dias de hoje: **RyanKamos & Star Gleen**.

Já nas demais comunidades da época, não percebi mudanças significativas, afinal de contas, em time que está vencendo não se mexe não é mesmo?

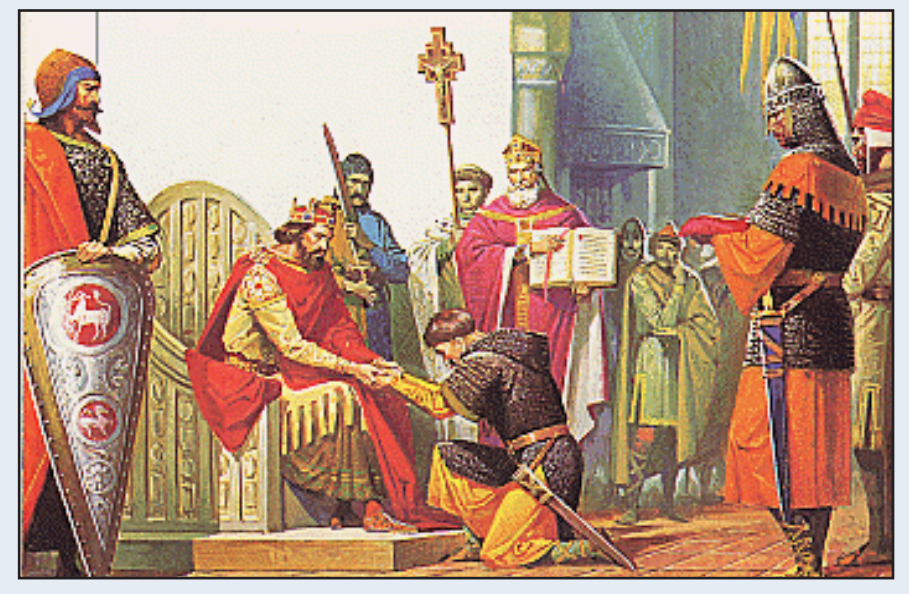

### *2014 - O legado é passado adiante*

Já no início do ano, Hector fez uma revelação bombástica, dizendo que estava se aposentando da administração do fórum, mas fez questão de não deixar os poucos integrantes do Condado desamparados e decidiu passar a coordenação para o dino aqui, já que ainda tínhamos esperanças de uma situação melhor no futuro. Passamos o ano inteiro realizando mudanças no fórum, discutindo ideias e tentando criar eventos para tentar entreter os membros e reviver um pouco do espírito maker que, aos poucos, se perdia cada vez mais.

A redação estava em maus lençóis, porque nossa staff não tinha muita gente para fazer tanta coisa, se não me engano, tínhamos 8 ou 9 membros em toda a staff na época, mas nem todos tinham uma boa disponibilidade de horário por causa do afazeres diários e isso sobrecarregou bastante em certos momentos, ainda mais pela falta de praticidade do PHPBB que sempre nos atrapalhava. Todavia, esses problemas não eram capazes de nos parar e, em momento algum, deixamos de planejar e efetuar mudanças no fórum até alcançarmos um resultado satisfatório:

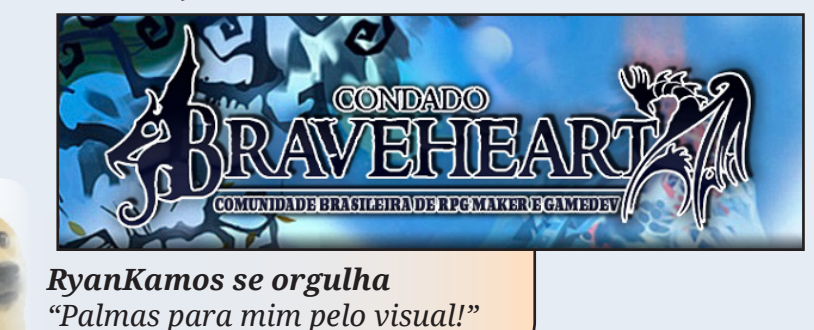

Apesar dos problemas técnicos, conseguimos lançar as edições 4 e 5 da revista, implantar novas funcionalidades na comunidade e ajustar vários detalhes visuais, porém, com tanto foco em mudanças da comunidade, acabamos pecando gravemente em um ponto: **a falta de concursos e eventos**!

Falando neles, a Santuário já não trazia muitas novidades desde a saída do **Atoa**, eram sempre os mesmos eventos e isso fez com que o movimento tivesse uma queda considerável, os membros começaram a migrar e a comunidade passou a se chamar **Arena Livre**, lembrando muito o que fez a RR-PGM ao se tornar **Red Potion**. Muitos foram para a CRM e a MRM, pois eram os fórum mais bem vistos no momento.

E quanto a nós do CB? Bom... devido à enorme lerdeza do carregamento do nosso tema e, acredito eu, do PHPBB, quem visitava o fórum até elogiava o visual, mas não ficava lá por muito tempo devido à tanta demora para carregar as páginas e chegamos a um ponto que, nesse caso, nada do que fazíamos resolveria esse problema de falta de movimento, por mais que nós quiséssemos. Logo, estávamos quase às moscas:

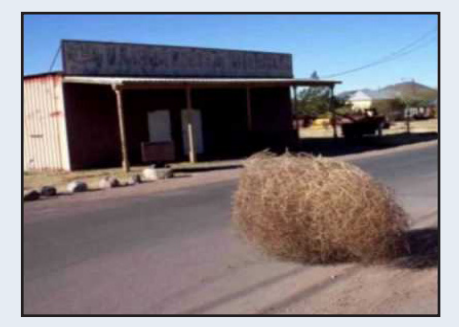

*2015: Indo para o céu ou para o inferno arriscando tudo*

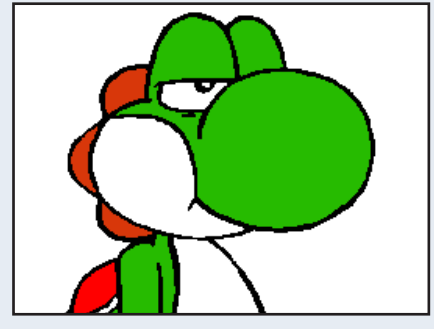

Indignado com a situação que estávamos passando e, com os vários problemas que o PHPBB estava causando à equipe, cheguei a uma conclusão: **O problema não era a gente, era o sistema do fórum e o tema que usávamos!**

Com isso em mente, aliado ao péssimo movimento do fórum na época, rapidamente tomei uma decisão extremamente ousada: **Mandei o fórum todo para o limbo sem dó nem piedade!!!**

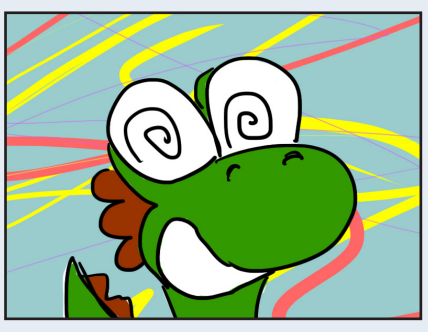

A staff ficou p### da vida vida comigo (e com razão...) por ter feito isso sem aviso prévio, mas eu tinha uma carta na manga: **Recomeçar tudo do zero com o SMF**, que é um sistema de fórum mais versátil e cômodo para trabalharmos, o que agilizaria qualquer mudança que fosse necessária no futuro e, dessa forma, teríamos tempo para colocarmos nossas ideias

para o maker (que estavam congeladas) em execução. Claro que lembrei de salvar os downloads do portal, mas as matérias postadas ali foram para o saco, o que deixou o Rafael inconformado, pois, tinha muita coisa dele lá...

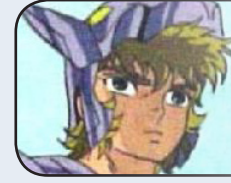

*Rafael Sol querendo matar o dino...*

*"Imperdoável não ter me avisado que pretendia apagar tudo seu fi duma égua!"*

Aproveitando sua presença aqui Rafa, o motivo de ter feito isso sem avisar ninguém foi pelo simples fato de que você adora colocar um zilhão de ideias antes de fazermos algo (o que é bom em muitos casos, mas não nesse) e eu não estava com saco para esperar 1 ano para reabrirmos, espero que me perdoe por isso. Fora que apenas a staff realmente sentiu a falta do fórum quando fiz isso (como eu já esperava), então não tivemos prejuízo com membros, ainda mais porque quase não tínhamos mesmo...

### *Um raio não cai duas vezes no mesmo lugar? Nesse caso já caiu três!!!*

Sabe aquela pessoa que ninguém imagina que vai aparecer e surge do nada? Pois bem, a **Ammy** apareceu de novo e nos ajudou não só com alguns detalhes importantes para a reinauguração do fórum, como a nossa logo atual:

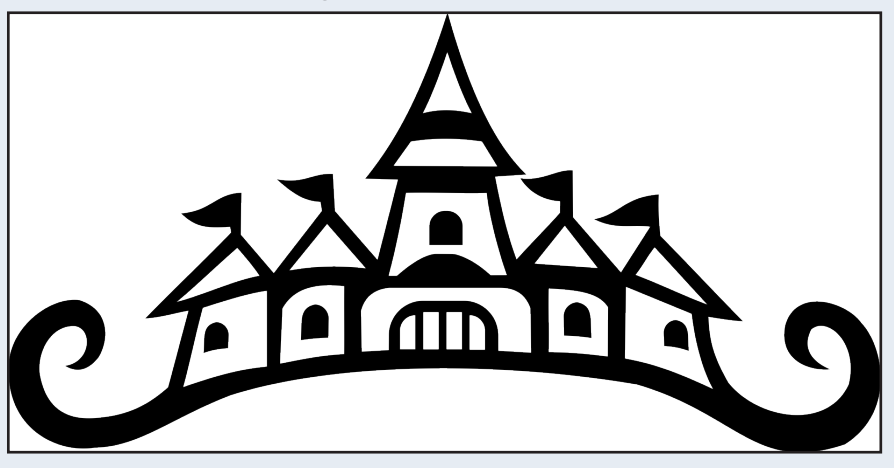

Ela também ajudou muito na 6ª edição da revista e teve participação crucial na mesma, porém, como estamos falando de uma cigana nômade, sumiu novamente e dessa vez não deixou nem rastros, mas gostaria de aproveitar essa matéria aqui para agradecê-la pela ajuda nesse período, pois, ela sumiu tão do nada que nem tive tempo de fazer isso antes kkkkk

O processo de reinauguração foi o seguinte: Criei um fórum em smf padrão e fechei para apenas e staff entrar e, lá dentro mesmo, discutimos os detalhes e já colocamos a mão na massa, dentro de 4 a 5 meses, tudo já estava em boas condições para voltarmos.

### *Enfim, acertamos!*

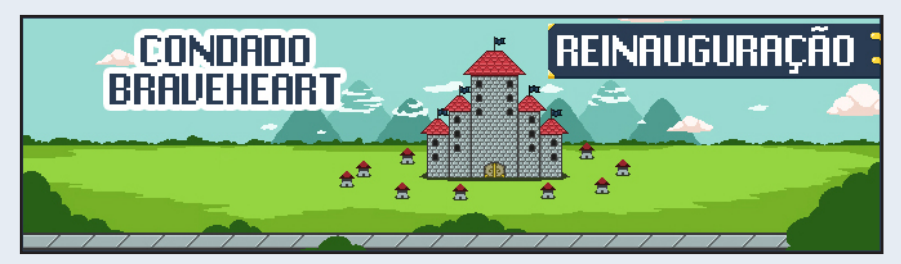

Retornamos com um evento de reinauguração e o lançamento da 6ª edição, além de novos integrantes na equipe, entre eles: **Jully Anne** (irmã da lendária Mari-san e com um espírito de liderança acima do normal), **NineK** (que caiu de pára-quedas esbanjando ótimas críticas e um carísma qua cativou todo mundo), **Caio Varalta** (cheio de ideias e com um bom humor de outro planeta, sempre faz o povo sorrir com o que posta) e **Quíron** (que sempre deu várias sugestões e mudou de nick trocentas vezes, foi o mascote da redação por um tempo), além dos já baleados com o tempo, Avatar e eu, que eram fixos da redação formaram uma equipe forte e, com certeza, a mais unida até hoje ( a atual está se introsando ainda) que rendeu até uma imagem no grupo do Skype que todos os envolvidos lembram até hoje:

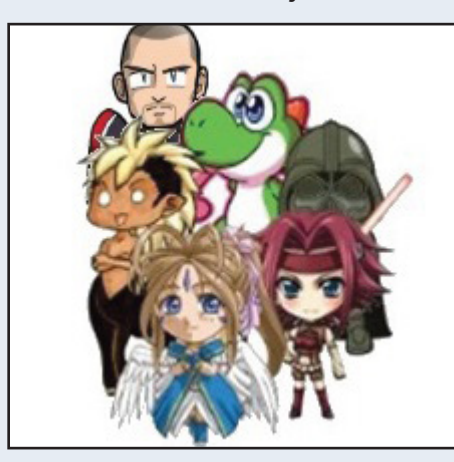

A união e força de vontade dessa equipe era tão forte que, mesmo em meio à re-adaptação da comunidade ao mundo maker, os afazeres diários de cada um e o fato de lançarmos a 6ª edição já no meio do ano, ainda conseguiram a proeza de lançarem mais 3 edições até o fim do ano, totalizando 4, um recorde até então!

Mas não foi apenas a redação que se firmou, a staff teve reforço na moderação e uma liberdade maior para elaborar boa ideias, pelo fato de não ter mais tantas dores de cabeça com manutenções e problemas na estrutura do fórum, isso tirou um peso enorme das costas de todo mundo, mesmo assim, ficamos um bom tempo adicionado novas funcionalidades e adaptando o visual da comundade, mas era tudo o que não foi possível no sistema anterior que, simplesmente, não nos permitia alterarmos e adicionarmos algumas coisas que nos ajudariam futuramente.

O ano de 2015 terminou muito bem para o CB: conseguimos alguns membros, a revista estava indo muito bem e nossas ideias estavam sendo postas em prática sem problemas, finalmente a esperança de melhorar o cenário maker atual ganhava força, ainda mais com o lançamento da nova engine: o **RPG Maker MV**!

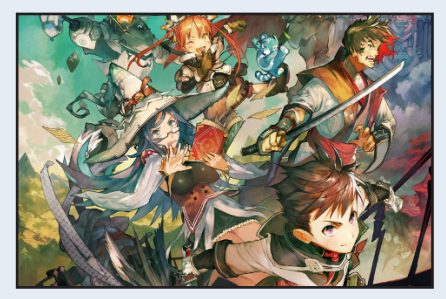

Porém, como nem tudo são flores, a **Arena Livre** (antiga SRM) não estava nada bem das pernas e fechou as portas logo no início de 2016 e o movimento nos fóruns em geral tinha reduzido novamente, porém, a CRM ganhou forças e já emparelhava com a MRM em quantidade de membros online.

### *2016 - O ano da consolidação*

Mantendo a nossa proposta de dar um bom suporte aos membros, conseguimos manter um bom nível ao criar diversos eventos e concursos, além de mais 3 edições da revista e o sentimento do dever estar sendo cumprido, falo da nossa parte como comunidade maker é claro!

Agora uma curiosidade...

Antigamente, o Hector não se dava nada bem com alguns administradores da MRM e sempre trocaram farpas (só não me

perguntem a razão porque eu não faço ideia...), mas realmente já presenciei algumas canalhices ditas por alguns adms antigos de lá, mas nem dei bola, pois, nem participava mesmo kkkkk

### *NineK fica na dúvida*

*"Não entendi, por que está falando mal da MRM? Eu comecei lá e não presenciei nada disso..."*

Calma fia, não estou criticando nem nada, só lembrei desse caso que ocorreu faz um bom tempo (antes de você chegar lá, a equipe era outra) porque pretendo usar isso mais adiante...

Muito bem, voltando ao final do ano passado (2016), enquanto tudo estava indo bem para nós do CB, na MRM a coisa estava se complicando por causa da instabilidade do servidor, que fazia o fórum cair com certa frequência, o que foi, cada vez mais, afastando os membros e diminuindo drasticamente o movimento, até que, em Dezembro, houve um erro irreparável no banco de dados e comprometeu tudo, não tinha mais salvação. Foi uma notícia péssima para encerrar um ano que tinha sido muito bom para o Maker (a CRM teve um ótimo crescimento), já que as três comunidades se davam bem (CB, CRM e MRM), ao menos a gente se dava bem coma ambas, entre elas eu não sei como funcionavam as coisas kkkkk

Enfim, após esse trágico acontecimento, boa parte da staff restante da MRM se interessaram em reforçar o nosso time do CB, algo que parecia dar errado de início ao meu ver, mas que teve um resultado totalmente contrário às minhas expectativas e já vem gerando bons frutos, esses caras são foda!

Lembram do caso do Hector com a MRM que mencionei? Então, quem antigamente poderia imaginar que uma união entre o CB e a MRM fosse possível? Isso com certeza era algo improvável para as gerações anteriores, que não largavam o osso por nada e criavam guerras, mas o tempo passa e novas tendências surgem, hoje em dia não temos qualquer tipo de rivalidade, pois, o tempo só provou que esse tipo de coisa não leva a nada a ninguém, embora muitos gostem desse tipo de coisa por amarem ver o circo pegar fogo, no fim das contas todos saem no prejuízo e mostrarei al-

#### guns exemplos:

**-Reino RPG:** Era uma comunidade com muito potencial (bem estruturada e com muitos membros) e pessoas bem capacitadas, só que o ego de muitos ali era mais de 8000 e muitas brigas surgiam do nada, além de sempre acharem as demais comunidades inferiores e cheias de noobs. Para eles os melhores estavam lá.

**-Santuário RPG:** Novamente problemas com brigas, nesse caso foram alguns membros que se uniram contra o **Atoa** e encheram tanto o saco dele que ficou sem paciêcia e achou melhor sair. Sem sua presença lá a coisa não era a mesma, ele era o pilar da comunidade e referência para muitos ali. O declínio com o passar do tempo foi natural.

Assim que assumi a liderança do Condado, já tinha em mente que esse tipo de atrito entre fóruns, brigas internas, ego inflado e etc., só garantem um resultado: **no fim das contas todos saem perdendo**!

O que precisamos mesmo (ao menos nós do CB) é de gente realmente interessada em criar jogos, além de gente que gosta de jogar e fazer boas críticas, pessoas interessadas em ajudar o próximo, que possuem empatia e não gente encrenqueira, ou com ego inflado por serem boas em determinadas áreas, ou membros que se importam mais com fama do que outra coisa, esses últimos, por sinal, geralmente criam um tópico e atualizam o mesmo todo dia com uma palavra diferente só para receberem elogios.

Por fim, deixo claro à todos vocês, caros leitores, que não importa se você é novato ou experiente, sua dedicação é o que vai decidir se tem ou não condições de concluir um projeto em sua jornada e que nós do Condado Braveheart sempre estaremos de portas abertas para quem quiser colaborar com esse cenário atual, tanto que, mesmo após tantos problemas que já enfrentamos e vamos enfrentar ainda, sempre estaremos aqui, pois não fazemos questão em ser a melhor comunidade ou a com maior quantidade de membros, nosso objetido é **tratar o maker com seriedade** como sempre fizemos!

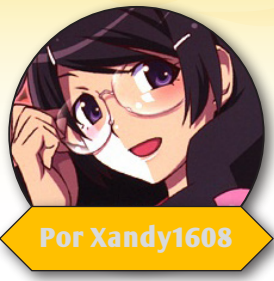

# **Marcando o jogador com o seu universo**

ão é surpresa para ninguém que o **RPG Maker** trabalha com uma base de JRPG, onde normalmente comandamos um grupo pré-criado em uma história mais linear, também é na maioria das vezes aquele tipo de RPG onde o universo apre normalmente comandamos um grupo pré-criado em uma história mais linear, também é na maioria das vezes aquele tipo de RPG onde o universo apresentado é totalmente novo, não se baseando na fantasia tão conhecida por nós. E é nesse ponto que queremos chegar, alcançando algo novo, diferente e marcante, aliás, se temos capacidade e oportunidades para marcar a vida de alguém, então por qual motivo desperdiçar isso com "mais um jogo qualquer"?

## *Antes de qualquer coisa, tenha um foco.*

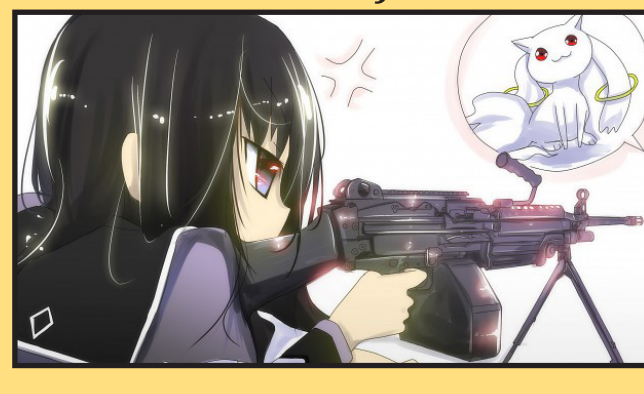

Antes de decidir história, personagens, tipos de inimigos, e toda a base para seu jogo, primeiro pense o que quer fazer cuidadosamente, de preferência deve ser um assunto que goste e entenda, ou no mínimo, tenha disposição para pesquisar muito sobre. Será um jogo futurista com alienígenas, máquinas desgovernadas e uma força militar no poder? Uma terra dominada por dragões? Um mundo onde todos são monstros? Não importa o quão simples seja esse seu foco, ele deve existir, pois dessa simples informação virá TODO seu jogo.

### *Busque as inspirações corretas.*

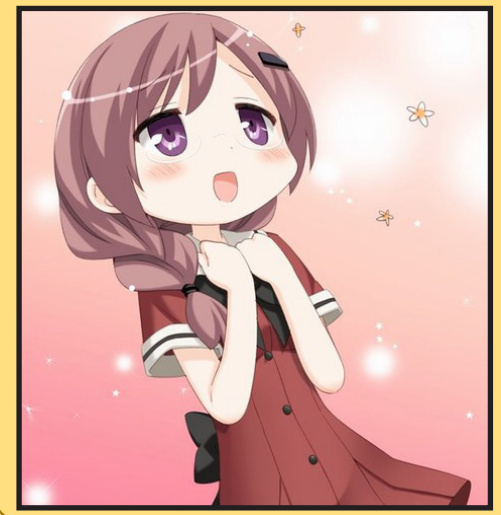

Caso tenha dificuldades em criar alguma coisa do zero, é sempre uma boa alternativa se inspirar em outra coisa, desde uma mitologia, uma série de livros, a até mesmo animes e jogos, uma das principais coisas que temos que entender quando entramos para o ramo maker, são as várias definições de criatividade, é normal às pessoas acharem que para algo ser seu, ele deve ter vindo 100% de você, sem nenhuma base, o que é impossível, pois a criatividade nada mais é do que sua capacidade de juntar duas ou mais coisas em uma só, daí veio também o conceito de inovar. Existem vários ótimos jogos com universos maravilhosos, como **Mother** (Earthbound), **Undertale** e **Pokémon**. Sem contar animes com narrativas que podem servir de base para desenvolvimentos de personagens, história e cenas, como é o caso de **Hunter X Hunter**, **Angel Beats** e **Monogatari Series**.

*A partir disso, crie seu mundo pouco a pouco.*

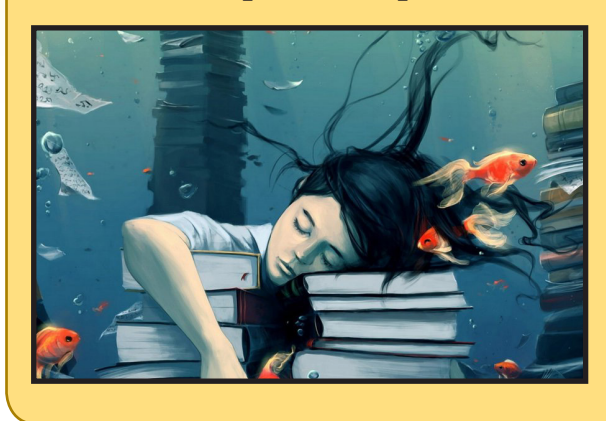

Esse é um processo normalmente bem demorado, que pode exigir muito do seu tempo, porém, isso já vai render boa parte do seu game praticamente feito, pense um pouco sobre tudo, como serão os principais tipos de inimigos baseados naquele ambiente base, como serão os biomas, civilizações, como serão os seres vivos, como será a moda do lugar, não se limite a apenas o básico, e acima de tudo, não tenha medo de surpreender o jogador. Um jogo é feito de criador para jogador, mas não se esqueça, o primeiro jogador do seu jogo será sempre você, não adianta fazer algo além de seu gosto se não vai ter nenhum prazer em tal criação.

## *Desafie a si mesmo, crie coisas além do normal.*

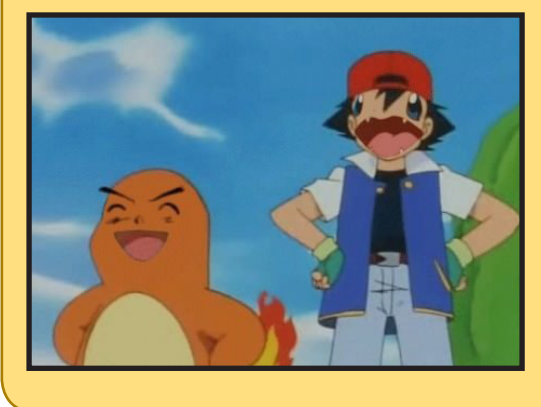

Lembro de ter lido uma vez sobre um exercício que levo a vida toda como escritor iniciante: "Escreva suas histórias imaginando que seus pais estão do seu lado lendo tudo, você deve escrever algo que choque eles". Acho esse um ótimo ponto, você não pode ter medo da sua imaginação, deixe ela fluir, pegue aquelas ideias malucas que nunca colocaria no jogo por motivos óbvios e simplesmente coloque, faça locais e criaturas onde o jogador passará e enfrentará pensando em o que diabos o criador do jogo tinha na cabeça para fazer aquilo, aliás, quanto maior o impacto, mais fácil será lembrado (Essa técnica de impacto é utilizada por muitos jogos famosos de **RPG Maker**, como nos casos de **OFF** e **Yume Nikki**).

*Quando seu material estiver decente, comece a aplicar em jogo.*

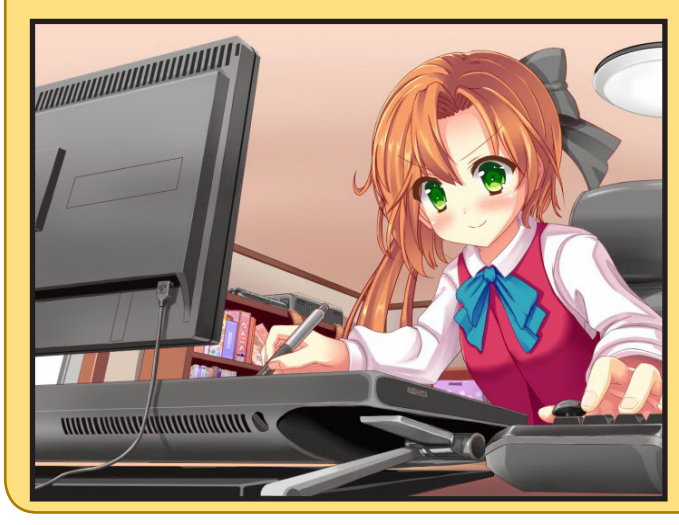

É importante saber a hora certa de começar, quanto mais planejado você conseguiu deixar seu universo, mais fácil vai ser reproduzir ele, mas claro, cuidados para planejamento de mais também é necessário, assim como esforços não podem ser poupados, assim poderá ter REAL-MENTE aquilo que procura.

Para mim, criar um jogo é diferente de construir um ambiente superficial e sem sentido, mas sim fazer todo um universo com toda a cautela e amor, com cada vez mais detalhes, com tudo em seu devido lugar, no qual o jogador possa pegar peça por peça e ver todos meus esforços se tornando em algo além de um conjunto de arquivos jogáveis, mas uma arte totalmente interativa.

**Animação Básica**

**(Primeiros passos, sem o uso de bones)**

## THE ULTIMATE 2D GAME ANIMATION SOLUTION

ala pessoal! Dessa vez temos um ótimo guia para você que pensa fazer animações com mais fluidez<br>e profissionalismo para seu projeto. Sabemos o quanto é difícil fazer animações mas com um pouco<br>de paciência você aprenderá a e profissionalismo para seu projeto. Sabemos o quanto é difícil fazer animações mas com um pouco de paciência você aprenderá alguns conceitos básicos que irão amadurecer suas habilidades como animador a cada dia. Usaremos para este tutorial o **Spriter Animations** da **BrashMonkey**. Caso não tenha o software em seu computador faça o download no próprio site:

### [https://brashmonkey.com/download\\_spriter/](https://brashmonkey.com/download_spriter/)

**Primeiro passo:** Importe as partes do seu personagem para o programa. Para fazer uma animação correta é preciso você desmembrar o seu personagem importando cada peça para o **Spriter Animations**. Só assim teremos um controle de movimentação na time-line correta e de fácil compreensão.

Desenhe cada membro do personagem em uma layer (Camada) usando Photoshop ou qualquer outro software que esteja familiarizado. E exporte para uma pasta que renomearemos de **(Ani\_Idlle.)** Não esqueça de salvar essas imagens com o fundo transparente onde abriremos no Spriter para começarmos o trabalho. Exemplo:

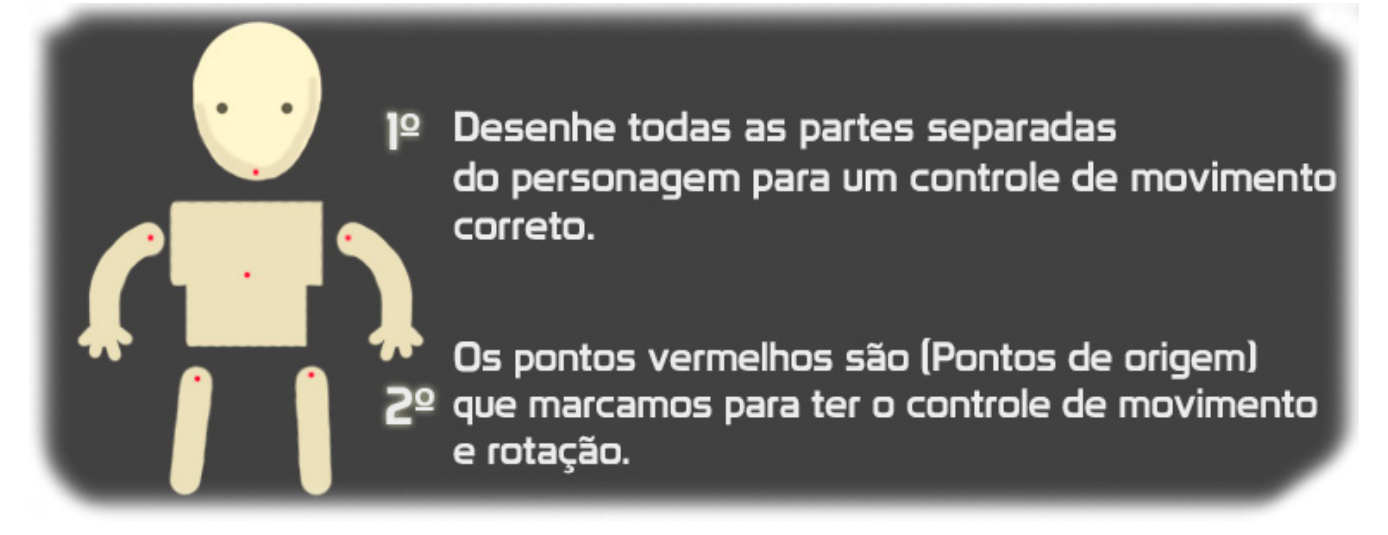

**Por Angelo Nobre**

Sabendo que você já separou tudo que precisamos para trabalhar, agora abra o programa de animação e clique em **File** e crie um Novo projeto.

O programa vai pedir para você criar uma pasta, apenas clique na pasta que você separou os membros do personagem e clique em Ok. Monte o personagem arrastando as partes para o meio do palco e faça a pose (Idlle).

## **Project Folder**

A janela abaixo ficará armazenada (Cabeça, braços, tronco e penas) para serem arrastados diretamente para o palco. Mas antes de arrastá-los para o palco, dê um duplo clique em cada membro e marque o ponto de origem como mostra a imagem acima. Feito isso pode arrastar e montar a animação. Dando 2 cliques em **New Animation** você pode renomear animação..

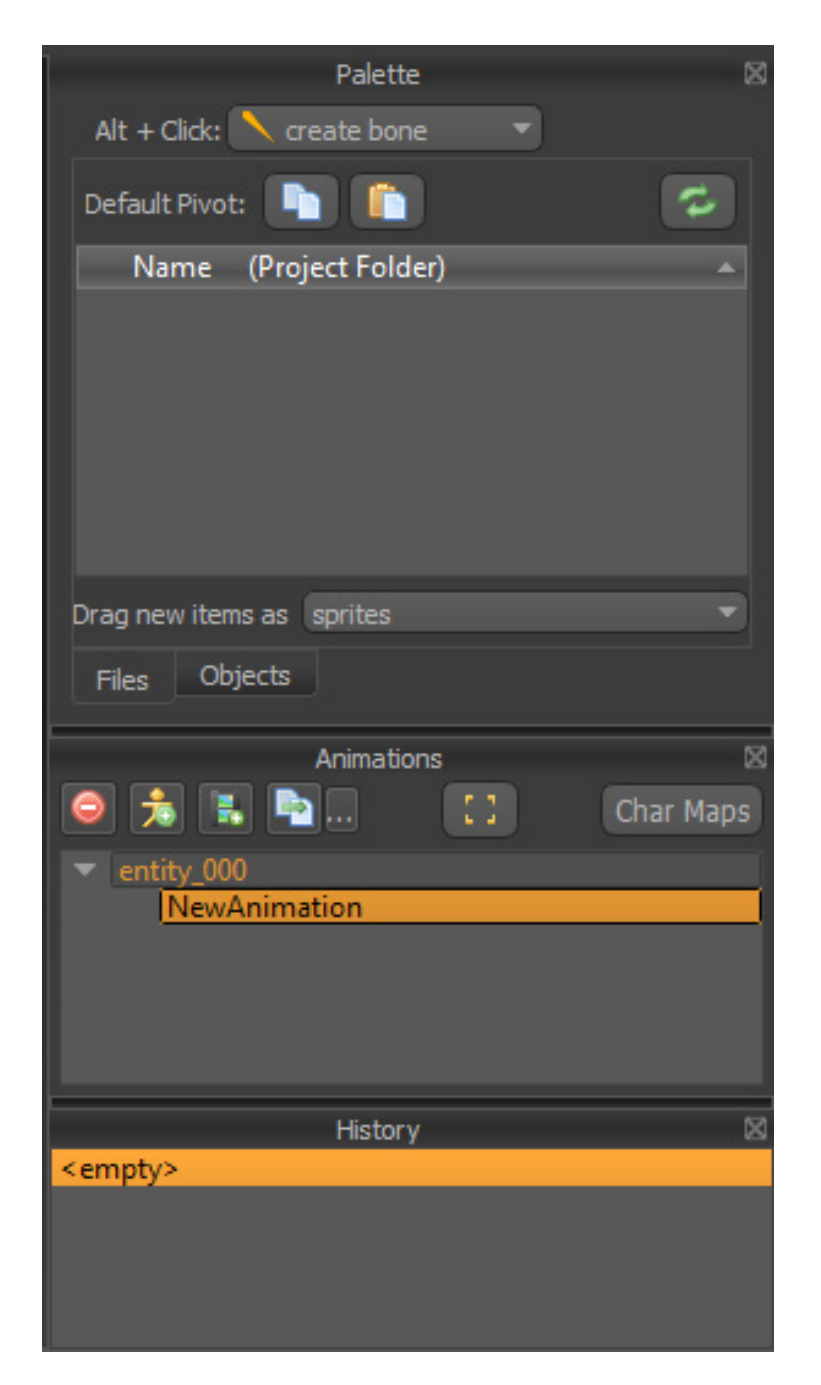

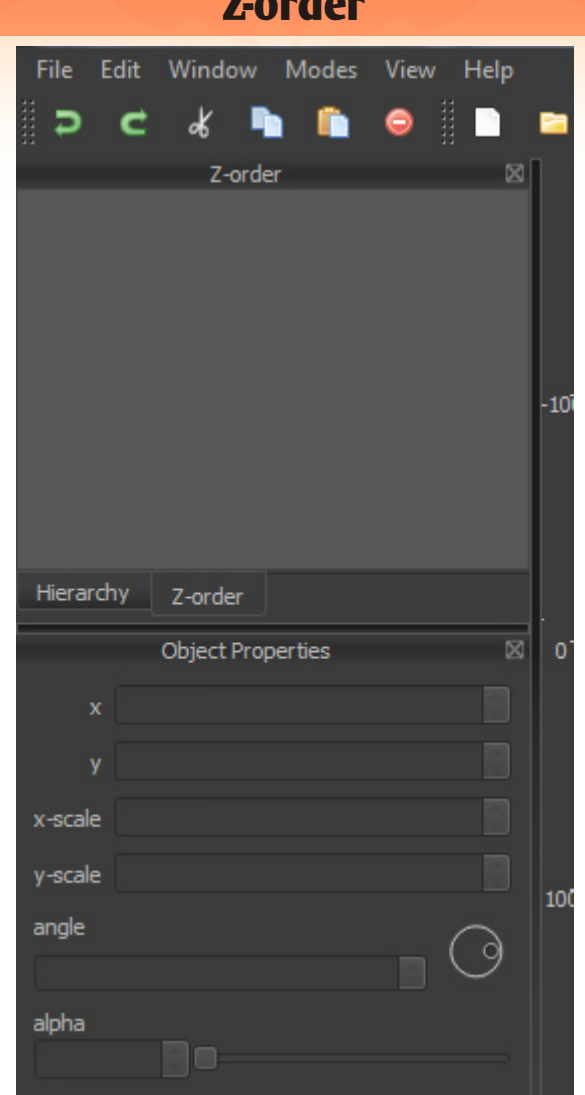

**Z-order**

O **Z-order** é responsável para termos uma hierarquia sobre os membros do personagem. Pense como o uso de camadas. Camada 0, Camada 1, Camada 2 e Etc...

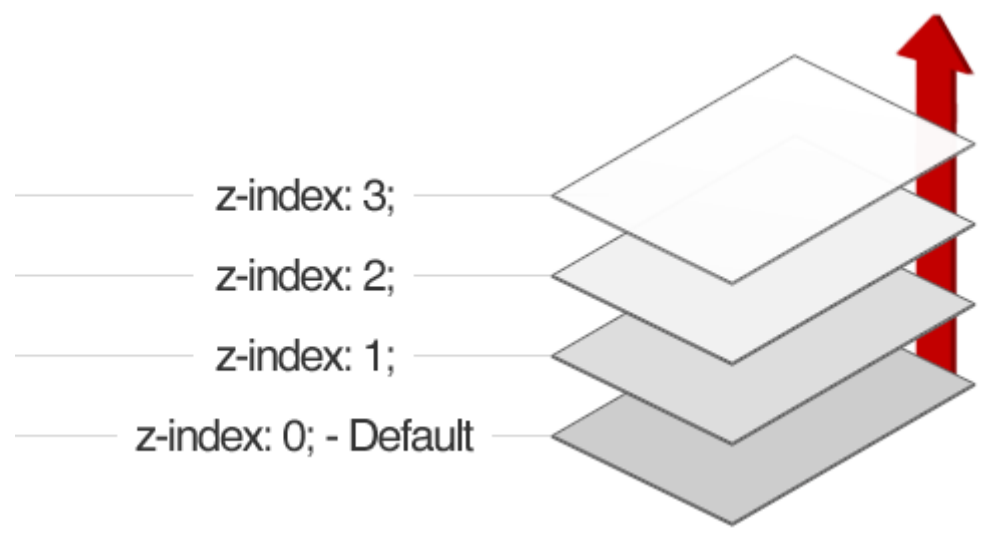

## **Palco de animação**

Escolhi uma cor mais escura para meu palco, mas não se preocupe você pode alterar a cor do palco como desejar. Veja nas imagens abaixo.

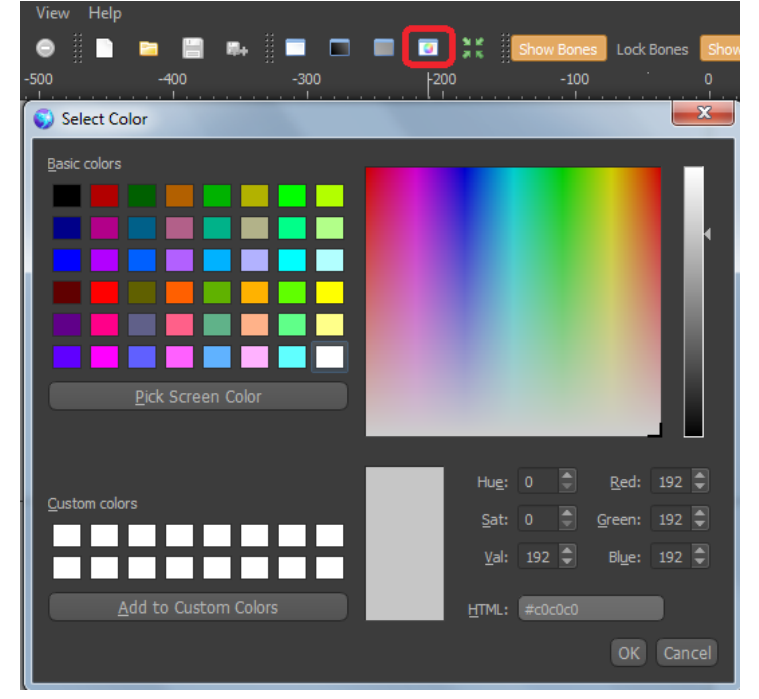

## *Selecionando cor do palco.*

### *Palco de animação.*

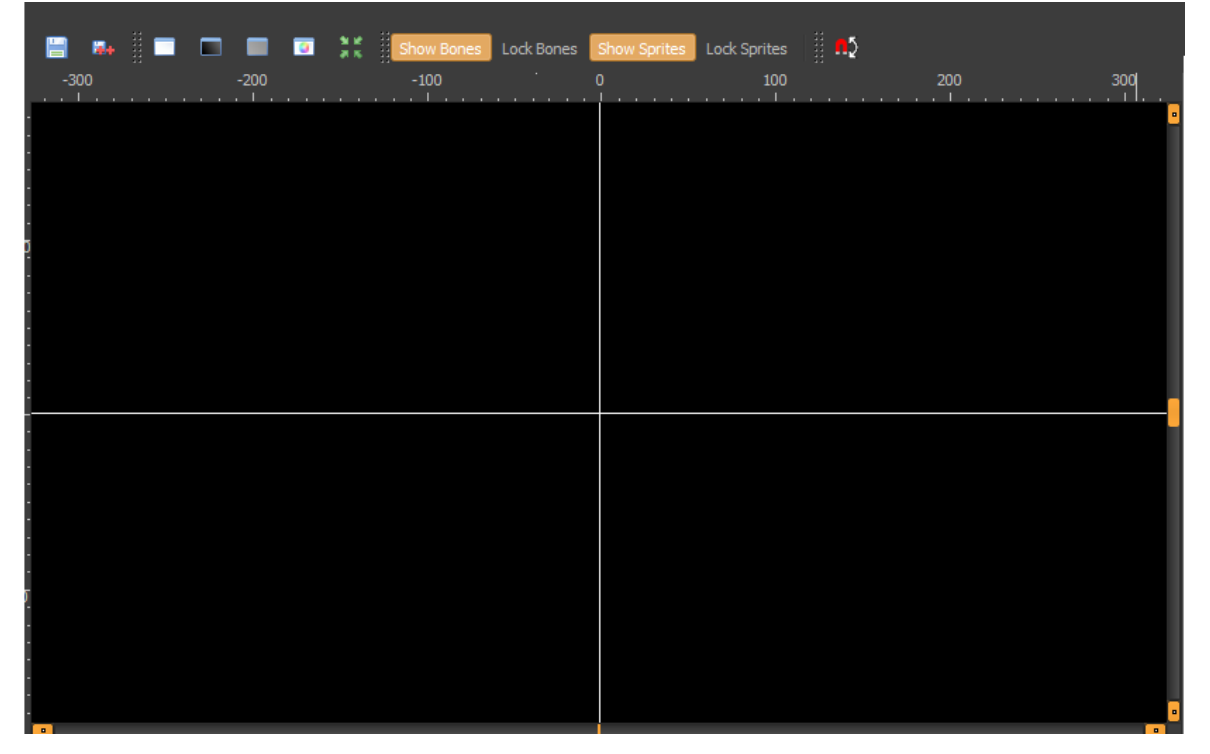

## *Timeline (Controle de animação)*

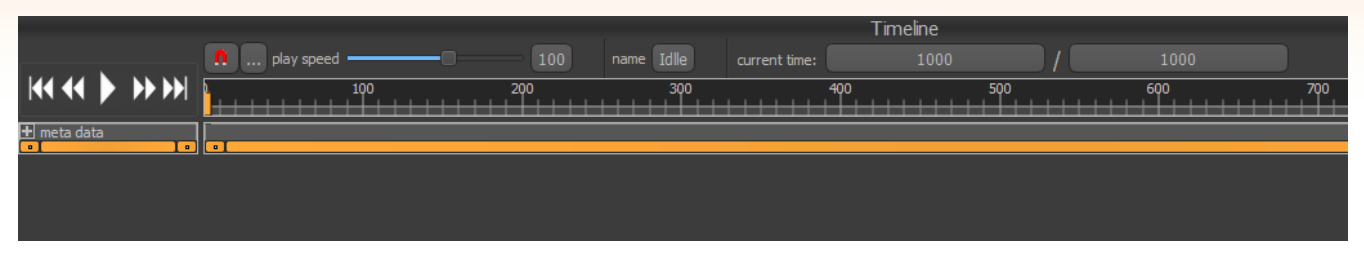

Como é algo básico faremos a primeira animação de respiração para conhecer um pouco da **Timeline**. Veja a imagem abaixo. No **frame 0** da timeline monte o personagem. Agora clique no **frame 100** movimente um pouco cada membro pra baixo imaginando a respiração do personagem. Ao apertar play teremos o movimento do frame 0 ao frame 100 que mostra o fluxo de movimento criado.

Veja como é simples entender a **Timeline** e fluxo de movimento. Agora clique no **frame 200** e retorne os membros para a posição inicial. Olha que legal, agora você aprendeu fazer seu personagem respirar dando play!

Só que precisamos limitar os frames da animação, alterando o valor 1000, para 200 frames onde nossa animação termina. Agora clique em **Appy Lenght!**

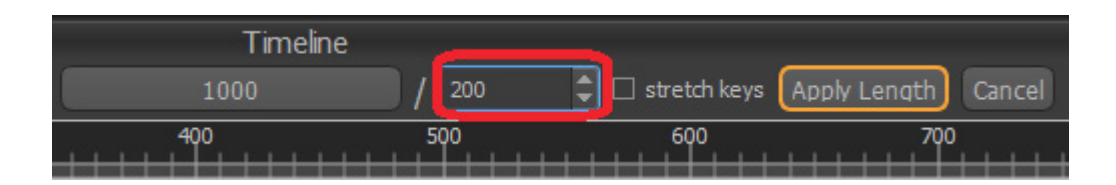

## **Finalizando**

*Este é um tutorial básico para quem não tem contato constante com animação, e de fácil compreensão. Existem muitas técnicas sobre animação, e em breve faremos algo mais aprofundado. Obrigado a Todos!*

M

# *Para nós, jogar não é brincadeira...*

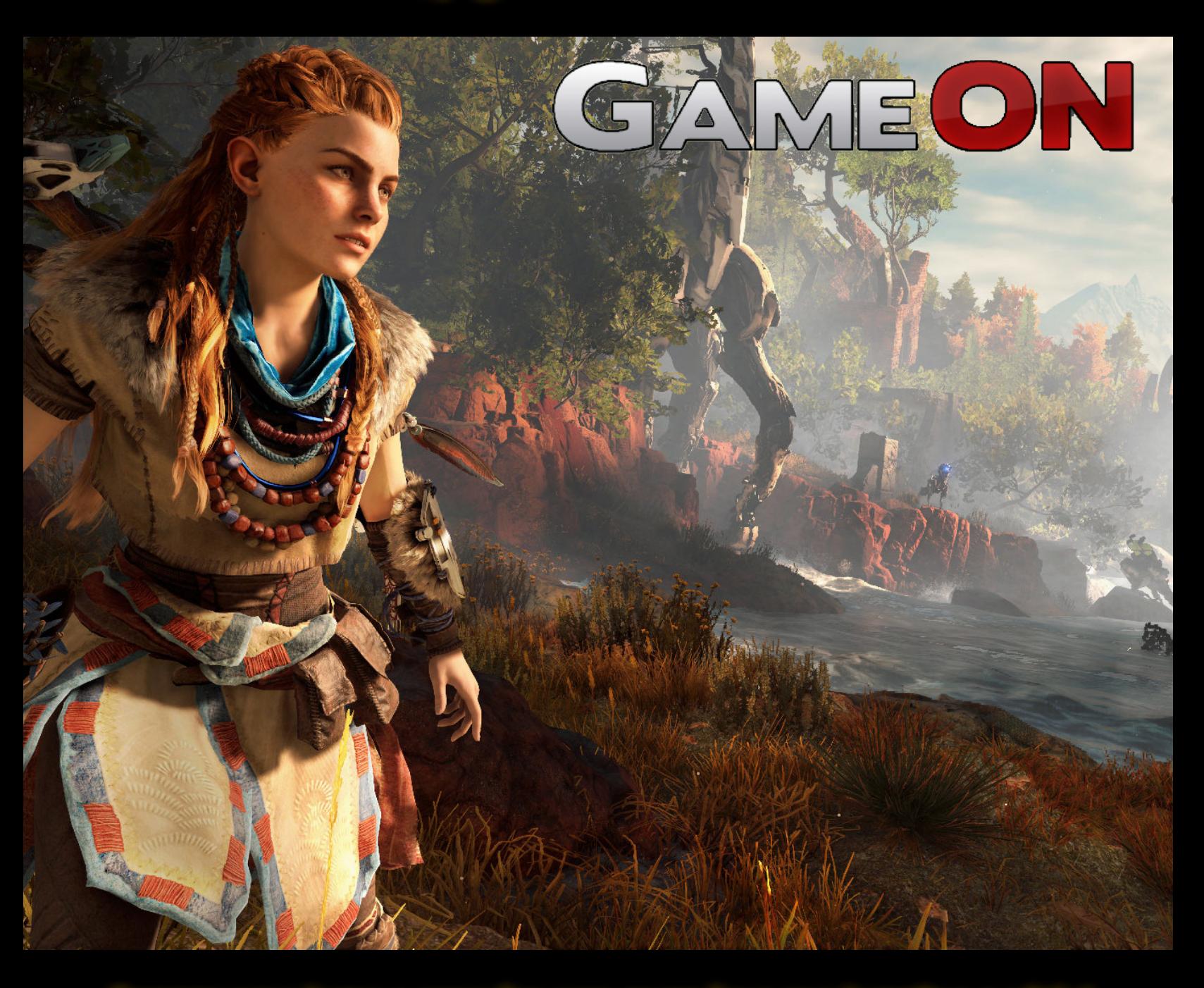

*Compre seus jogos e consoles com quem leva sua jogatina a sério!*

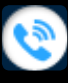

www

*081 3031-6239*

*http://www.lojagameon.com.br/*

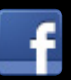

*https://www.facebook.com/LojaGameON*

**COMANDOS** 

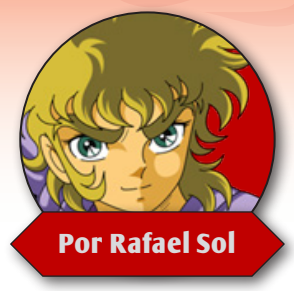

# **Guia de Criação de Plugins para o RPG Maker MV**

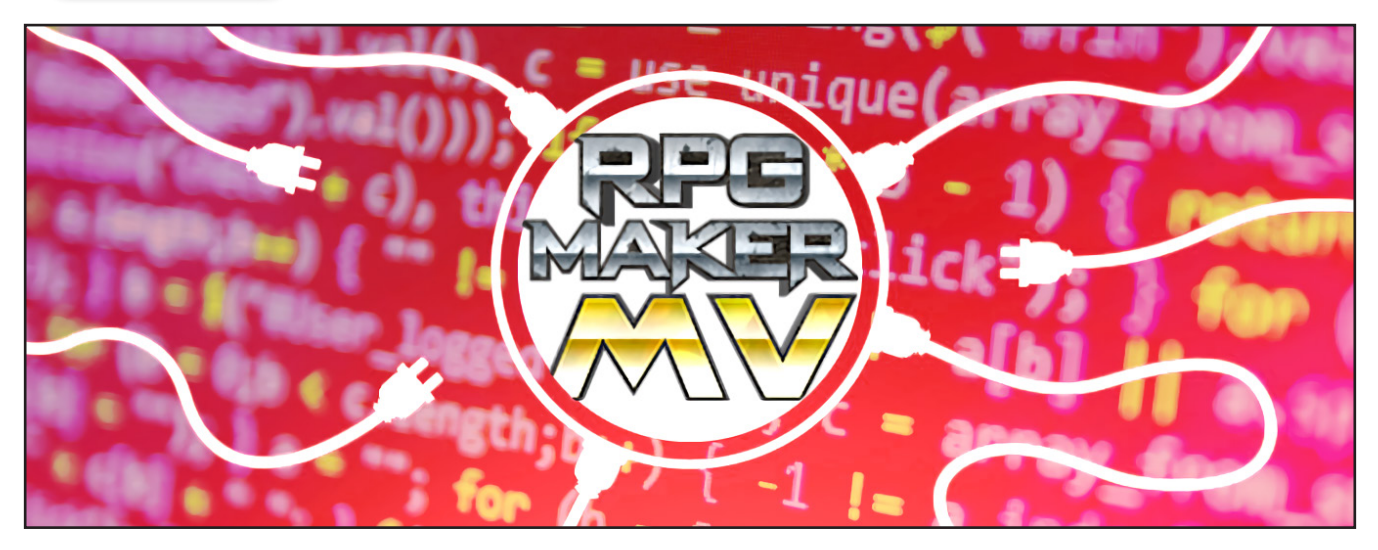

### *Por onde começar?*

Oje enfim cumprirei minha promessa que já havia estabelecido na 10ª edição providenciando do um guia mais detalhado de criação de plugins, para aqueles que querem entender como funcionam melhor alguns dos recursos novos qu do um guia mais detalhado de criação de plugins, para aqueles que querem entender como Grosso modo, excetuando-se as diferenças de sintaxe próprias das linguagens, já que cada um foi feita para atender diferentes necessidades, vemos que no **RPG Maker** seu uso será muito parecido, pois todas as classes que formam a base do jogo estão organizadas da mesma forma, seguindo uma estrutura quase que comum. Por isso que avisei que a conversão de vários scripts do Ace para plugins seria algo possível, cabe então apenas agora tratarmos as diferenças que temos de uma implementação (scripts) para a outra (plugins).

Para que sigamos nesse breve tutorial, teremos que usar a seção **"Plugins em Javascript"**, do **review do RPG Maker MV**, da 10ª edição (onde fiz a promessa), como texto introdutório para este aqui. Ou seja, se você não o leu, recomendo que o faça, pois tem muita coisa que pode estar melhor detalhada lá, e vou assumir que todo mundo leu antes de prosseguir.

Outro aviso importante é que esse guia **NÃO É PARA ENSINAR NINGUÉM A PROGRAMAR**, e nem é esse o intuito. O único objetivo dele é fazer com quem já fez scripts no RGSS consiga transferir suas ideias para os plugins em Javascript do MV, usando as funções novas disponibilizadas por este novo modelo. Ou seja, no mínimo você precisa saber programar alguma coisa para melhor aproveitar este tutorial.

Se você já sabe Ruby/RGSS, possivelmente não terá muita dificuldade em se adaptar ao Javascript. Mas agora não é bem hora para isso. Guias para aprender Javascript do zero ou até baseado no Ruby, com suas diferenças delineadas, poderá ser material a sair futuramente em outras edições, por hora vamos nos concentrar no que foi aqui proposto, que é fazer uso das funções desse novo sistema de plugins.

### *Revisando rapidamente*

A definição básica do que diferencia plugins de scripts todo mundo já sabe, um plug-in é um arquivo que você bota na pasta devida, importando para o seu projeto, sendo que você pode ativá-lo ou não, este possuindo diversos parâmetros configuráveis nas caixas de diálogo onde você trabalha com eles. Os scripts, por outro lado, eram textos vindo de outras fontes (copiados ou baixados da internet, ou então escritos pelo usuário) que você tem que inserir diretamente no código do seu jogo.

Aí está a diferença: o script deve ter o funcionamento configurado no próprio código, ou em quais meios ele oferecer (como o flexível sistema de notetags criado pelos usuários, na qual o scripter faz o código "ler" os comentários e notas escritas em determinados locais dos dados e interpretar informações destes textos). Já por outro lado, os plugins do MV têm uma interface configurável e também possuem os **Comandos de Plug-in** (que você pode configurar para funcionar de forma semelhante às notetags), deixando tudo de maneira muito mais fácil para o usuário final, tirando o contato deste com os códigos.

Mais uma vez, não confundir os **Comandos de Script**, que são pequenos trechos de código real em Javascript (que nem todo usuário do programa saberá mexer) com os **Comandos de Plug-in**, que são comandos customizados pelo criador dos plugins e bem simplificados em sintaxe (que qualquer usuário deverá saber usar), que ensinaremos aqui como o seu plug-in pode interpretar.

Retornando aos plugins como unidade, o que faz com que eles sejam tão simples de configurar e de usar (na interface gráfica do MV e com comandos simplificados) está tudo nos códigos: são alguns parâmetros que você coloca no cabeçalho e a forma como você interpreta algumas variáveis que o programa lê, ou seja, como já dito na matéria passada, traz um pequeno trabalho a mais para o programador, para poder facilitar mais para o nosso usuário final. Aqui hoje quero ensinar a poder fazer os dois (parâmetros configuráveis e comandos de plugin).

### *Estrutura Base dos Plugins*

Primeiro vamos trabalhar e entender o que torna um pedaço de código um plug-in propriamente dito, para isto ao invés de teorizar muito, vamos pegar um código de exemplo já na lata. No geral vamos aprender por exemplo e observação aqui, então pegue seu editor de código favoritos (Eu uso o Notepad++) e abra a pasta de plugins do projeto na qual você deseja testar (em geral é a pasta "plugins" fica dentro da pasta "js" do

### **Registrando dados no Console**

Isso é só um detalhe menor, mas que também acho bom colocar por aqui. Como os testes que fiz para fins de criar esse plugin são apenas alguns textos que serão registrados no Console, não custa nada documentar um pouco dessa questão aqui.

Primeiro para observar os resultados do nosso plugin, você deve abrir o Console. Caso você esteja testando o jogo no seu navegador de internet, o atalho mais comum é a tecla F12. Caso esteja rodando pelo executável, F8 o abrirá. Aqui teremos muita coisa útil que pode ser aprendida e mexida, mas que ficará para outra hora.

Vamos apenas focar no Console, por hora. Podemos usar a função "log" nesse plugin, contudo há uma outra série de funções que podem ser utilizadas para melhor indicar erros, advertências, informações, traçar os objetos que chamam a função, agrupar as mensagens, entre mil e uma outras. Uma documentação bem completa sobre as funções disponíveis pode ser encontrada aqui (em inglês):

### [https://github.com/DeveloperTool](https://github.com/DeveloperToolsWG/console-object/blob/master/api.md )[sWG/console-object/blob/master/](https://github.com/DeveloperToolsWG/console-object/blob/master/api.md ) [api.md](https://github.com/DeveloperToolsWG/console-object/blob/master/api.md )

Você pode executar alguns scripts no comando próprio de evento e fazer alguns testes, se assim o desejar, já que não é necessário fechar o jogo para tal. (Salve sempre o projeto no RPG Maker MV e recarregue o jogo apertando F5 na janela dele). Se tiver algum erro, corrija-o no programa e parte F5 para recarregar a página também. E, por favor, não esqueça que esse "console" é sempre escrito com letra minúscula...

### **Para várias linguagens**

Também é possível que você faça o plugin com suporte a diferentes linguagens, coisa que ignoramos lá no começo da matéria, lembram? Você pode fazer um cabeçalho customizado que siga a mesma linguagem do RPG Maker que você está usando. Ou seja, vários cabeçalhos adaptados para várias línguas.

Além do inglês, que é o padrão, é possível colocar cabeçalhos em pelo menos outros 9 idiomas, apenas colocando a que linguagem se dedica no começo deste. O modelo a seguir pode ser o do plugin que já abrimos. As linguagens disponíveis com suas devidas iniciais, são as seguintes:

**ja -** Japonês **fr -** Francês **de -** Alemão **es -** Espanhol **it -** Italiano **pt -** Português **ru -** Russo **zh -** Chinês

**ko -** Coreano

seu projeto). Abra qualquer plug-in padrão, recomendo um bem simplificado, tal como o **TitleCommandPosition.js** que já deve vir por padrão:

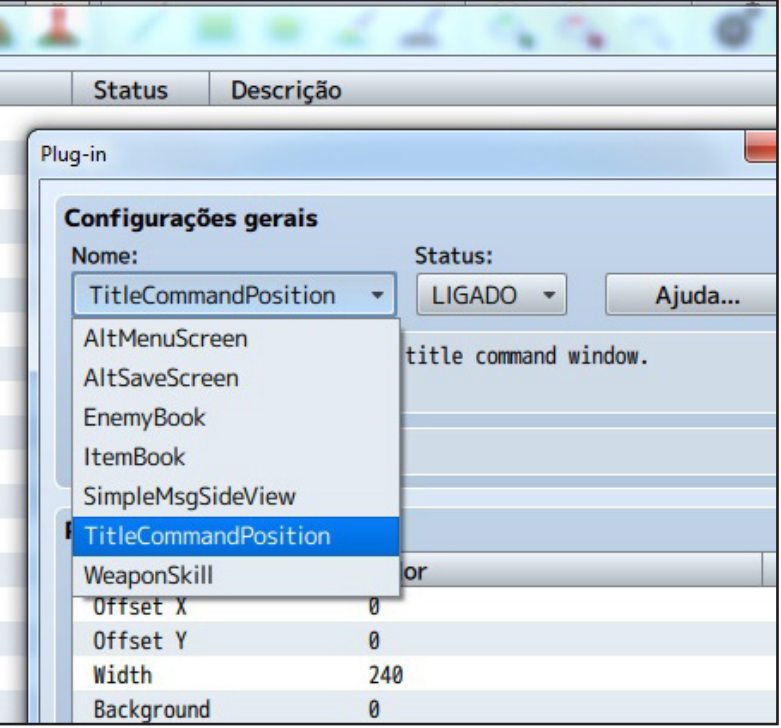

Repare que a parte em japonês foi retirada por questões de praticidade. (Vamos retornar a ela depois, para poder colocar cabeçalhos em várias linguagens). É essa a estrutura que iremos seguir. Por hora, vamos ignorar os comentários e os códigos internos, criar um arquivo no nosso editor (e ir salvando já na pasta correta) para depois copiar as partes que nos interessam. Eu criei um arquivo chamado **MeuPrimeiro-Plugin.js**, mas lembre-se de colocar um bom nome, já que o nome do arquivo vai ser muito importante depois para obter os parâmetros. A primeira coisa interessante a se reparar é que o código está enclausurado, grosso modo, nisso aqui:

#### //============================================================================= // MeuPrimeroPlugin.js //====================================================================== (function() { // O Código real vai aqui depois...  $\})()$ ;

Isso abaixo dos comentários é o que chamamos de **IIFE** (Immediately-Invoked Function Expression), que significa literalmente **"Expressão de Função Imediatamente Invocada"**, o que nada mais é uma função anônima (que não possui nome) que chama a si mesma imediatamente quando declarada. Nesse caso ainda, há outros meios de utilizá-la omitindo ou mudando os parênteses de lugar e passando parâmetros, mas isto para nossos fins agora, isso não nos interessa.

O que você pode se perguntar é o porquê do MV utilizar tal estrutura para cada plugin. Os principais motivos são para evitar vazamentos dos escopos das variáveis dentro das funções, mantendo acesso público aos métodos sem precisar se preocupar com as variáveis definidas dentro destes métodos.

Na prática, outra utilidade interessante é o fato do código conseguir isolar o plugin que, por qualquer motivo não funciona, fazendo que o jogo rode normalmente, sendo que apenas o plugin que tem algum erro que seja desativado. Você pode então conferir todos os erros em cada plugin individualmente no console.

Ou seja, interpretar cada plugin como pedaço de código individual traz algumas vantagens. Como cada um é individual, é interessante que ele chame a si -- afinal não é só classes e funções que fazem um código, algo precisa funcionar para botar isso tudo para rodar -- e essa estrutura o faz de maneira elegante. No RGSS, por ser tudo um código só, bastava um erro qualquer que o jogo poderia parar de funcionar repentinamente, ou nem sequer rodar.

Conferidas então as vantagens de se usar tal estrutura, convém adotá-la por padrão (qualquer alternativa seria mais complexa, de toda forma) e seguirmos adiante.

### *Cabeçalho simples*

Isso acho que é uma das coisas que mais nos chama atenção no caso do plug-in que estamos usando de molde. Já tem várias informações que podemos ir preenchendo, então copie o seguinte trecho para complementarmos o cabeçalho (a parte lá de cima) do plug-in, logo abaixo da seção que dedicamos ao nome dele:

```
/*:
 @plugindesc Changes the position of the title command window.
 @author Yoji Ojima
 * 
 \omega ahelp This plugin does not provide plugin commands.
 */
```
O que cada uma dessas partes faz deveria ser óbvio:

**@plugindesc:** Vai ser a descrição do que o nosso plugin faz;

**@author:** é quem é o autor do plugin, também algo bem fácil de supor;

**@help:** Texto de ajuda para instruir os usuários de como usar o seu plugin.

Preencha elas de acordo com seu interesse. Se você salvar o seu arquivo, você já pode importar o seu plug-in no **RPG Maker MV** e ver se está tudo certo. O meu ficou assim:

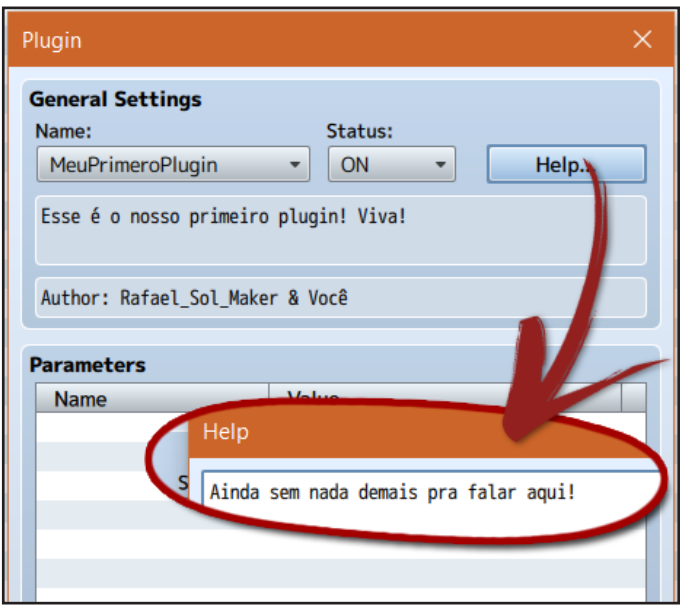

Eis aí o código que faz tudo isso até então:

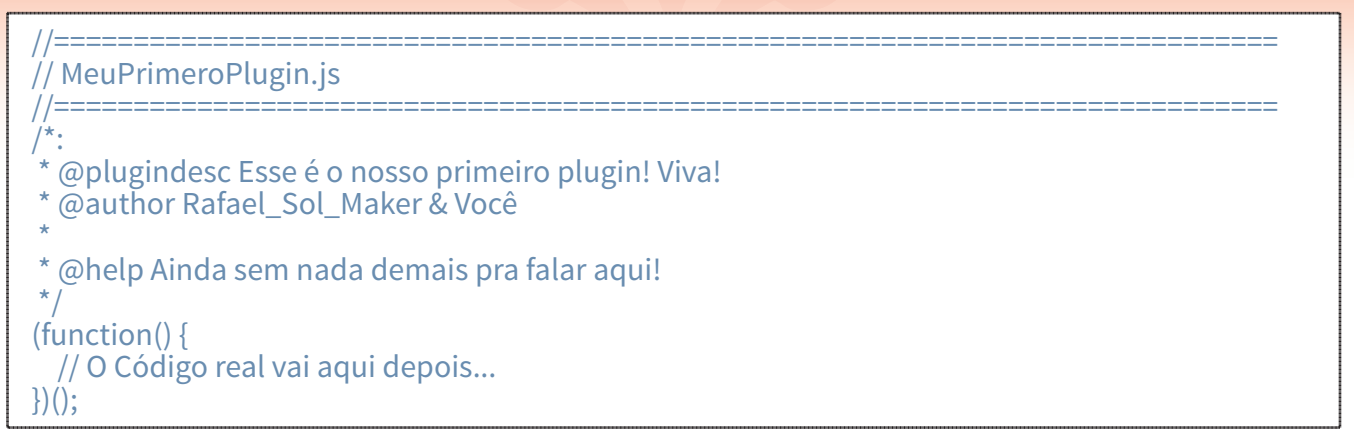

Com isso, já vamos ter muita coisa aparecendo no Gerenciador de Plugins, dando algumas informações básicas. O resto vai ser a obtenção e leitura de parâmetros para preenchermos a nossa lista, que é algo um pouco mais complicado de configurar.

### *Cabeçalho avançado – usando parâmetros*

Vamos adicionar agora os parâmetros configuráveis, se assim o desejar! Nem todo plug-in pode precisar de parâmetros configuráveis, contudo. Se a gente pegar qualquer um do nosso exemplo, podemos estudar a estrutura básica dele. Por exemplo, que tal esse aqui:

@param Offset X

- $\omega$  desc The offset value for the x coordinate.
- @default 0

O que temos aqui também é fácil de supor:

**@param:** É o nome do parâmetro, pode usar textos com espaçamento a vontade.

**@desc:** A descrição do parâmetro, dizendo o que ele vai fazer. Ajudinha extra.

**@default:** Qual vai ser o texto ou valor padrão que já vai estar configurado assim que o usuário importar o plug-in.

Tente colocar algumas entradas de teste. Eu coloquei algumas aqui que vou usar mais para a frente. Agora salvando e revendo lá no Gerenciador, olha só o que temos para mostrar:

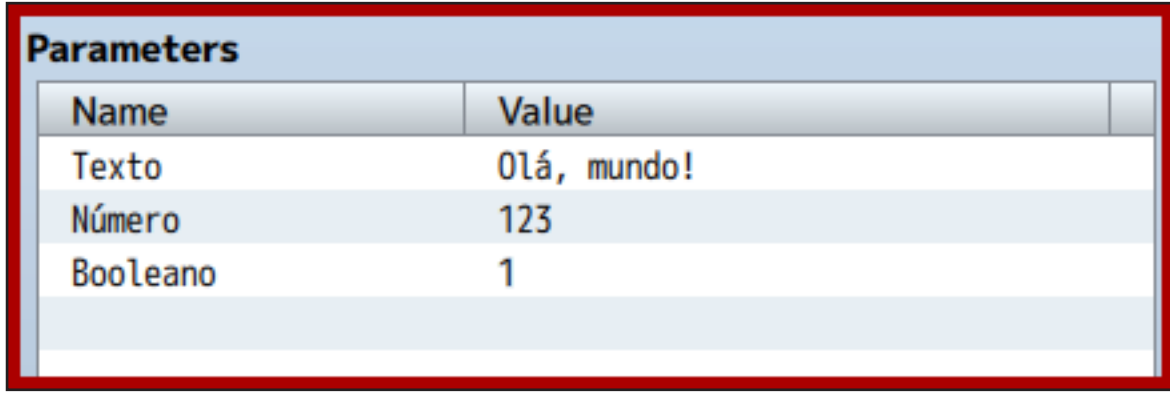

Só que isso ainda não faz nada, precisamos configurar nosso código para poder ler isso, então vamos enfim sair do cabeçalho, que já terminamos e passar a mexer dentro do código propriamente dito.

Na verdade, não há tanta dificuldade de se obter os parâmetros em si, o lance é que os dados podem precisar de algum tratamento para poder evitar erros e se obter o tipo correto de variável, além de ter um valor padrão para o caso de algum erro.

Como já falei na matéria anterior, o bloco de parâmetros aceita texto de todos os tipos sem filtrar (que vergonha, eles poderiam ter implementado isso se quisessem), então vai sobrar para nós fazermos o trabalho sujo. Para isso algumas conversões serão necessárias. Eu as resumi na tabela abaixo:

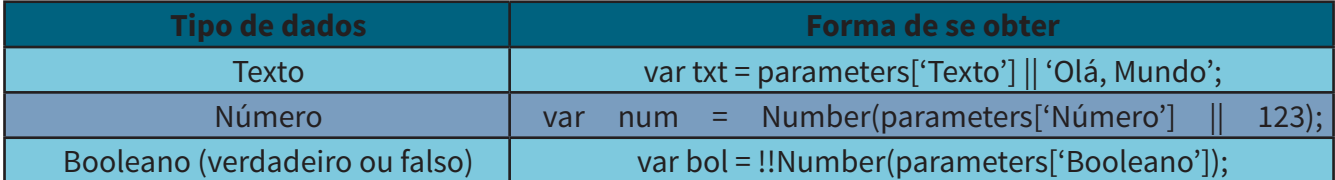

Mas como só ver não é suficiente, você até pode saber qual o propósito de cada uma, me permita explicar o que cada linha está fazendo precisamente:

**Texto:** Não faz nada, apenas pega o parâmetro diretamente. Se ele for inválido ou nulo, usa o texto depois do || como alternativa (normalmente é igual ao padrão).

**Número:** Está forçando uma conversão do texto para número usando a função **"Number"**. Se o número for inválido ou nulo, usa o valor depois do || como alternativa (sim, normalmente também é igual ao valor padrão).

**Booleano:** Aqui já é um pouco mais complexo, pois é uma operação lógica - negação da negação. Todo e qualquer texto (que não pode ser convertido em número) ou zero, resultará em **"false"** (falso), qualquer outro número que não seja zero dará **"true"** (verdadeiro).

Claro que podem ser necessárias outras conversões para poder conseguir melhor refinar os dados, como por exemplo, diferenciar entre números inteiros e fracionários. Mas apenas supondo que os usuários não vão usar nenhum tipo de valor absurdo, podemos seguir adiante.

Eu vou colocar um parâmetro de cada tipo apenas para fins de demonstração, como os da tabela. Antes é importante que você defina eles lá no cabeçalho colocando a descrição e os valores padrão. Primeiro lemos todos os parâmetros aqui acessando o seu plugin com essa linha:

var parameters = PluginManager.parameters('MeuPrimeroPlugin');

(Sim, se isso te incomodou, é possível acessar parâmetros de outros plugins, mas isso fica para uma próxima vez). E depois tentamos obter os dados com os nomes dos seus parâmetros usando as referências da tabela:

var num = Number(parameters['Número'] || 123); var txt = parameters['Texto'] || 'Olá, Mundo'; var bol = !!Number(parameters['Booleano']);

Depois disso em diante, você está livre para usar esses valores como quiser no seu código. Eu não vou fazer nada com eles, mas é possível fazer alguns testes para imprimir dados no Console, ao menos. Fica como exercício para vocês usar estes dados da maneira correta.

### *Fazendo os Comandos de Plugin*

Apesar de ser, em tese, mais importante trabalharmos com os parâmetros dos plugins nos códigos, convém também tratarmos aqui nesse artigo dos comandos de plugin, pois a depender do tipo do seu plugin, eles podem ser igualmente necessários. Veja abaixo qual o comando de evento correto para invocar os comandos de plugin, para não restar dúvidas:

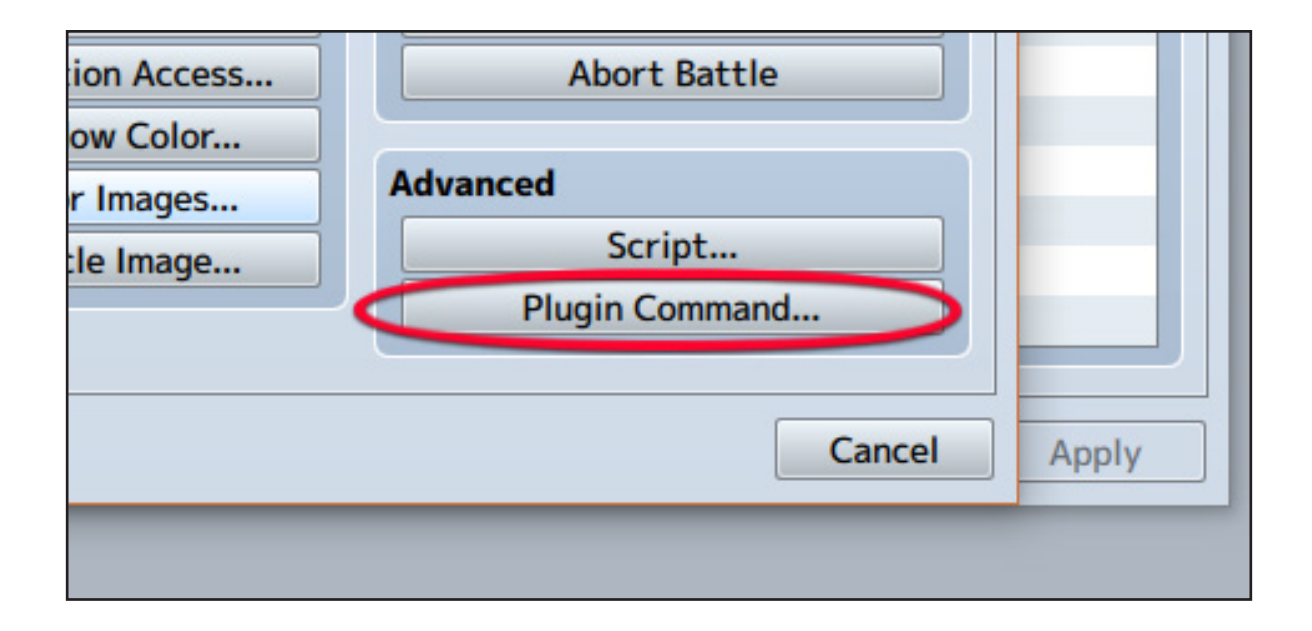

Os comandos de plug-in foram padronizados para possuir uma sintaxe bem simplificada. Vejamos dois exemplos de comandos bem triviais (soma e subtração de duas variáveis) que eu fiz e vou detalhar logo mais abaixo:

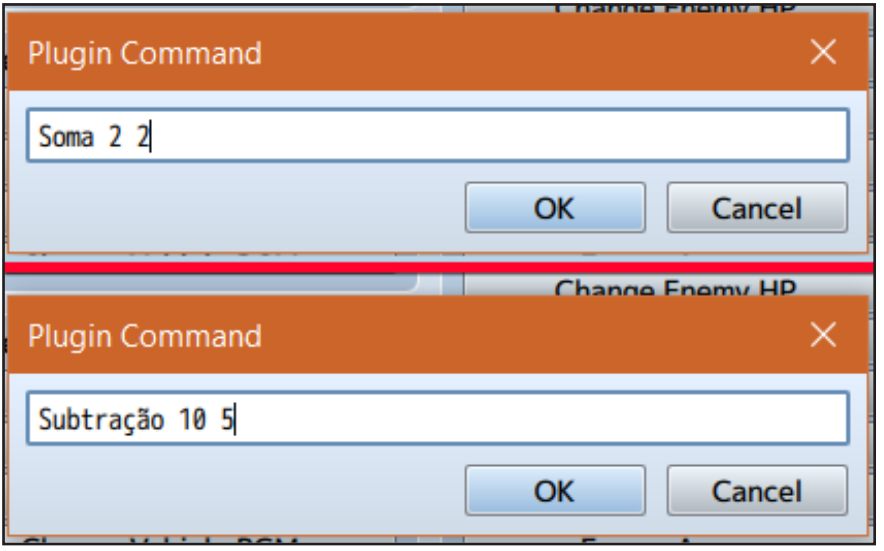

Eu coloquei dois comandos bem simples para vocês verem como podemos fazer mais de um. Para ler esses e quaisquer outros comandos usaríamos o seguinte código:

// Vamos mexer agora com os nossos comandos var MPP\_Game\_Interpreter\_pluginCommand = Game\_Interpreter.prototype.pluginCommand; Game Interpreter.prototype.pluginCommand = function(command, args) {

// Chamando o que já tivermos estabelecido antes... MPP\_Game\_Interpreter\_pluginCommand.call(this, command, args);

// Depois vem o resto do código...

}

Como podem ver é necessário criar um **"apelido"** do **Game\_Interpreter.pluginCommand**, equivalente aos alias que fazíamos no RGSS e daí retirar o nome dos comandos usando os parâmetros com o comando (command) e os seus argumentos (args). Depois é só chamar a função originária, antes ou depois do seu código, isso vai depender da utilidade que dará, mas muitas vezes não fará muita diferença.

Agora que já capturamos todos os comandos e seus respectivos argumentos, vamos tratar esse texto e filtrar os comandos que queremos. Na ordem de escrita do comando vista na screen lá atrás, o primeiro texto será o **"command"**, e separado por um espaço teremos o **"args[0]"**, depois o **"args[1]"** e assim por diante. Para isso o meio mais prático é checar com um **"if"** para ver se o comando é o que a gente deseja.

Além de utilizar um **"if"**, também é possível usar uma seleção de casos (switch) para vários comandos. Outra coisa é que os **"args"** podem ser também tratados como sub-comandos cada qual com seus próprios parâmetros. Voltando ao nosso exemplo, vamos desta vez usar um seletor:

```
// Enfim os comandos 
switch (command) {
 case 'Soma': 
   console.log("O resultado da soma de %d e %d é %d !", a, b, a + b);
   break;
  case 'Subtração': 
   console.log("O resultado da subtração de %d e %d é %d !", a, b, a - b);
   break; 
}
```
Só que não vai funcionar! Isso mesmo! O código só não vai funcionar agora por que só refinamos o comando (a primeira palavra), esse **"a"** e **"b"** que tem no código são os **"args"** filtrados, que é um código que temos que pôr antes desse nosso seletor:

```
// Prepara os números para as operações... 
var a = Number(args[0]|| 0);
var b = Number(args[1] ||0);
```
Isso deve bastar para fazer nosso comando rodar. Salve tudo, coloque os comandos em um evento de teste, se ainda não o fez, e se prepare para testar.

Uma vez que o programa esteja lendo os seus comandos e parâmetros (dos comandos) corretamente, você está livre para misturar com os parâmetros globais do plugin e com todo o resto do código do MV. A partir de agora é com você!

#### **Rafael Sol exageradamene confiante**

"São notas rápidas sim, mas não mais que o meu poderoso golpe:

### **Notas rápidas do Javascript**

Essas notas não são muito importantes de se ler caso você já conheça bem o Javascript, pois já deve saber como funcionam, mas por serem comandos necessários e universalmente utilizados para se criar os plugins de forma semelhante aos scripts, decidi fazer aqui apenas como um guia de consulta rápida para quem ainda não conhece a linguagem a fundo.

**Usando herança:** Se você vai fazer algum tipo de janela, para um HUD, por exemplo, pode precisar herdar das classes já existentes. No Javascript isso é um pouquinho mais chato do que no Ruby. A maneira de se fazer isso é assim:

## **Galope do unicórnio!!!"**

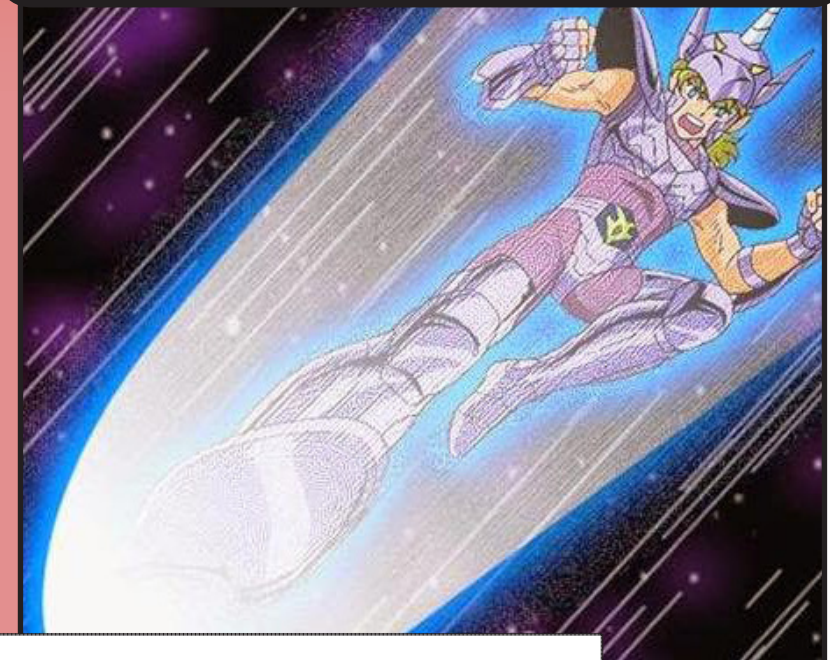

// Criamos a classe function Classe\_Filha() { this.initialize.apply(this, arguments); } // Definimos a herança  $Classe$  Filha.prototype = Object.create(Classe Pai.prototype); Classe Filha.prototype.constructor = Classe Filha; // E agora fazemos o construtor dela // (pode ser necessário invocar o construtor da superclasse que a criou) Classe\_Filha.prototype.initialize = function(x, y, width, height) { // Resto do código [...] }

**Super:** Se você precisa invocar uma função da classe da qual você herdou algo (superclasse), supondo que você tenha seguido o modelo anterior, a forma mais adequada de se fazer isso seria assim:

Classe\_Pai.prototype.initialize.call(this, x, y, width, height);

**Aliasing (apelidos):** Quando for estender as funcionalidades de uma determinada função, é necessário apelidar ela, para poder então reescrevê-la e depois chamar pelo apelido a funcionalidade original quando necessário. Isso você já pode ver aqui nessa matéria um exemplo. Veja como fazer:

// Cria o apelido var minhaFunção\_apelidada = MinhaClasse.prototype.minhaFunção; // Cria a função reescrevendo a outra por cima  $MinhaClasse, prototype.minhaFuncão = function(argumento1, argumento2)$  // Chama a funcionalidade original pelo apelido... minhaFunção\_apelidada (this, argumento1, argumento2); // Resto do código, etc. }

## *Concluindo nosso plug-in de testes*

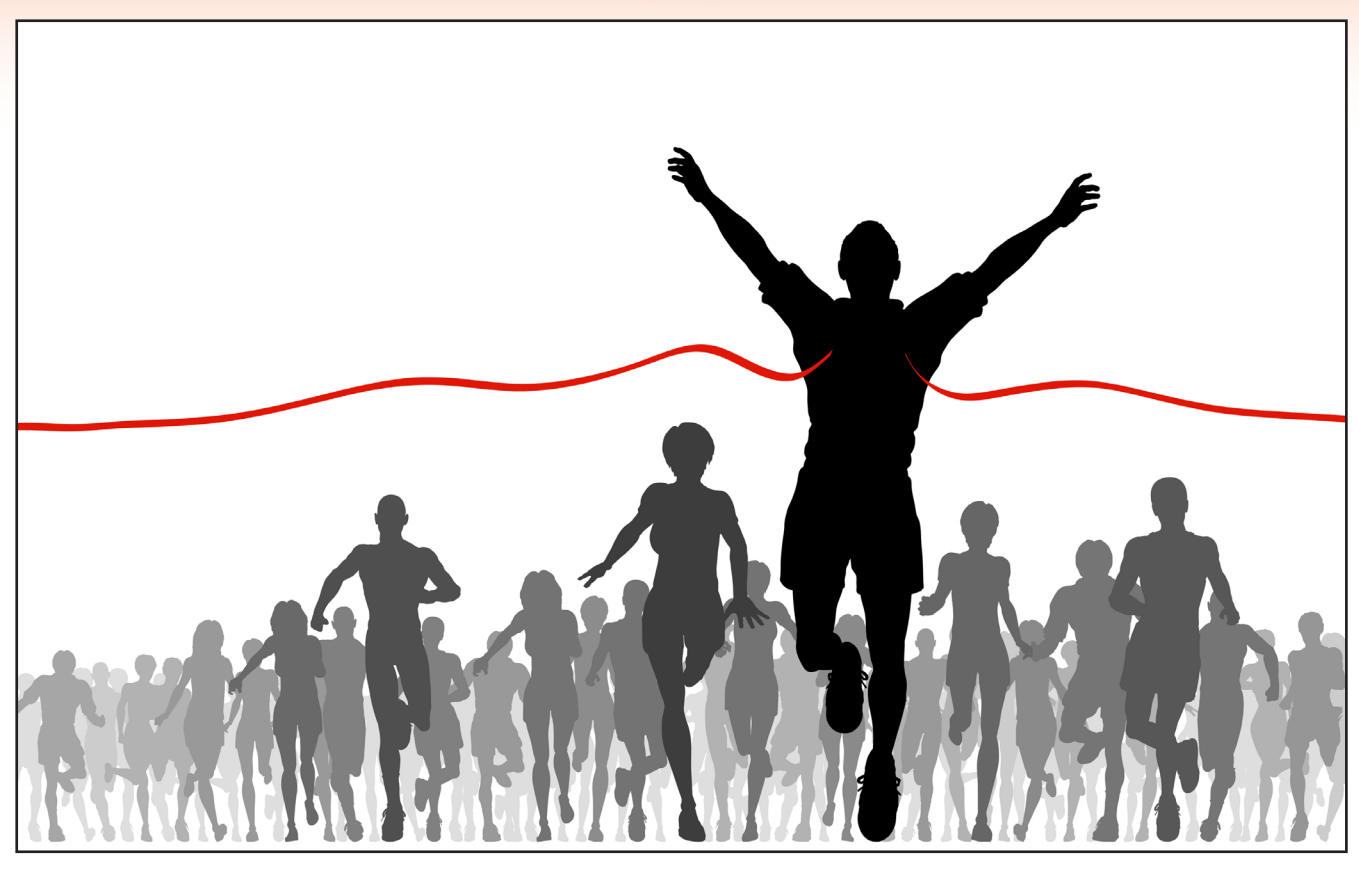

Acho que depois disso você já deve estar apto a criar um plug-in básico. É importante para o aprendizado muita observação e também exercitar as habilidades recém-adquiridas. Recomendo que faça e publique alguns plugins bem básicos, além de testar bastante para se certificar de que ele vai funcionar como se deve.

De toda forma, aqui você poderá baixar e copiar tudo o que escrevemos nessa lição de hoje e poupar algum tempo na hora de fazer os seus:

### <http://pastebin.com/ch90GP7b>

Tente, como exercício adicional, modificar ele e ver os resultados que saem pelo Console. Como pudemos observar, não é algo tão difícil assim, basta se ter um pouco de paciência que logo você pegará as manhas. Agora lembre-se sempre de algo: que o Javascript é muito mais estrito do que o Ruby, que é mais simplista com muita coisa opcional. Você terá que ter cuidado redobrado com a sintaxe daqui para a frente. Nunca se esqueça da vírgula-e-ponto, por exemplo.

Por hora terminamos aqui, não vejo a hora de ver seus plugins pipocando por aí! Boa programação e até a próxima!

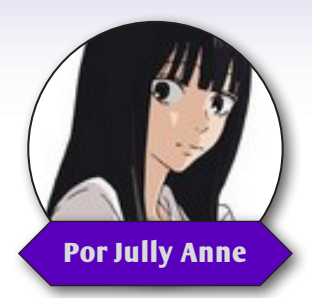

# **Criando loops em arquivos .midi**

*Como havia lhes prometido na edição anterior, trago a última parte do tutorial sobre loops, onde editaremos trilhas no formato .midi!* **Por Jully Anne**

ercebi, recentemente, que muita gente ainda utiliza as versões mais antigas do **RPG Maker**,<br>
como o RM 2000 e 2003, versões essas que utilizam músicas no formato .midi, que normal-<br>
mente possuem uma composição mais simple como o RM 2000 e 2003, versões essas que utilizam músicas no formato .midi, que normalmente possuem uma composição mais simples e o tamanho do arquivo é extremamente menor que os formatos usados atualmente, como .mp3 e .ogg por exemplo, onde no primeiro caso podemos encontrar trilhas com até uns 100kb, em média, e no segundo os aquivos podem chegar a 4MB ou mais por padrão!

Quem vem acompanhando meus tutoriais de loops já tem uma ideia do que se trata esse efeito, caso contrário, leia as edições 11 e 12 onde explico detalhadamente. Falando nessas duas edições, muito do que foi ensinado lá ajudará nesta etapa, então aconselho a darem oma conferida.

*Dessa vez não utilizaremos o Audacity, mas sim, o Anvil Studio, que também é gratuito, porém, voltado exclusivamente para composição e edição de arquivos .midi*

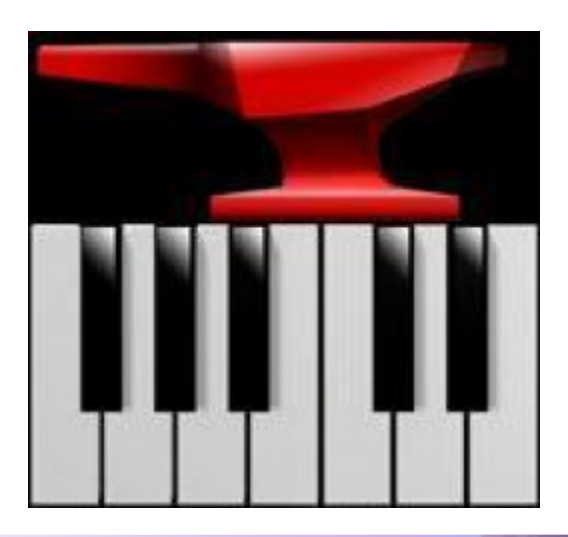

*Jully orgulhosa por ser mão de vaca*

*"É tão bom quando podemos aprender de graça né?"*

### *Antes de mais nada...*

Dessa vez precisei dar uma revirada na internet para achar um programa que fosse realmente eficiente para editar trilhas no formato .midi e, junto do programa **Anvil Studio**, acabei encontrando um tutorial ensinando exatamente isso (inclusive é voltado justamente ao RPG Maker) e será a partir dele que essa aula será desenvolvida.

Aos interessados, segue o link:

### <http://leafo.net/gwtemp/tutorials/157/>

Caso alguém queira disponibilizar essa aula em outro lugar, dêem créditos também ao **SiliconHero**, autor do tutorial original

### *E lá vamos nós!*

Instalem e abram o **Anvil Studio**, em seguida cliquem em **File > Open song...** e escolham o arquivo .midi que pretendem editar o loop:

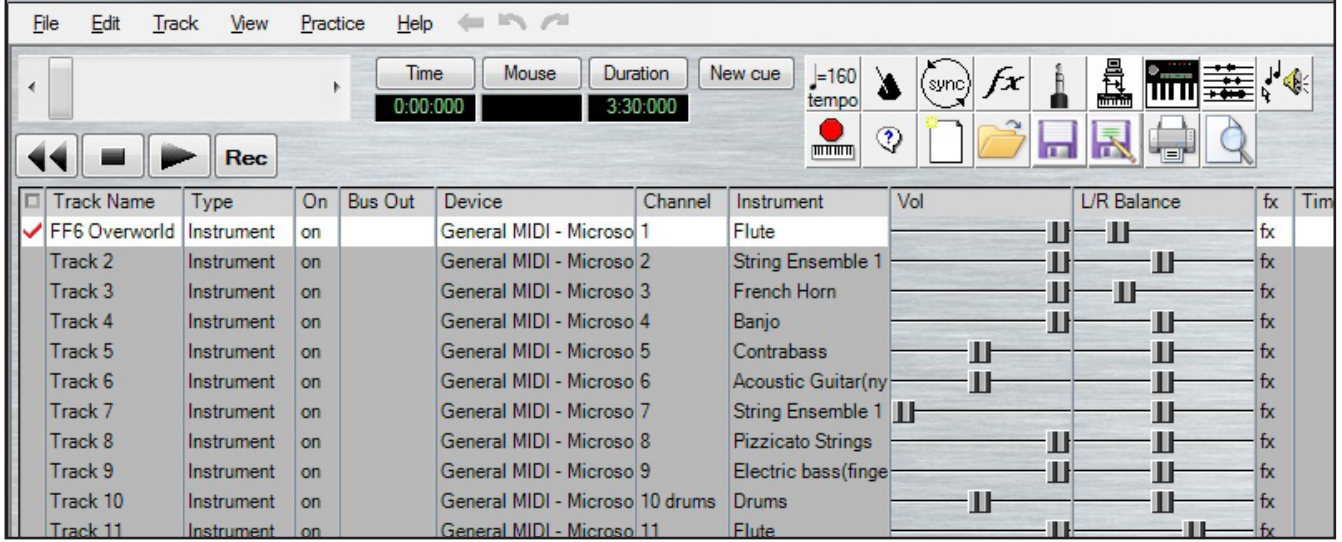

Para uma melhor precisão na hora de encontrar os pontos de loop ideais, clique em **View > Composer**:

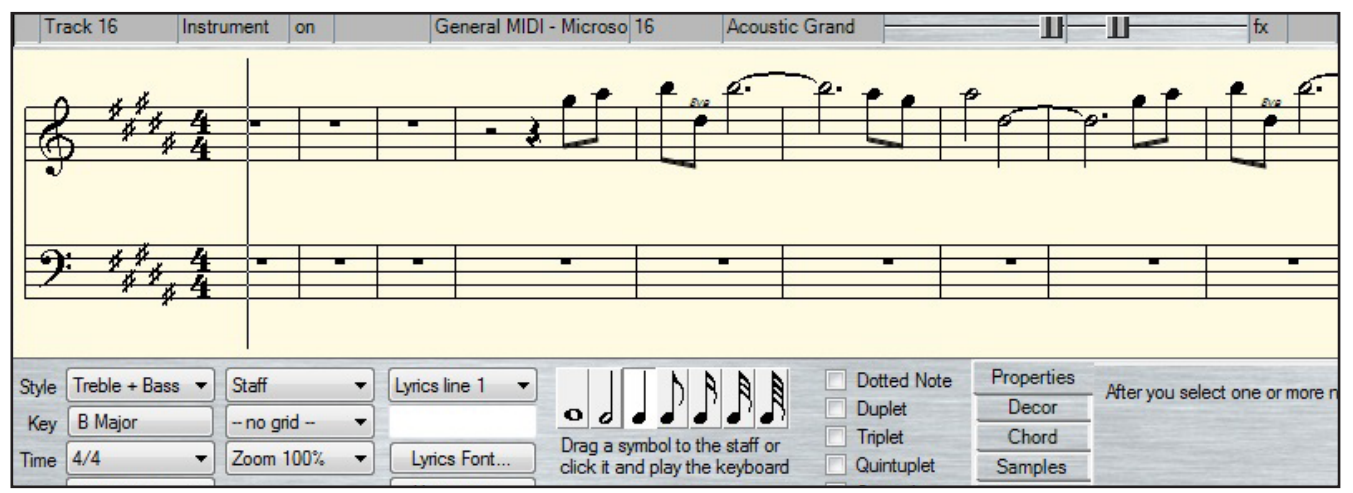

Escolha a opção **32nd notes**, isso dará um zoom na trilha, o que aumentará a precisão:

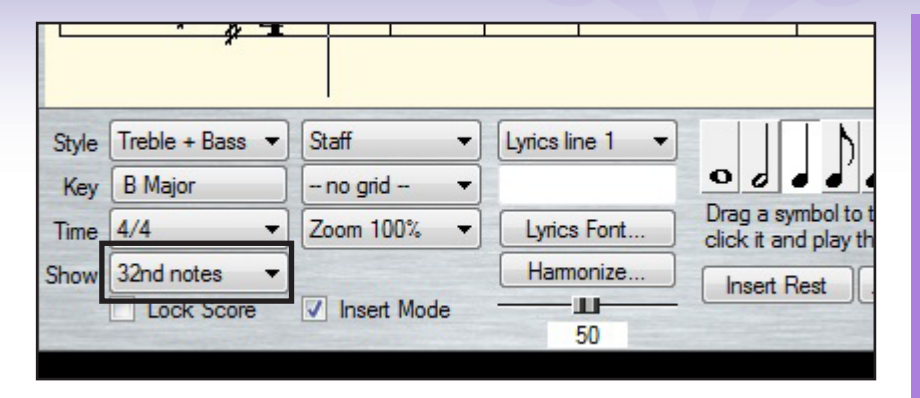

Ao contrário do que vimos até aqui, no **Anvil Studio** podemos editar cada faixa da trilha, cada uma com um instrumento específico, já no **Audacity**, a edição era feita diretamente em uma única onda sonora.

Nesse caso, será preciso escolher uma dessas faixas e editar a partir dela. A melhor coisa a se fazer é ver qual delas vai até o final da trilha.

Clique em cima de qualquer faixa e, na área de composição amarela com as notas musicais, você pode clicar e arrastar até o final ou simplesmente apertar **ctrl + shift + end**, então veja qual faixa vai até o fim:

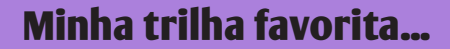

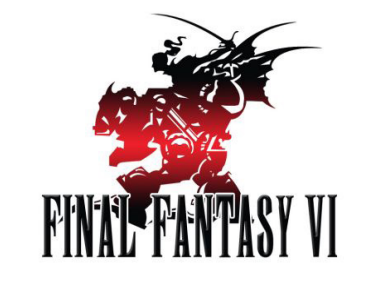

A trilha que escolhi dessa vez foi o tema da personagem Terra Branford, de Final Fantasy 6, que é a minha música de RPGs favorita! Essa e muitas outras em formato .midi, você pode baixar em:

<http://www.vgmusic.com>

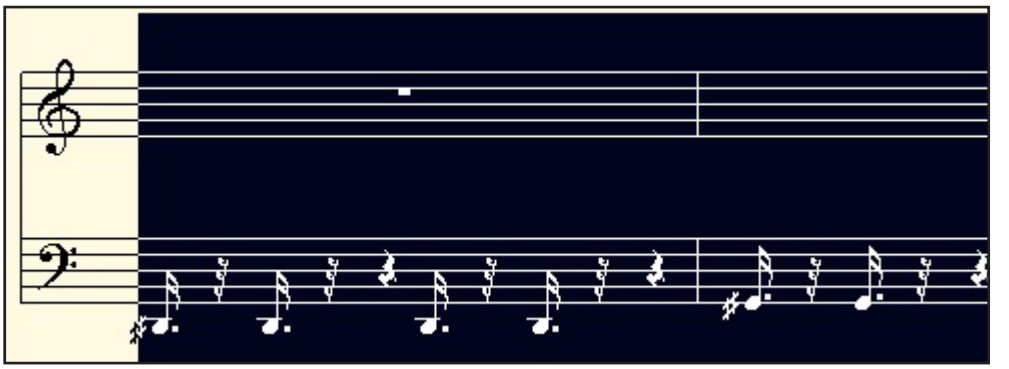

Encontrada a faixa, deixe-a selecionada e dê um play na música, a partir de então, será a mesma coisa que ensinei na edição anterior, onde você precisa encontrar o ponto de início e fim ideal do loop, ou seja, quando a música chegar ao ponto final, voltará ao ponto inicial escolhido por você!

Mas existe uma diferença neste caso: ao encontrar o ponto final do loop, será necessário excluir tudo o que vier após ele, pois, só é possível definir o ponto de reinício da música e não o do fim como na aula anterior. Sendo assim, ao encontrar o ponto final do loop, pause a música no momento exato e use **ctrl + shift + end** para selecionar todo o restante, que não será aproveitado, depois, com a faixa selecionada, vá em **Edit > Delete Selection from All Tracks** e dê ok:

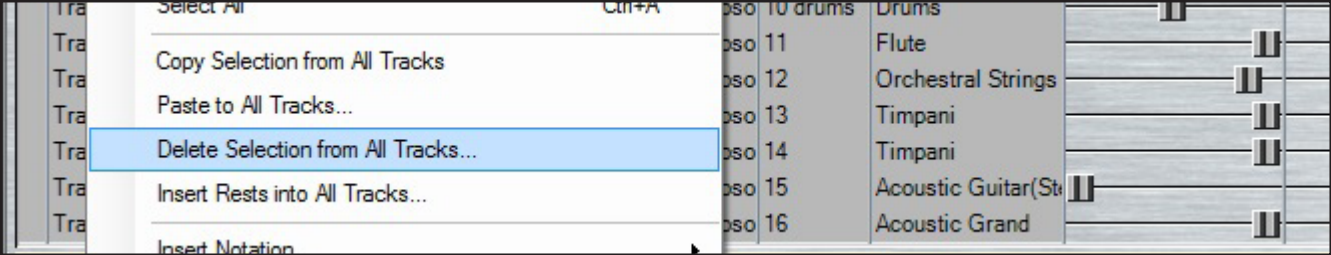

Caso tenha errado o ponto final, lamento, mas terá que carregar novamente o arquivo e fazer tudo de novo, portanto, fique atento com o tempo (minutos, segundos e milésimos) e tenha cuidado!

### *O "Event: b06f"*

Agora precisamos definir o ponto de reinício do loop, para isso, encontre o ponto exato no início em que o fim da música "emenda" com perfeição. No meu caso, foi em 5 segundos e 600 milésimos:

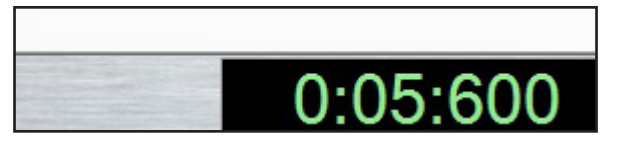

### *Jully #xatiada*

*"Eu mesma errei o fim do loop umas 3 vezes só neste tutorial... É deprimente!"*

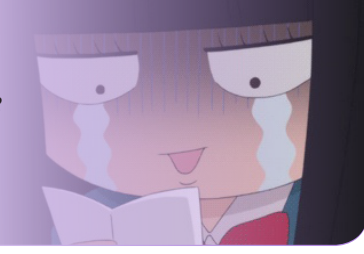

Encontrado o tempo ideal, vá em **Edit > Inset MIDI Event** e uma nova janela abrirá:

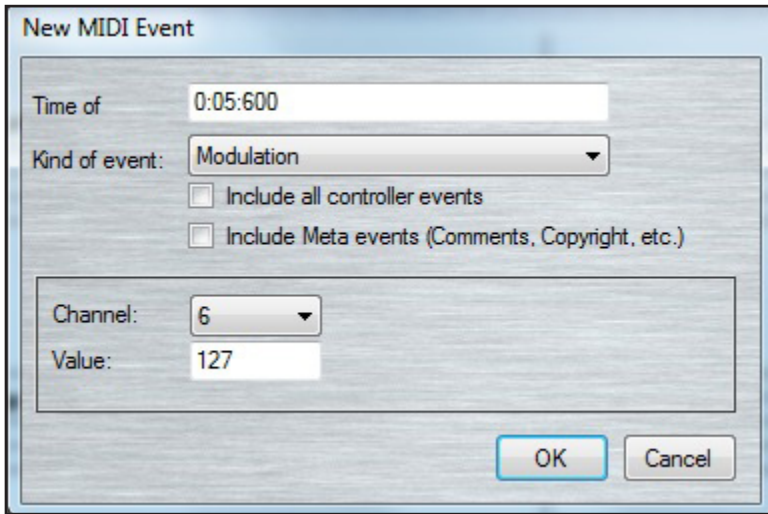

Marque a opção **Include all controller events**, depois vá em **Kind of event** e escolha a opção **event: b06f** (que não estará disponível até que você marque a opção citada anteriormente):

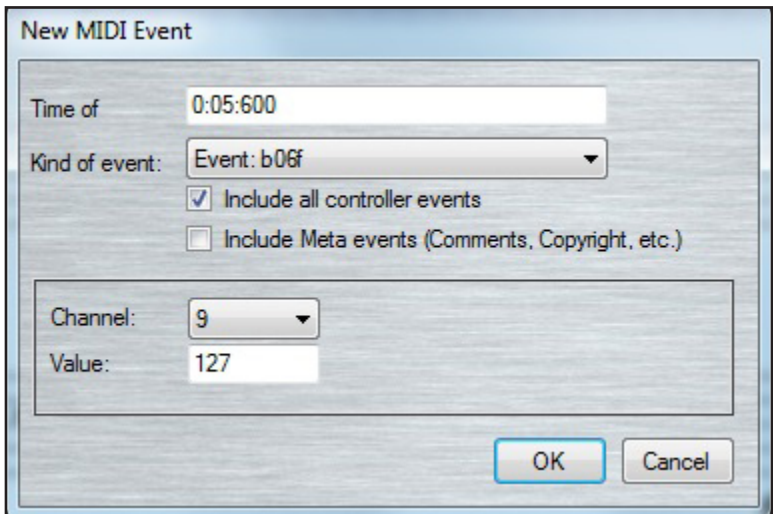

Feito isso, dê ok (e novamente, caso apareça outra janela) e o ponto inicial será inserido na música.

## *A hora da verdade!*

É o momento de testar a música editada...

Vá em **File > Exporte MIDI-Format 0 file** e salve um novo arquivo onde quiser, lembrando que você não precisa alterar o original, caso precise fazer alguma alteração depois:

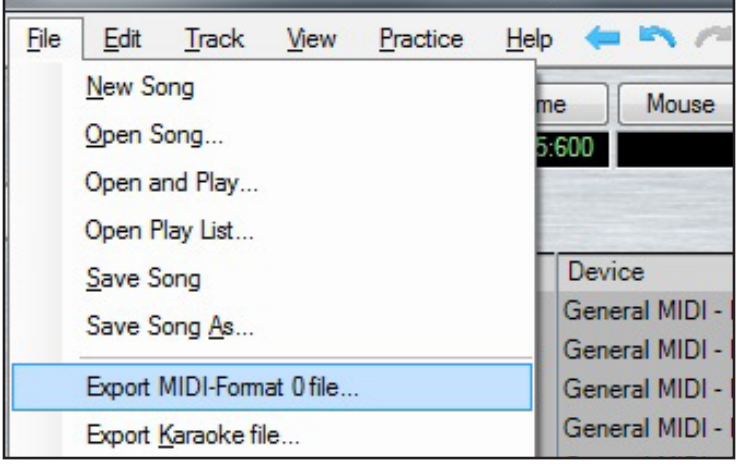

### *Fim da saga!*

Esse é o fim da nossa trilogia de edições de loops! Espero que todos tenham aprendido bastante sobre o assunto e que consigam colocar em prática o que foi lecionado, pois, é um efeito que faz uma boa diferença para apreciadores de uma boa trilha sonora.

Como de costume, deixarei aqui a trilha original (apesar de ser um remix hahahá!) e a editada para que possam comparar os resultados, basta clicarem na imagem correspondente para baixar:

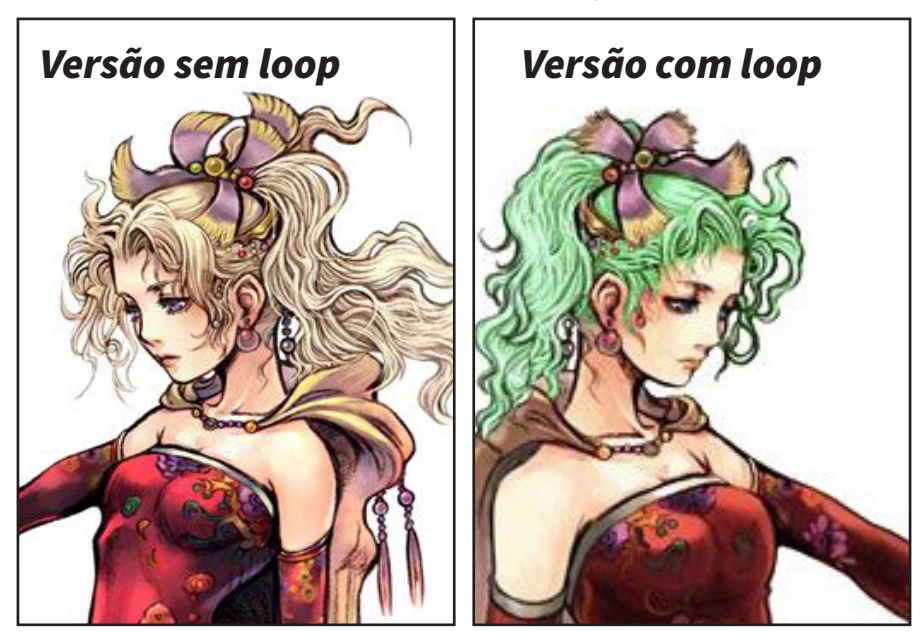

Gostaria de lhes desejar um boa leitura e que não desistam de seus projetos por medo de errarem em algo, isso é absolutamente normal e estamos aqui para ajudá-los!  $\mathbf{M}$
### *Está a fim de assistir ótimos gameplays de jogos de RPG Maker?*

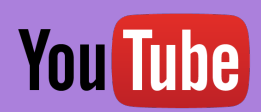

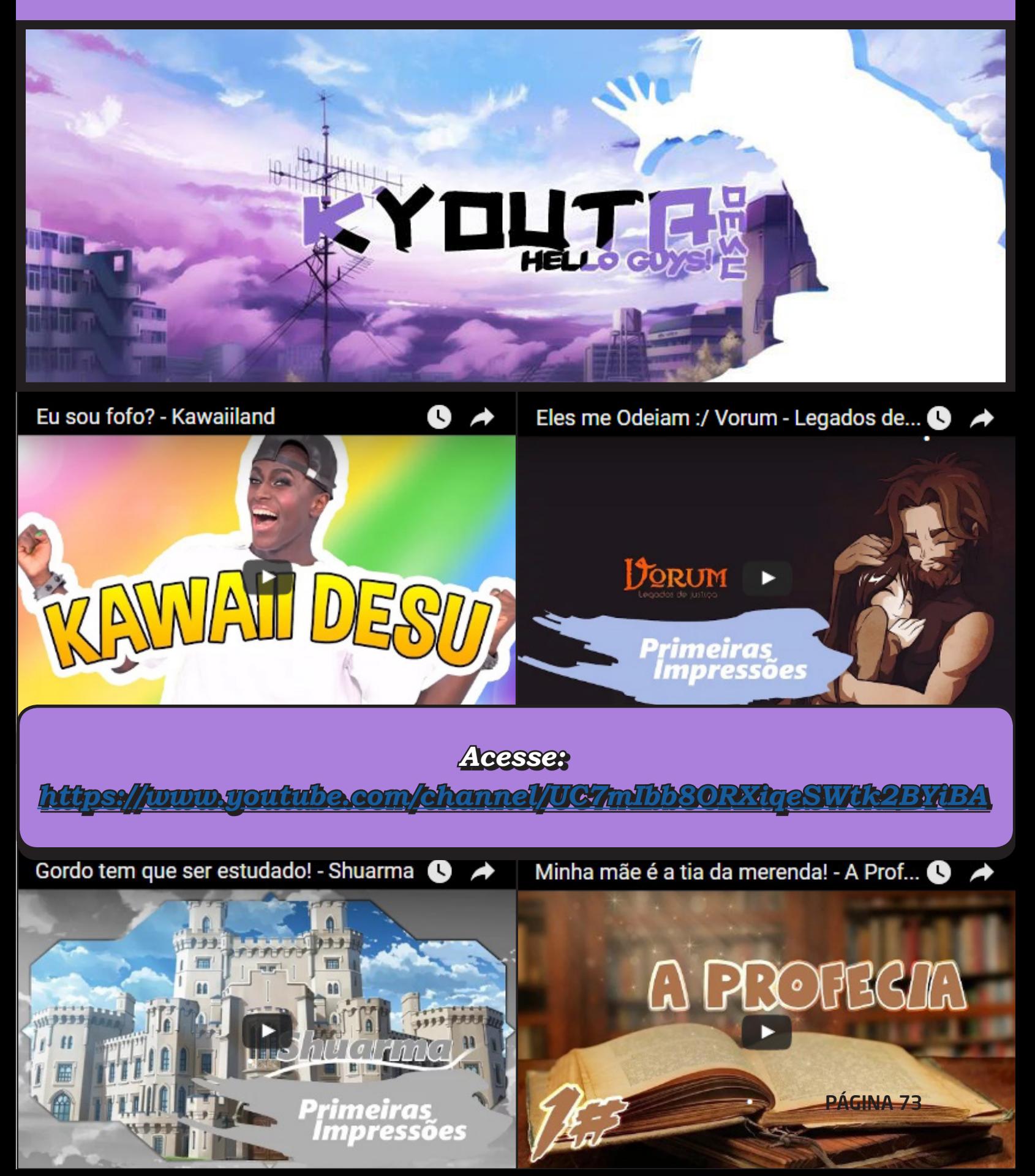

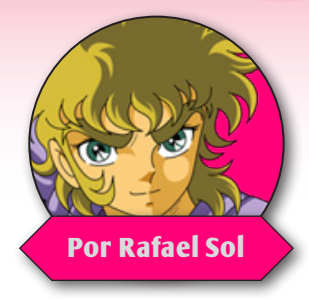

## **Os Patches do RPG Maker 2000 e 2003**

#### *Introduzindo*

Ser cada vez mais aberta torna os plug-ins (que no fundo são a mesma coisa); o fato da engine<br>Ser cada vez mais aberta torna os plug-ins cada vez mais poderosos. Porém há não muito ra no MV mais ainda, com uso de plug-ins (que no fundo são a mesma coisa); o fato da engine tempo alguns procedimentos eram diferentes e para fazer coisas que hoje são simples para nós, era preciso que os makers quebrassem muito a cabeça fazendo tudo do zero para algumas coisas usando comandos de evento (Pictures FTW!) com muitas variáveis e condicionais, ou alternativamente podiam usar patches, que nada mais são do que pequenos programas que modificam os comportamentos padrão do editor do **RPG Maker** ou do executável do jogo.

Eles podem servir para diversas coisas, desde corrigir problemas de fontes (cujo suporte era bem precário), adicionar suporte a diferentes formatos de arquivos, modificar a resolução da tela, quebrar limites do banco de dados e até fazer sistemas de mouse e netplays (para jogatina online), ou acessar qualquer outra API do sistema. E tudo isso tirado do nada, já que como sabem, essas versões do maker não apresentam nenhuma funcionalidade especial. Nessa categoria talvez possam entrar também os packers, que nada mais eram do que modificadores da estrutura do jogo para que ele não ficasse acessível para edição. Mas falaremos destes primeiros apenas, que modificam a experiência

#### *Fontes da pesquisa:*

#### *Inglês:*

*[http://www.charas-project.net/forum/index.php?topic=27650.0](http://www.charas-project.net/forum/index.php?topic=27650.0 ) [http://rmrk.net/index.php?topic=31420.0](http://rmrk.net/index.php?topic=31420.0 ) <https://rpgmaker.net/forums/topics/689/> <https://rpgmaker.net/forums/topics/1655/> <https://www.rpgmaker.net/utilities/?p=5> <https://wiki.easyrpg.org/development/technical-details/known-patches>*

#### *Português:*

*<http://z9.invisionfree.com/CasaDosJogos/ar/t5264.htm> <http://dbzugames.forumeiros.com/f9-utilitarios> <http://centrorpg.com/index.php?topic=1995.0>*

#### **Os patches estão liberados?**

geral do jogo ou do editor.

Assim sendo, vale a pena apenas citar aqui alguns (são bem poucos, muitos desapareceram ou são difíceis de encontrar hoje em dia) rapidamente para fins de manter registro desta história, afinal o ato de quebrar a cabeça num editor hexadecimal e outras ferramentas de engenharia reversa, a fim de conseguir um resultado esperado, é um esforço titânico de pessoas que produziram algo que fez parte da nossa realidade como makers e apesar de eu não coadunar com nada que infrinja o EULA (termos de uso) do programa, também não posso negar que tal realidade existiu e ainda existe, nem negar a qualidade do trabalho e vantagens que estes mesmos nos ofereceram.

Os patches no geral possuem uma grande diferença em relação aos programas acessórios comuns que usamos: eles geralmente trabalham modificando a estrutura interna dos programas, por isso erros imprevisíveis podem ocorrer, e possuem compatibilidade limitada. Ou seja, muitos deles são arriscados e não são coisas para leigos. Feita essa condição, observemos agora alguns patches interessantes que consegui resgatar aqui no fundo do baú e ainda estão disponíveis para download. Preparados?

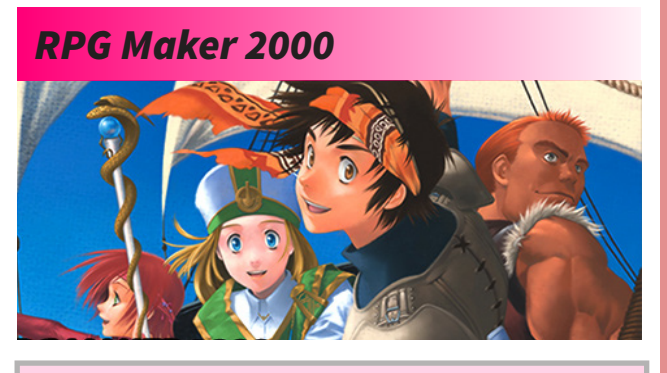

#### **Destiny Patch**

#### **Autor:** Bananen-Joe

**Download:** [http://tanatosmaker.forumeiros.](http://tanatosmaker.forumeiros.com/t79-2k-destiny-patch) [com/t79-2k-destiny-patch](http://tanatosmaker.forumeiros.com/t79-2k-destiny-patch)

#### **Complexidade de uso:** Baixa

**Função:** Um super utilitário que permite realizar diversas modificações diferentes no executável do jogo. São tantas funções que aconselho que você confira por conta própria. Possui interface gráfica fácil de configurar e ainda deve ser possível de achar a versão traduzida para português pelo Utiru. Suporta **RPG Maker 2000 v. 1.05** e **1.07**

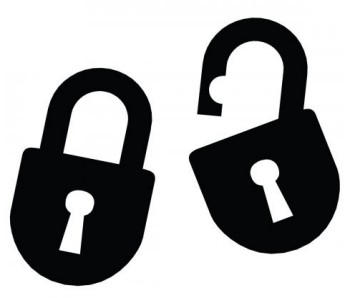

Com o maior suporte aqui no ocidente enfim trazendo tradução e suporte oficiais e os lançamentos das versões desses makers mais antigos na Steam e site oficial recentemente, o estado dos patches aqui citados, que representam uma boa fração do que há de atrativo "extra-oficial" no programa, ficaram em estado delicado. Afinal, para se fazer tais patches, muitas vezes é necessário usar engenharia reversa e isso vai contra os termos de uso do programa. Só que como poderia ser resolvida essa situação?

Felizmente a Degica (licenciante do produto no ocidente) em conjunto com a Enterbrain (produtora e dona dos direitos do programa) tomou a solução mais sensível - ou economicamente viável pra elas -- e permitiu a criação e utilização de patches, ao menos da versão 2003, desde que seguissem um termo de acordo onde ela se isenta da responsabilidade de danos causados pelo uso de tais (típico de praticamente qualquer software) e pede um pouco de discrição na hora de espalhar informações obtidas do processo de engenharia reversa, entre outros termos diversos para proteger a propriedade intelectual deles.

O documento pode ser baixado nesse link da comunidade oficial:

#### [http://forums.rpgmakerweb.com/index.php?/](http://forums.rpgmakerweb.com/index.php?/topic/42021-rpg-maker-2003-patch-eula/) [topic/42021-rpg-maker-2003-patch-eula/](http://forums.rpgmakerweb.com/index.php?/topic/42021-rpg-maker-2003-patch-eula/)

Bom, olhando os termos razoavelmente, são até bem permissivos, tornando a possibilidade de criar e usar patches legalmente uma realidade possível, desde que o criador e o usuário final também tenham uma cópia oficial válida do RPG Maker. Casos retroativos de patches criados antes de 24 de abril de 2015 (lançamento oficial no ocidente do RPG Maker 2003) também são permitidos desde que não quebrem as limitações pré- -estabelecidas. Acho que assim todo mundo saiu ganhando dessa vez!

#### **Use por sua conta e risco!**

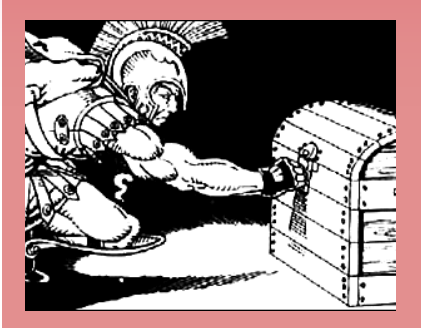

Como já falamos por aqui no início do texto, esses patches trabalham modificando as entranhas dos programas e possuem compatibilidade bem limitada. Aqui reportamos eles apenas para fins de curiosidade e de guardar um pouco dessa história, mas você vai encontrar também links para download ou informações para caso você deseja obter os mesmos. Caso deseje utilizá-los, aconselhamos que sempre siga as instruções fornecidas com os mesmos cuidadosamente. Também sempre procure fontes confiáveis para poder baixar, não podemos garantir a procedência de todos os links apresentados. Não que o risco de dar algum problema seja alto, mas precaução nunca é demais. **A Make the RPG**  não se responsabiliza por quaisquer danos diretos ou indiretos que possam ocorrer em decorrência do uso dos referidos patches, então, meu caro, daqui para a frente é por sua conta e risco.

#### **Enter Hero Name Fix**

**Autor:** Deejee **Download:** [http://wombatrpgs.net/downloads.](http://wombatrpgs.net/downloads.php?view=detail&df_id=34) [php?view=detail&df\\_id=34](http://wombatrpgs.net/downloads.php?view=detail&df_id=34) **Complexidade de uso:** Nenhuma **Função:** Corrige um erro na tela de entrada de nome do herói,

onde a função de apagar (backspace) apagava dois caracteres por vez (Já que em japonês os caracteres são representados por 2 bytes). Executável RPG\_RT.exe com mensagens de erro em italiano.

#### **MP3 Patch** (Ineluki's MP3 Patch)

**Autor:** Ineluki **Download:** [http://thevoidme.tripod.com/rm2k\\_mp3patch.zip](http://thevoidme.tripod.com/rm2k_mp3patch.zip) **Complexidade de uso:** Baixa **Função:** Permite a utilização de MP3 no RPG Maker 2000.

#### **CharExpand Patch**

#### **Autor:** Cherry

**Download:** <http://cherrytree.at/cms/lang/en/download?did=18> **Complexidade de uso:** Baixa

**Função:** Permite usar charsets maiores que o tamanho padrão. Funciona com um executável de jogo RPG\_RT.exe da versão 1.07. Possui algumas restrições para que se utilize sem bugs (veja na documentação do mesmo)

#### **RM2k Message Box Patch**

**Autor:** PheonixX\_2 **Download:** <http://uptobox.com/da6lwi6qwrci> **Complexidade de uso:** Nenhuma **Função:** Um patch para o editor do RPG Maker que permite ver exatamente onde a caixa de mensagem dos textos acaba. Não compatível com a versão Value!

#### *RPG Maker 2003*

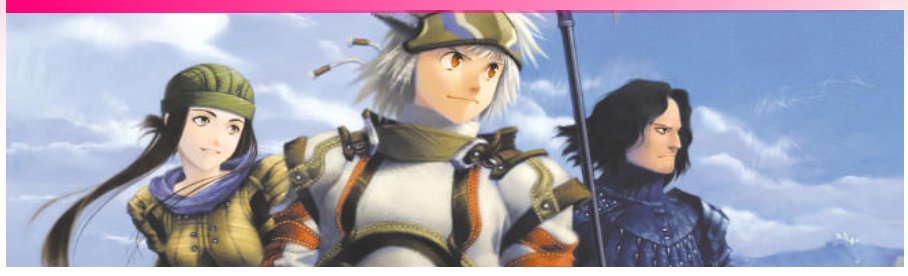

#### **Auto Enter Patch**

**Autor:** Miroku **Download:** <http://uptobox.com/wyd94a7cdgmp> **Complexidade de uso:** Nenhuma **Função:** Permite pular a tela de título e os logotipos no início dos jogos.

#### **No Row RM2k3 Patch**

**Autor:** Cherry **Download:** <http://cherrytree.at/downloads/norow.rar> **Complexidade de uso:** Média

**Função:** Remove a opção **"Row"** (Fileira) do menu de batalha do **RPG Maker 2003**. Requer o uso do **Hyper Patcher 2**.

#### **Power Mode 2oo3**

**Autor:** firesta

**Download:** <http://www.mediafire.com/?xtitiguyzdj>

**Complexidade de uso:** Alta

**Função:** Permite a você fazer diversas coisas, tal como mapeamento das coordenadas do mouse, mapeamento completo do teclado, diversas operações matemáticas (seno, cosseno, tangente, raiz quadrada, parte fracionária da divisão), possui uma nova engine de som com playback de novos formatos, permite pular os logotipos e a tela de título, possui rotação avançada de imagens, entre outras coisas menores.

#### **David Overdrive Patch**

**Autor:** Aten

**Download:** [h](http://www.mediafire.com/file/wbjzmtxwjq3/David+Overdrive.rar)ttp://www.mediafire.com/file/wbjzmtxwjq3/David+Overdrive.rar

**Complexidade de uso:** Baixa

**Função:** Um patch que melhora a utilização do editor do **RPG Maker**, possibilitando campos maiores (com dados muito maiores, quebrando muitas limitações!), valores negativos e também reorganizando a interface. Recomenda-se a resolução de tela de 1024x768 ou maior.

#### **BetterAEP Patch**

#### **Autor:** Cherry

**Download:** [http://cherrytree.at/cms/lang/en/](http://cherrytree.at/cms/lang/en/download/?did=17) [download/?did=17](http://cherrytree.at/cms/lang/en/download/?did=17)

**Complexidade de uso:** Baixa/Média **Função:** Permite pular a tela de título de maneira eficiente, mas também permite chamar o menu de carregamento de arquivo salvo e fim de jogo com um comando de evento especialmente configurado em conjunto com uma variável.

#### **Force Harmony**

**Autor:** Bananen-Joe e Cherry **Download:** [h](http://cherrytree.at/cms/lang/en/download/?did=17)ttp://cherrytree.at/cms/lang/en/ download/?did=4

#### **Complexidade de uso:** Baixa

**Função:** Força o **RPG Maker 2003 v1.05** ou acima a usar a harmony.dll contida na pasta do jogo. Isto permite o uso da versão da DLL que suporta patches, tais como o **Ineluki's Key patch v1.2**, contudo perde a possibilidade do playback de MP3. (Para isto recomenda-se o uso do **Disharmony Audio Patch** ao invés).

#### **Dynrpg**

#### **Autor:** Cherry

#### **Download:** [http://rpg-maker.cherrytree.at/](http://rpg-maker.cherrytree.at/dynrpg/) [dynrpg/](http://rpg-maker.cherrytree.at/dynrpg/)

#### **Complexidade de uso:** Alta

**Função:** Possivelmente o maior e mais complexo patch para o 2003. Este patch permite a criação e utilização de diversos plug-ins (sim, cerca de 10 anos antes do MV!), permitindo muitas possibilidades de customização. Requer conhecimentos avançados em C++ para programar, contudo há alguns plug-ins já prontos para uso (aqui [http://cherrytree.at/cms/lang/en/](http://cherrytree.at/cms/lang/en/download?category=8) [download?category=8](http://cherrytree.at/cms/lang/en/download?category=8) e aqui [https://rpgmaker.](https://rpgmaker.net/engines/rt2k3/utilities/) [net/engines/rt2k3/utilities/](https://rpgmaker.net/engines/rt2k3/utilities/) tem alguns). Lembre-se apenas que apesar de ser muito poderoso, ele não faz milagres.

#### **Tipos de patches**

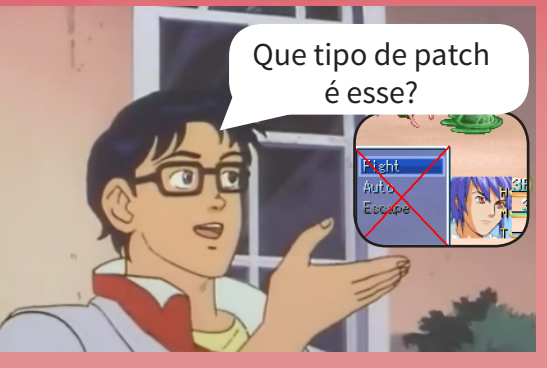

Os patches no geral são modificações da engine padrão e, às vezes, substituição completa dos executáveis e bibliotecas por outros que nada tem a ver com os da Enterbrain. Contudo, atualmente existem várias formas na qual um patch pode ser apresentado ou disponibilizado. Confira aqui algumas das maneiras mais comuns:

- Executáveis e bibliotecas da engine do jogo (RPG\_RT.exe e Harmony.DLL) modificados;

- Programa que realiza os patches (modificações) em algum dos arquivos;

- Arquivo de patch contendo apenas as modificações, para utilização em programas de terceiros (IPS para o **Lunar IPS**  e afins ou HPA exclusivamente para o Hyper Patcher)

- Utilitários externos (como scripts, plugins ou outros programas) que precisam de outros patches ou executáveis patcheados para ser utilizadas;

- A combinação de dois ou mais desses meios também não é incomum.

É bom notar que cada um desses apresenta peculiaridades e formas de usar diferentes, então é necessário sempre prestar atenção nas instruções que normalmente providenciam nos mesmos. (Não canso de falar isso!)

Vou também advertir que quase todos os patches aqui possuirão instruções em inglês, mas alguns talvez em alemão ou até russo, portanto não se assustem se verem alguma coisa esquisita, infelizmente essa é a forma que foram disponibilizados.

#### *Patches para ambas as versões*

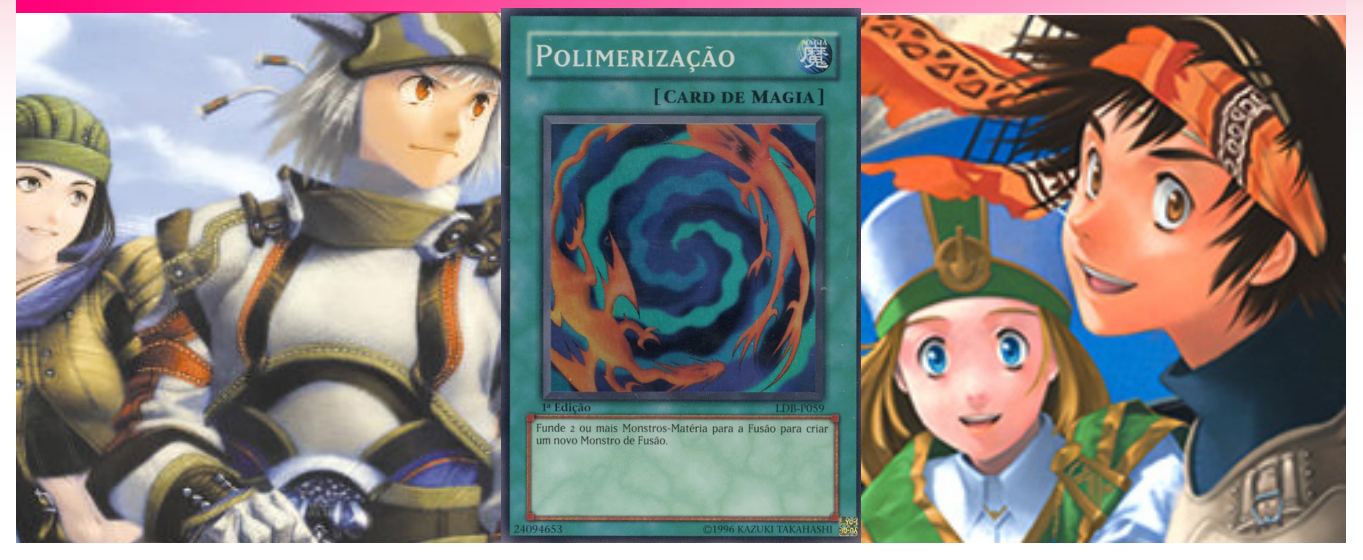

#### **Key Patch** (Ineluki's Key Patch)

**Autor:** Ineluki

**Download:** <http://dl1.rpg-atelier.de/ressourcen2/programme/InelukiKeyPatchv1.2.exe> **Complexidade de uso:** Média/Alta

**Função:** Permite o acesso e uso de todas as teclas do teclado, assim como o mouse. Não é compatível com versões do **RPG Maker 2003 1.05** ou acima nem **RPG Maker 2000 Value!** a não ser com uso do patch **Force Harmony**.

#### **Screenshot Extension** (Screenshot Script)

**Autor:** Miroku **Download:** <http://dl1.rpg-atelier.net/ressourcen2/programme/Effect.exe> **Complexidade de uso:** Baixa **Função:** Tira uma screenshot do jogo, a converte para 256 cores e salva na pasta de imagens do jogo (pictures). Requer o uso do **Key Patch do Ineluki**.

#### **Hyper Patcher 1 & 2**

**Autor:** Cherry

**Download:** <http://cherrytree.at/cms/lang/en/download/?did=9> (versão 1) <http://cherrytree.at/cms/download/?did=10>(versão 2)

**Complexidade de uso:** Média

**Função:** Além de ser um patch com várias opções de customização, ainda é um patcher (ferramenta para aplicar patches) que possui vantagens em relação ao método tradicional por **IPS**  (patch diferencial). Suportado apenas pelo **RPG Maker 2000 v1.07** e **2003 v1.04** e **v1.08**. Importante: Alguns patches só são suportados na versão 2 do programa.

#### **Save/Load Script**

**Autor:** Vampire of Eternal Chaos

**Download:** [http://wombatrpgs.net/downloads.php?view=detail&df\\_id=40&sid=4f27d18fac38d3](http://wombatrpgs.net/downloads.php?view=detail&df_id=40&sid=4f27d18fac38d32dd3a85b9745e04e22) [2dd3a85b9745e04e22](http://wombatrpgs.net/downloads.php?view=detail&df_id=40&sid=4f27d18fac38d32dd3a85b9745e04e22)

**Complexidade de uso:** Alta

**Função:** Um patch que permite a você criar seus próprios menus de salvar e carregar o jogo. Contudo, há requerimento de diversos outros patches para poder usar. Pode ser compatível com o RPG Maker 2003, mas só se tem certeza do funcionamento no 2000 versão 1.05.

#### **Disharmony Audio Patch**

**Autor:** derula

**Download:** <http://www.uglyhorst.de/rPG%20Maker/patches>

**Complexidade de uso:** Baixa e Alta

**Função:** Troca a engine de som por uma nova baseada em DirectSound, trazendo suporte a vários formatos adicionais e codecs do sistema. Também possui algumas funções avançadas com efeitos de áudio (Chorus, Echo e Reverb), editor dos pontos de loops das músicas e playback simultâneo de quantos sons você desejar.

#### **PicPointer Patch**

**Autor:** Cherry **Download:** <http://cherrytree.at/cms/lang/en/download/?did=19> **Complexidade de uso:** Baixa/Média **Função:** Permite o uso de ponteiros para referência nos comandos de eventos de imagens ("pictures"), dando mais praticidade na hora de realizar operações de sistemas mais complexos.

#### **Pics In Battle Patch**

**Autor:** Cherry **Download:** [http://cherrytree.at/cms/lang/en/download/?did=1](http://cherrytree.at/cms/lang/en/download/?did=14)4 **Complexidade de uso:** Baixa **Função:** Permite o uso de imagens em batalha. Disponível apenas para o **RPG Maker 2000 v1.07** e **RPG Maker 2003 v1.08**.

#### **Unlock Pics Patch**

**Autor:** Cherry **Download:** [http://cherrytree.at/cms/lang/en/download/?did=1](http://cherrytree.at/cms/lang/en/download/?did=16)6 **Complexidade de uso:** Baixa **Função:** Permite realizar operações com Imagens (mostrar, mover, apagar) enquanto uma caixa de mensagem é mostrada. Funciona com todas as versões do **RPG Maker 2000** e **2003**.

#### **Font Changer**

**Autor:** Cherry **Download:** [h](http://uptobox.com/rhlbtleapjrs)ttp://uptobox.com/rhlbtleapjrs **Complexidade de uso:** Baixa **Função:** Como o nome já deve deixar bem claro, permite que o usuário possa trocar as fontes usadas no seu jogo.

#### **Power Patch Compact**

**Autor:** Cherry **Download:** <http://cherrytree.at/cms/lang/en/download/?did=8> **Complexidade de uso:** Baixa

**Função:** Com este patch, entre várias outras funções, permite a você mudar a resolução do jogo, habilita o uso do teclado completo e do mouse, torna possível fazer plugins para jogos online, etc. Funciona em ambas as versões 2000 e 2003.

#### *Finalizando...*

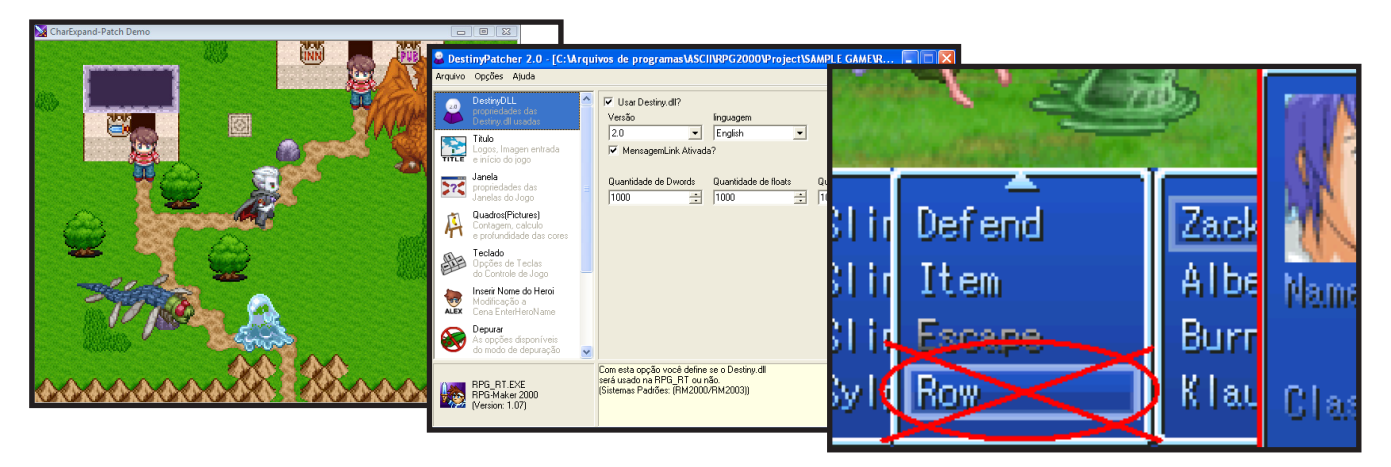

Aqui está terminada minha pequena listinha de alguns patches que ainda pude encontrar. Minha intenção não é, em momento algum, fazer a lista mais completa, apenas recuperar e manter um pouco de um legado desses **RPGs Makers** mais antigos, antes que ele desapareça, assim como muitos sites e patches que já devem ter desaparecido para todo o sempre. Particularmente, eu recomendo aos interessados que baixem e tenham sua própria biblioteca de patches o quanto antes, pois não posso garantir a disponibilidade deles no ar por tempo nenhum.

Ademais, eu não sou nenhum especialista no assunto e nem pude testar extensivamente os patches aqui citados (me perdoem a falta de detalhes e instruções de uso de cada um destes, infelizmente não tem como a matéria cobrir isso!), então qualquer erro ou inexatidão ou até sugestão para acrescentar algum faltante, será mais do que bem-vinda. Há muito desse conteúdo em comunidades brasileiras também, em várias comunidades fantasmas, implorando para ser achado e catalogado, então recompensarei bem quem encontrar algo que eu não encontrei.

Concluindo, digo que mesmo pouca gente usando os **RPG Makers** mais antigos por aqui (esperaria mais, dado o revival via **Steam**), talvez isso possa ser algum ponto de partida para alguém, e mesmo que não seja, que fique registrada essa história interessante de como os recursos especiais dos jogos eram acessados no passado. Se deseja mais alguma matéria sobre esses **RPGs Makers** antigos, não deixem de nos avisar. Até a próxima matéria!

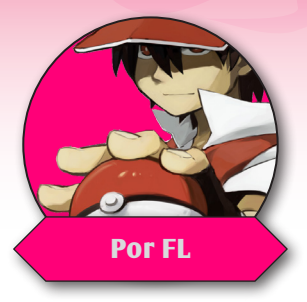

## **Recomendação de Assets Por FL Para Unity**

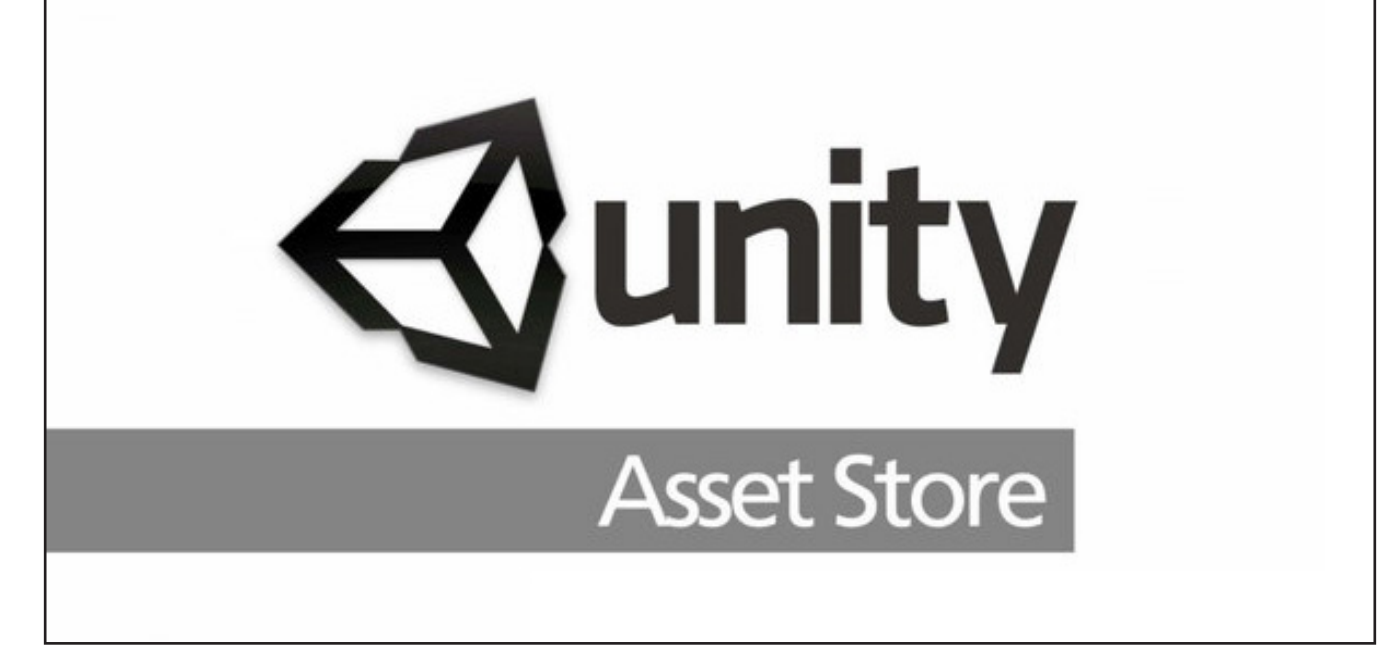

e você usa **Unity**, não pode deixar de visitar sua loja de **Assets**. Lá você encontra uma série<br>de scripts, plugins para o editor, modelos, texturas, áudio e o que mais o seu jogo poderá<br>precisar. E não se deixe enganar, a de scripts, plugins para o editor, modelos, texturas, áudio e o que mais o seu jogo poderá precisar. E não se deixe enganar, apesar de se chamar **Asset Store** e logo na página principal os preços saltarem aos olhos, há centenas, talvez milhares de Assets legais que você não precisa pagar nada! Sabendo pesquisar, dá para encontrar Assets bons que podem poupar horas do desenvolvimento de coisas como leitura de arquivos, inputs, localização, tilemap, integração com serviços externos, e muito mais!

No entanto, qualquer um pode colocar seus Assets no loja, o que pode deixar alguns recursos bons passarem despercebidos. Com base nisso, separei algumas recomendações minhas de Assets grátis que seriam úteis para boa parte dos projetos:

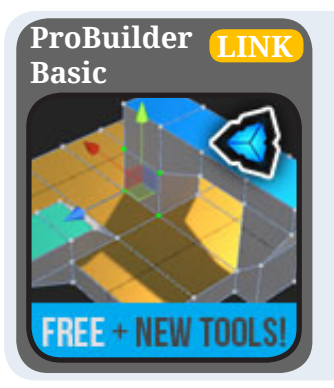

Essa é uma mini-ferramenta de modelagem (como **Maya/Blender**) que conta com funções como extrusão. É **MUITO** útil para prototipar um cenário para se usar enquanto a modelagem 3D do seu jogo não fica pronta ou até para criar terrenos mais simples.

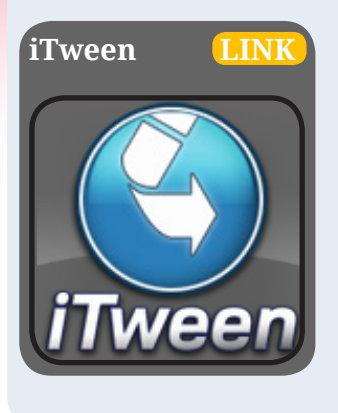

Mas o que é um script de Tween? [Em softwares de animação, tween ou](https://en.wikipedia.org/wiki/Interpolation_(computer_graphics)) [interpolação é uma técnica utilizada para se facilitar a animação adicio](https://en.wikipedia.org/wiki/Interpolation_(computer_graphics))[nando frames entre os keyframes.](https://en.wikipedia.org/wiki/Interpolation_(computer_graphics)) Mas o que significa? Com um script desses você precisa de pouquíssimo código para realizar efeitos como, por exemplo: Fazer um objeto triplicar de tamanho em dois segundos, mas de uma forma suave que ele aparente estar crescendo. Isso não se aplica apenas a escala, você pode realizar movimentação, rotação, mudança de cores ou qualquer outra mudança em torno do tempo. [E ainda](http://robertpenner.com/easing/easing_demo.html) [permite utilizar diversas linearidades, como linear, começar devagar e](http://robertpenner.com/easing/easing_demo.html) [ir acelerando, começar rápido e ir perdendo velocidade. São várias as](http://robertpenner.com/easing/easing_demo.html) [opções para se obter o efeito desejado](http://robertpenner.com/easing/easing_demo.html). iTween é um Asset que faz tudo isso sem complicação.

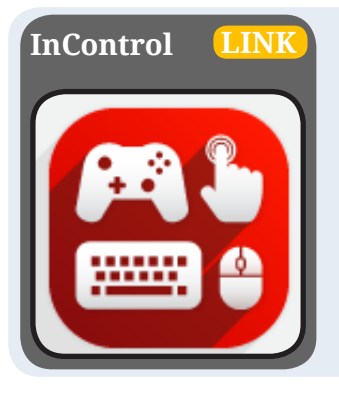

**InControl [LINK](https://www.assetstore.unity3d.com/en/#!/content/14695)** Na minha opinião, um dos maiores defeitos hoje em dia da **Unity** é a falta de uma API de Input boa. Não há mecanismos que ajude a separar o que está controlando o player 1 do player 2, por exemplo. Tudo precisa ser feito na mão. Além disso, se você utilizar o controle de Xbox360, por exemplo o Axis do "L" será o 9 no Windows, 5 no OSX e 3 no Linux, mais coisa que precisa de tratamento do desenvolvedor. O InControl resolve isso para você padronizando botões de tudo quanto é Gamepad, permitindo, inclusive, você adicionar os raros controles não catalogados. Ele é um Asset pago, mas está nessa lista porque [há uma versão antiga dispo](https://github.com/pbhogan/InControl)[nibilizada pelo criador, no GitHub.](https://github.com/pbhogan/InControl)

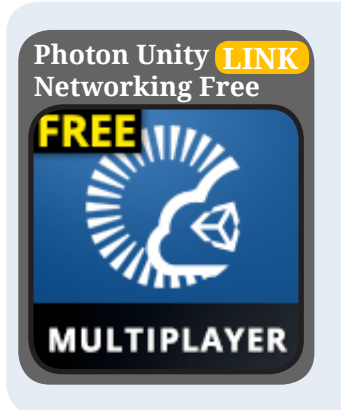

Todos que já tentaram criar um "Multiplayer Online" sabem que não basta apenas desenvolver o jogo para funcionar em rede, a menos que os seus jogadores façam mudanças complicadas no roteador para conexão direta com outro jogador, é preciso contratar um servidor para hospedar as "salas" de jogo, com planos geralmente caros. O **Photon** não só disponibiliza versões grátis desse serviço, como também provê toda uma **API de Networking** para ser utilizada em combinação com os seus servidores. A API parece uma versão turbinada da versão antiga de **Networking da Unity**, o que é ótimo se você não gosta da API de Networking nova (a **UNET** introduzida na 5.1). Há formas de criar servidores customizados e até autoritativos para cada partida. O serviço deles é tão bom que é utilizado por várias empresas grandes como **Sega** e **Square Enix**.

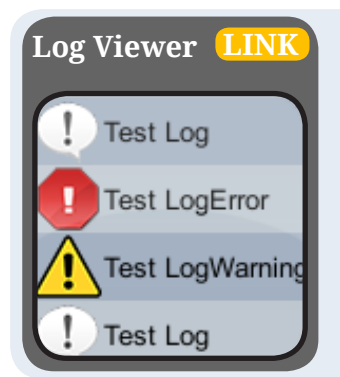

Se você já desenvolveu para mobile, sabe o quanto pode ser chato depurar ou consultar logs. Se você vai testar em **Android**, precisa de um driver do aparelho para comunicação Desktop-Android e ficar atento aos logs do **LogCat** (ou outro software que utilizar). Com o **Log Viewer** você não precisa do Desktop, basta desenhar um círculo na tela e os logs aparecerão! E não é restrito à apenas plataformas mobile!

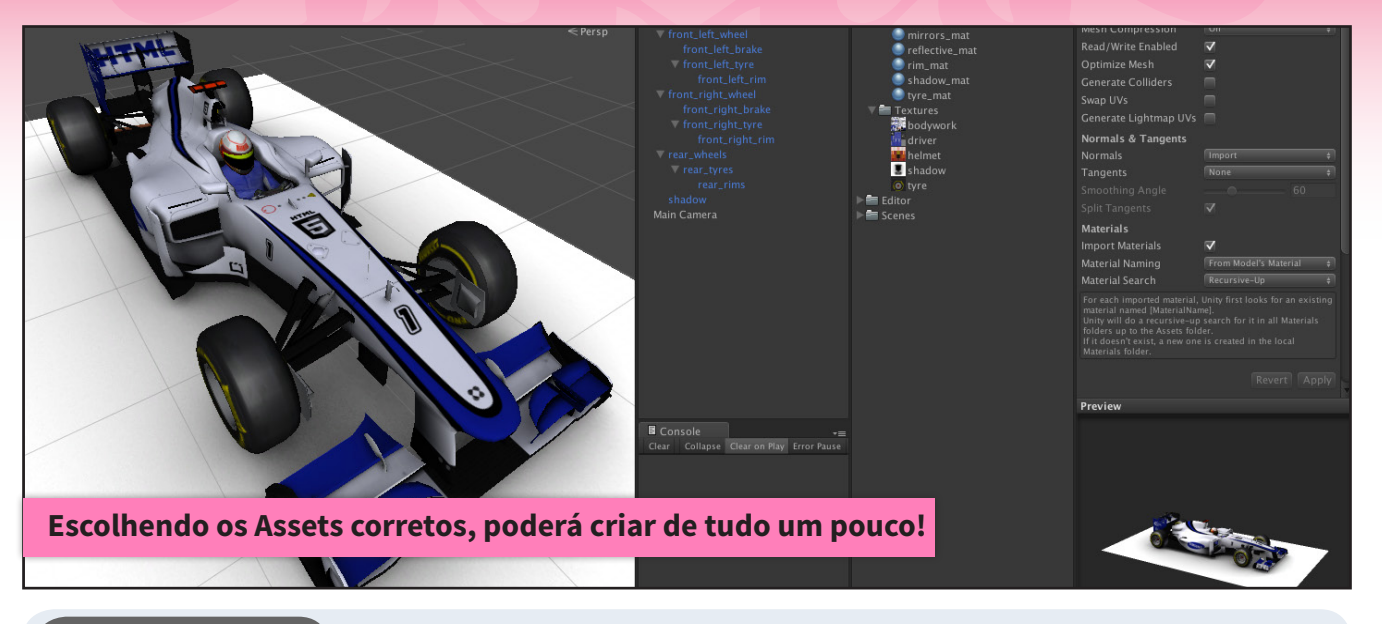

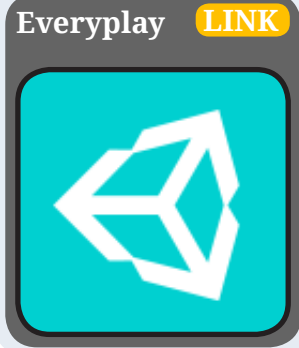

Com pouquíssimas linhas de código, esse Asset possibilita os desenvolvedores permitir aos jogadores gravarem e assistirem replays de partidas. A única desvantagem é que só há suporte para Android e iOS.

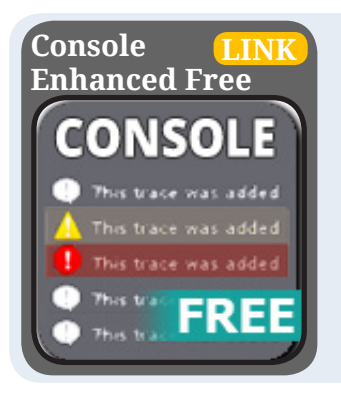

Esse Asset turbina seu console de logs, adicionando função de busca, customizações de fonte e ícones, flash de mensagens, coluna que grava o tempo de emissão dos logs e muitas outras funções!

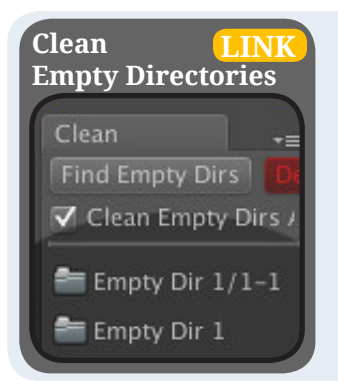

Se você já utilizou o serviço de versionamento Git para desenvolver junto a uma equipe, deve ter reparado num "bug" que faz as pastas vazias voltarem, já que elas não são apagadas normalmente de um repositório, daí, após o commit dos seus companheiros elas voltam para seu projeto local junto aos arquivos meta das pastas. Esse script some com todas as pastas vazias e seus metas. Você pode configurar ele para executar manualmente ou automaticamente.

### *Não deixe de conferir nossos parceiros!*

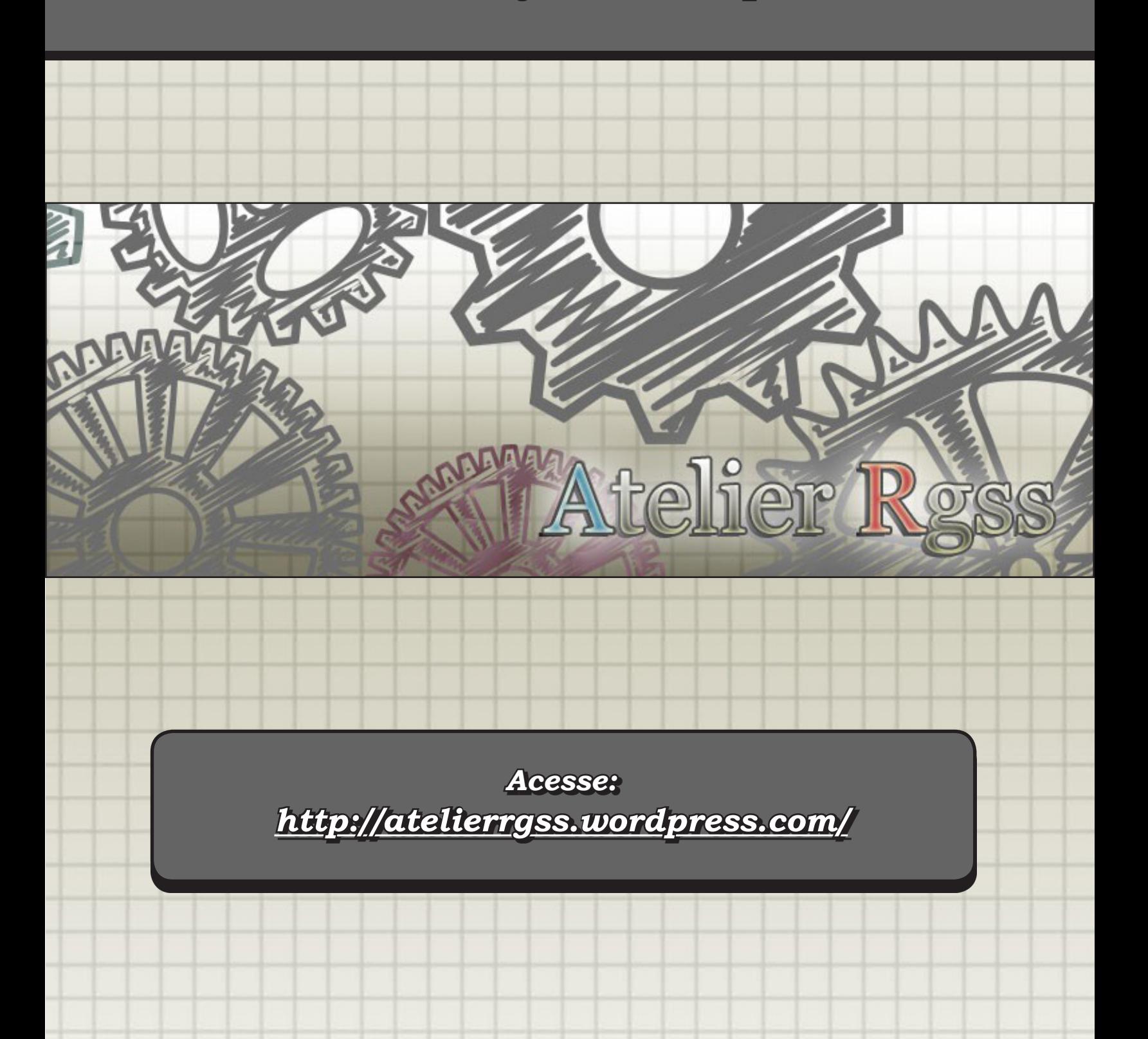

#### VÁ DE RETRÔ

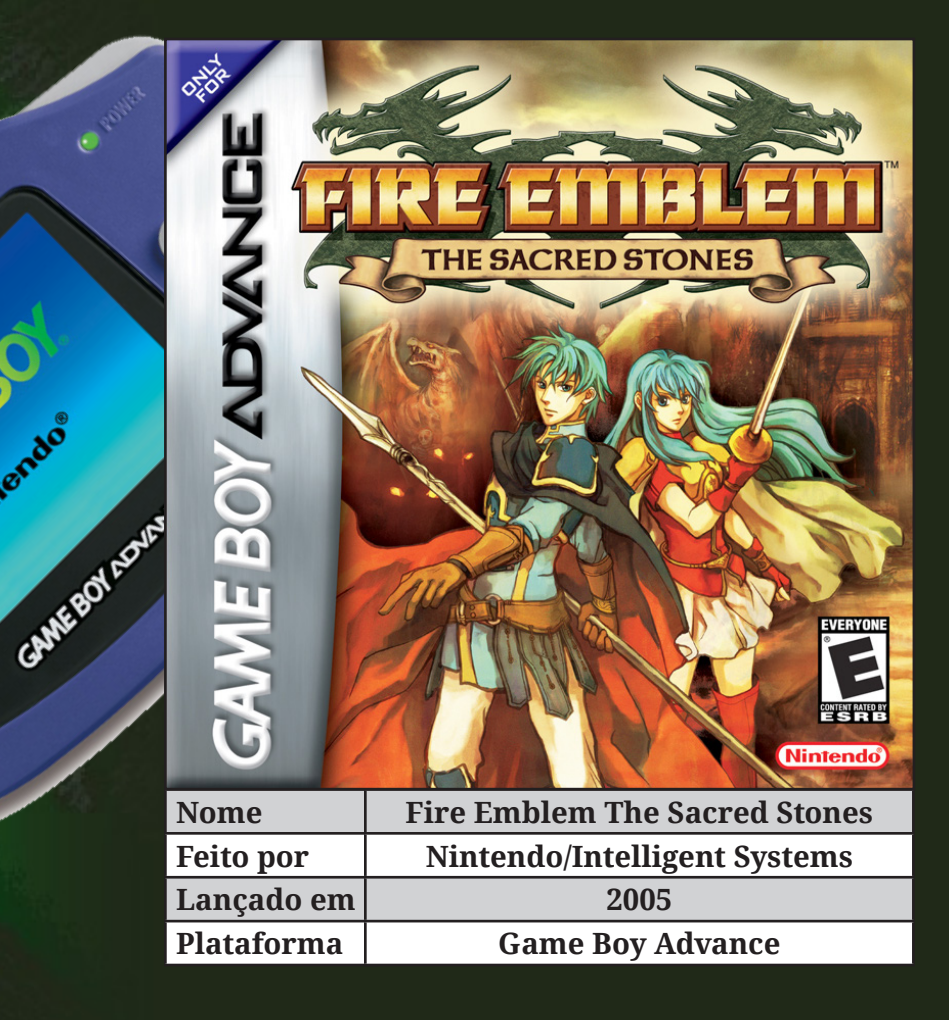

Série **Fire Emblem** pode ser resumida como um RPG tático no qual você, com suas tropas, deve derrotar o exército inimigo antes que ele o faça. Mas quem já jogou os games anteriores da franquia que surgiu no saudoso NES - N tropas, deve derrotar o exército inimigo antes que ele o faça. Mas quem já jogou os games anteriores da franquia que surgiu no saudoso NES - Nintendo Entertainment System (Nintendinho) sabe que, por baixo dessa simples premissa, esconde-se uma experiência complexa e profunda. Com diversas classes, enredos bem desenvolvidos, alto nível de dificuldade (os personagens que morrerem na história, não podem ser ressuscitados) e uma infinidade de elementos estratégicos, Fire Emblem pode parecer fácil de jogar, mas difícil de ser superado.

 Em **Fire Emblem The Sacred Stones** o oitavo da franquia, você embarcará junto aos gêmeos **Eirika** e **Ephraim**, da família real de **Renais**, em uma jornada épica pelo continente de **Magvel**. Sua busca é por respostas e aliados enquanto luta com todas as forças, ao lado de vários representantes de outros reinos, pela sobrevivência de um pequeno, porém obstinado grupo. Este grupo tentará a todo custo por fim a uma grande guerra que ameaça a humanidade e que fora deflagrada subitamente pelo representante do poderoso império do reino de Grado, Vigarde, que trai uma aliança de paz secular para começar um ataque covarde contra todos os outros reinos.

**Por Ronaldo Bento**

#### *Como todo bom RPG, tudo começa com uma Lenda.*

No ano 803 em que se passa a história do jogo, por todo o pacífico continente de **Magvel** é transmitida de geração para geração uma velha lenda a respeito do porque da existência de cinco pedras sagradas das quais cada um dos cinco reinos principais do continente é detentor. Tal lenda conta que no primeiro ano do calendário de **Magvel** houve uma guerra de proporções cataclísmicas que ameaçou a existência de toda a raça humana. **Fomortiis**, uma criatura titânica incrivelmente poderosa que nutria um profundo desprezo por toda a raça humana e que acabou recebendo o título de "Rei Demônio", ameaçou derrubar a estrutura de todo o mundo da antiguidade.

Então, num momento de desespero, a humanidade se uniu para rogar aos céus por salvação. E de lá, como resposta, vieram cinco pedras de excêntrico poder. É aí que entra em cena o guerreiro chamado **Grado** e quatro outros homens de igual valor que, após receberem as cinco pedras sagradas e muito lutarem contra o Rei Demônio com a ajuda das lendárias e memoráveis **Armas Gêmeas**, finalmente conseguiram dividir e selar o espírito da criatura dentro das cinco pedras sagradas. Depois da batalha, estas pedras permaneceram sob os cuidados de cada um deles, que decidiram se espalhar por todo continente e desenvolver, cada um, o seu próprio reino, enquanto restauravam o mundo dos danos causados pela Guerra.

Posteriormente a morte dos guerreiros da lenda, as pedras foram entregues de geração em geração ao representante principal de cada uma destas nações primitivas. E todos juraram proteger contra toda e qualquer ameaça a sua respectiva pedra, pois sabiam que só assim poderia assegurar a paz no mundo e a perpetuação da humanidade.

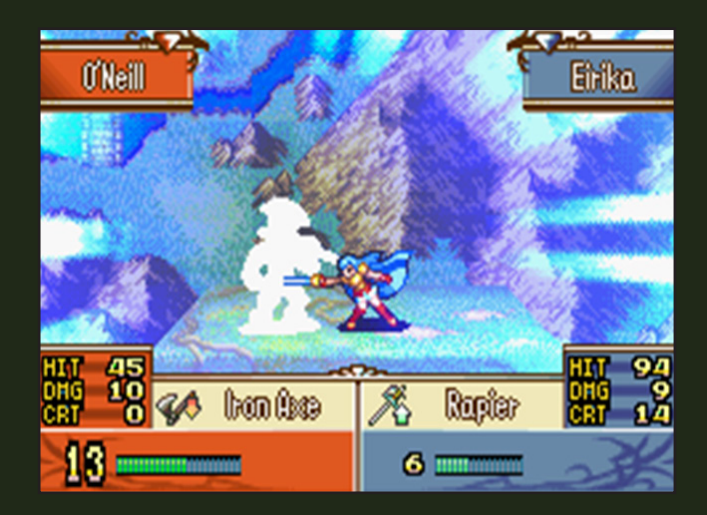

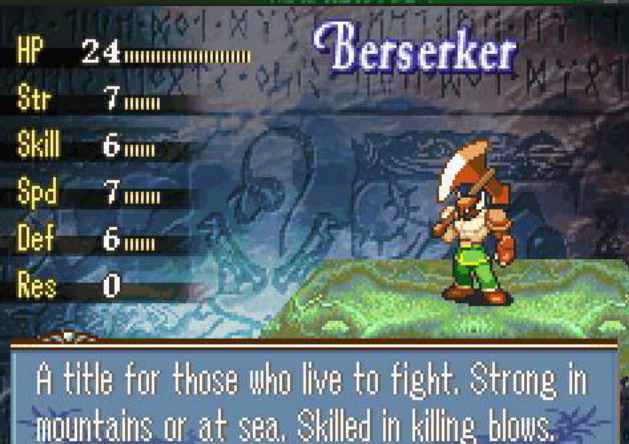

**Epharin**

#### *A Guerra das Pedras Sagradas*

Passado aproximadamente 800 anos de paz e tranquilidade em **Magvel**, Fo mortiis, a personificação da antiga força do mal que já havia se tornado quase mitológica devido aos tempos de paz, encontrara uma forma ardilosa de recu -

perar suas forças e enquanto, ao mesmo tempo, plane java sua ressurreição e, novamente, a destruição da raça humana. Um príncipe do reino de **Grado**, chamado **Lyon**, numa tentativa de curar seu pai, o imperador **Vigarde**, de uma grave doença, começa a estudar as propriedades mágicas de uma relíquia de seu reino conhecida como **Fire Emblem**, que nada mais é do que uma das pedras sagradas, que, de acordo com a lenda, mantém aprisio nada parte da alma da criatura **Fomortiis** .

Os estudos e experimentos do príncipe **Lyon** inad vertidamente acaba dividindo a pedra sagrada em duas partes. O que provoca o nascimento de um artefato do mal conhecido como **Pedra Negra**. Através desta pedra, **Fomortiis** começa a recuperar um pouco de sua força e volta a assolar o mundo com seus emissários do mal de moníacos, antes só conhecidos pelo povo do atual con tinente de **Magvel** graças a menções em antigos perga minhos.

Buscando mais poder e da própria libertação através da destruição das cinco pedras sagradas que selam suas forças, o **Rei Demônio Fomortiis** entra em ação com seus novos planos. Eles influenciarão fortemente o de senrolar de uma nova guerra lendária que entrará para a história do continente, ficando conhecida pelas gera ções futuras como **A Guerra das Pedras Sagradas**. É no desenrolar deste conflito que o jogo acontece. Começa pouco depois do início da **Guerra das Pedras Sagradas**, com um ataque das forças de **Grado** ao castelo da nação de **Renais** que força a princesa **Eirika** a abandonar, por ordem de seu pai, as terras de seu próprio reino para ir buscar auxílio num país vizinho juntamente de seu pro tetor, o **Paladino Seth**. Daí em diante, **Eirika** passa a via jar em busca de ajuda nas nações vizinhas e de vestígios sobre o paradeiro de seu irmão desaparecido, o príncipe **Ephraim**. A princesa começa a montar um pequeno gru po para se defender e combater as forças de **Grado** na guerra que se instaurou. Nesse tempo, ela busca por res postas sobre o porquê de um império que há tanto tem po fora aliado de todas as outras nações, e que odiava tanto a guerra, ter começado de maneira tão repentina a massacrar outras nações dando início a guerra.

Prosseguindo na história, você assume o controle so bre o grupo do príncipe **Ephraim**, e pouco depois do reencontro deste com **Eirika**, você terá de decidir se vai continuar o progresso da narrativa sob a perspectiva do príncipe ou da princesa. Mas logo os grupos se encon tram...

PÁGINA 88

26

anakete only.

**Eirika**

You are of the royal family of Renais.

Please le

Dragonstone :

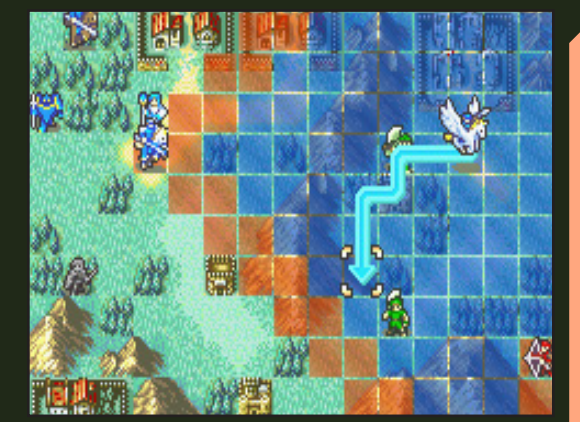

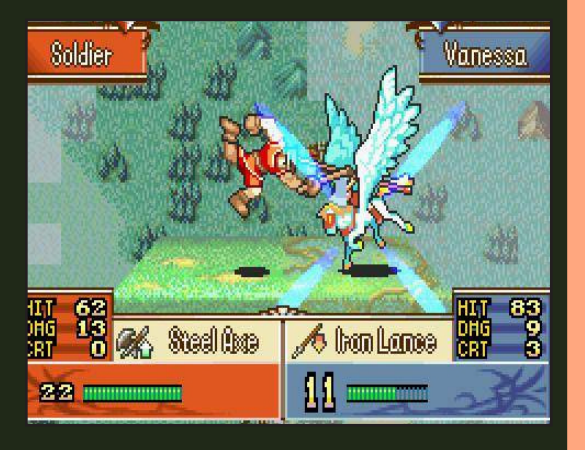

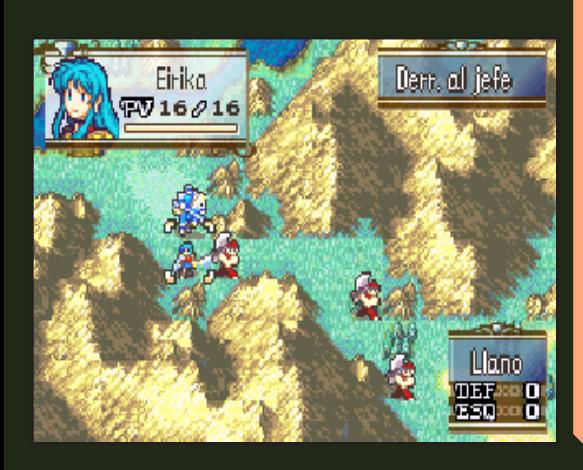

#### *O sistema do jogo*

Com um grupo aproximado de 12 combatentes de diferentes classes, armas, atributos, itens e habilidades, você deverá enfrentar as hordas de inimigos através de um esquema tático de execução de ações por turnos que transforma o mapa do campo de batalha em um tabuleiro com vários elementos interativos de terreno e cenário.

Numa tentativa bem sucedida de enriquecer e aprofundar a imersão da experiência, em meio às batalhas há a possibilidade de se executar várias ações não muito convencionais para os padrões encontrados em jogos do gênero. Além de ser possível caminhar com suas unidades pelo tabuleiro, planejando diretamente e sem delongas um combate corpo a corpo ou à distância contra as unidades inimigas (arqueiros, por exemplo), também é possível, e até recomendável, que você opte por visitar antes casas, vilas, lojas e arenas de batalha (muito úteis para fortalecer os níveis dos membros do grupo enquanto ainda se arrecada alguns fundos em dinheiro) com algumas unidades, enquanto que com outras você se posiciona melhor para combater as forças inimigas.

Tradicional nos jogos da série, a execução dos ataques segue um modelo de padrões análogo ao do famoso jogo nipônico **Joquempô** (mais conhecido como "jogo da Pedra, Papel, Tesoura"). As armas e magias obedecem a um sistema de cadeia hierárquica triangular, onde, no caso das armas, o machado é forte contra a lança, que é forte contra a espada, que é forte contra o machado. No caso das magias, a luz é forte contra as trevas, que é forte contra anima (que são as magias elementais), que, por sua vez, é forte contra a luz. Excluídos deste sistema estão os ataques à distância executados com arco e flecha e as magias conjuradas a partir de cajados. Vale notar que os arqueiros, apesar de terem uma defesa relativamente pequena e de não poderem atacar quando são enfrentados num combate corpo a corpo, possuem grande chance de esquivar e vantagem na luta contra unidades voadoras, como os **Pegasus Knights** e os **Wyvern Knights**. No jogo há ainda a adição de alguns elementos não tradicionais para a série, como o sistema de evolução de classes ramificado e a possibilidade de você navegar livremente por uma versão do mapa de **Magvel** que o permite entrar em combates não ligados ao desenrolar da trama principal para subir de nível e coletar tesouros. Outro ponto a ser mencionado e que impressiona é o maior foco na interação entre os personagens do grupo durante as batalhas. Quanto mais íntimos os personagens estiverem, melhor será o desempenho deles quando formarem pares para enfrentar, juntos, um mesmo adversário.

#### *Finalizando*

Desenvolvido para o **Game Boy Advance**, **Fire Emblem The Sacred Stones** foi o segundo título da série a aportar em terras ocidentais e o oitavo a carregar a marca desta famosa franquia de RPGs táticos. Sou muito fã da serie: pelo estilo de jogo, GamePlay, mas principalmente pelo enredo, algo que aprecio muito, o que determina jogar e finalizar um jogo de RPG.

 $\mathbf M$ 

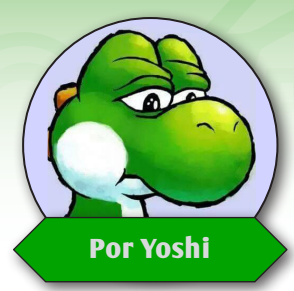

## **É só pesquisar que acha!**

*Ao que tudo indica, a época de vacas magras pode estar chegando ao fim com a empolgação do pessoal voltando aos poucos. Isso é bom por vários motivos e um deles é manter esta seção sempre recheada!*

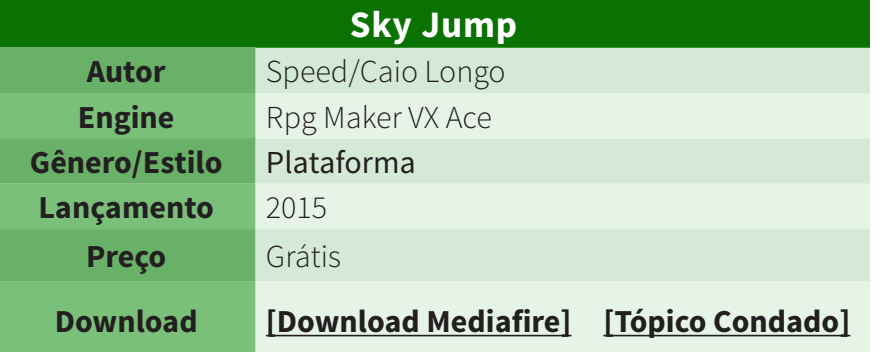

**SKY JUMP** 

#### História:

*Não tem...*

#### Sobre:

*O objetivo do jogo é muito simples: escolha um personagem e saia pulando feito louco, sério, dá para atravessar a atmosfera na base do pulo!*

*Esse é o típico minigame viciante, onde o jogador pode passar horas se divertindo para quebrar recordes. O nosso amigo* **Kyouta Desu** fez até um gameplay deste jogo em seu canal do YouTube, deem uma olhada [clicando aqui.](https://www.youtube.com/watch?v=w4vgn_WtUpQ&t=446s)

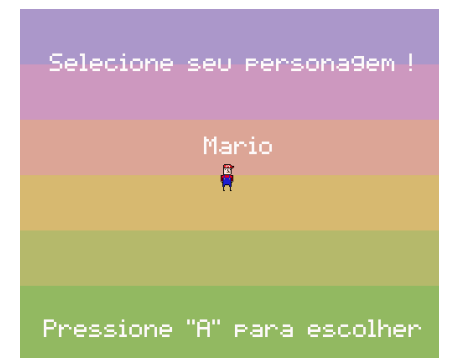

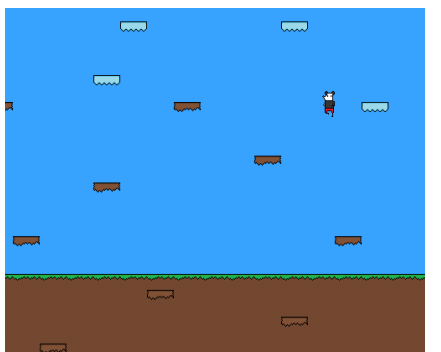

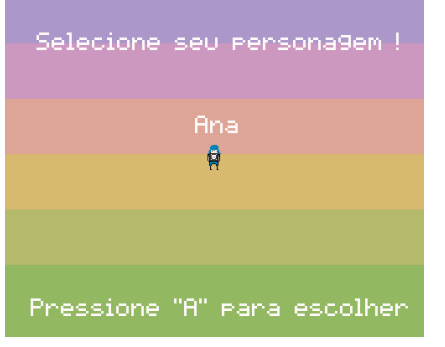

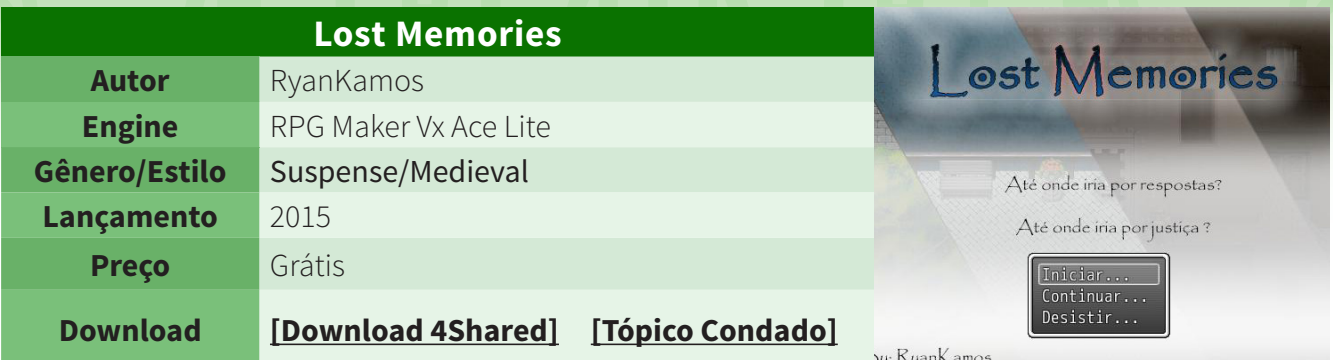

#### História:

*"A história se passa em Halks, a cidade da luz, uma das maiores metrópoles dos continentes do sul. Lá vive nosso herói, Joe Garch, um incrível menino que não sabia pelo que estaria por vir. Abandonado pelos pais quando pequeno, Joe vive a tempos na cidade, hoje ele tem 19 anos e mesmo seus amigos lhe culpam de um crime que não cometeu.* 

 *Uma noite, Joe acorda dentro de uma prisão, com parte de sua memória perdida e algo que todos lhe culpam, a morte da princesa Jane, sua melhor amiga desde a infância. Agora, Joe precisa mostrar a todos sua inocência e corre em busca de provas para trazer à tona a verdade. Porém, o pior ainda estava por vir e Joe não sabia nem por onde começar..."*

#### **Sobre:**

*Criado pelo Doge mais amado do mundo (ou odiado, por se tratar justamente do* **RyanKamos**) *para um evento,* **Lost Memories** *foge um pouco do padrão por ter uma dificuldade um pouco acima da média. Recomendo que explorem bem o jogo antes de saírem por aí lutando ou poderão ter muitas dores de cabeça!*

#### **Palavras do Autor:**

*Criado para um concurso, este jogo deu trabalho e realmente fico feliz pelo meu trabalho. Este é um projeto que mostra sistemas inéditos, feitos por mim e tiles também (modificações).*

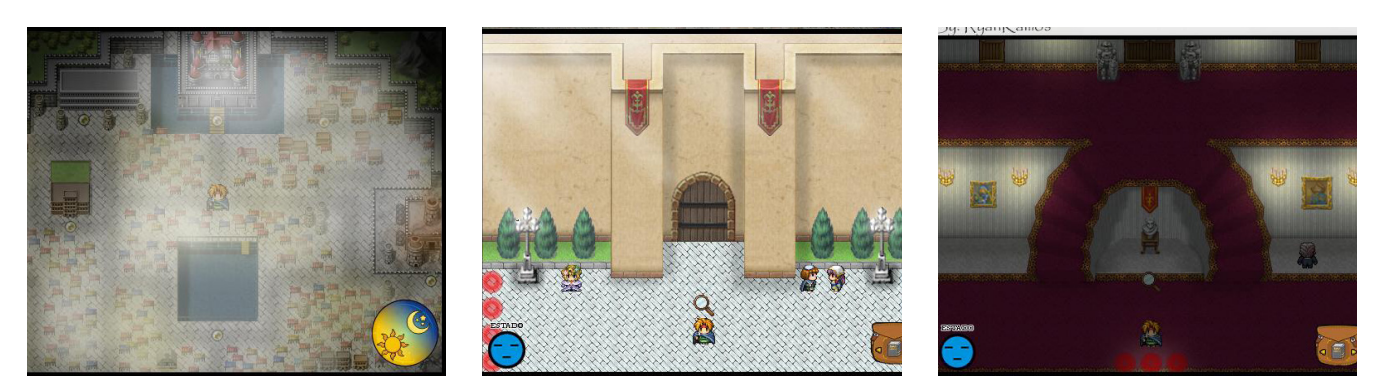

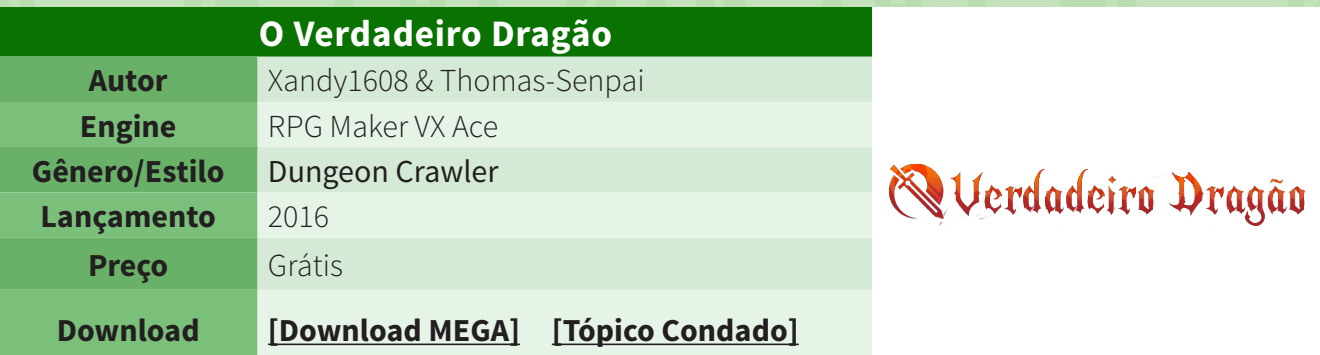

#### História

*"A história do jogo gira em torno de Adônis, um caçador que vive uma vida pacata com sua filha em uma floresta longe de tudo. Um dia, o nosso caçador decide levar seus ideais a níveis extremos, e decidiu viver o "Eu sou um dragão", e para provar isso, decide acabar com todos os farsantes que atualmente levam este nome. Após uma semana de muitas pesquisas, sua filha descobre que existe um ninho de dragões, então Adônis parte para lá, em busca de provar sua filosofia deformada. "*

#### **Sobre:**

*O jogo foi feito para o evento "The Winter is Coming" que teve lá no Condado ano passado e o que mais me chamou a atenção (além da trilha sonora original, composta unicamente para o jogo) foi essa ideia de explorar dungeons com visão em primeira pessoa, o que me lembrou muito os velhos tempos quando joguei o primeiro* **Phantasy Star** *do* **Master System** *e sempre me deparava com elas. Tirando esse quesito, é um jogo simples, mas que merece uma chance de ser jogado!*

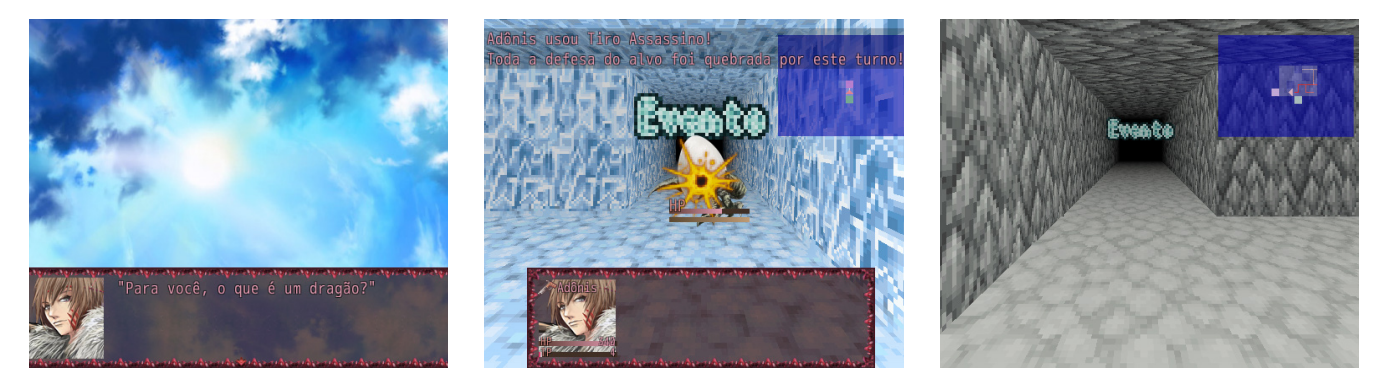

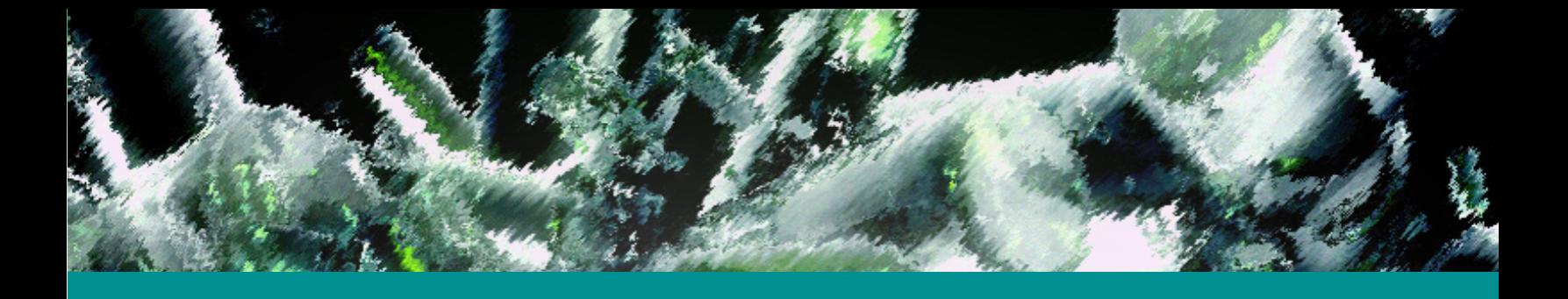

### *Não deixe de conferir nossos parceiros!*

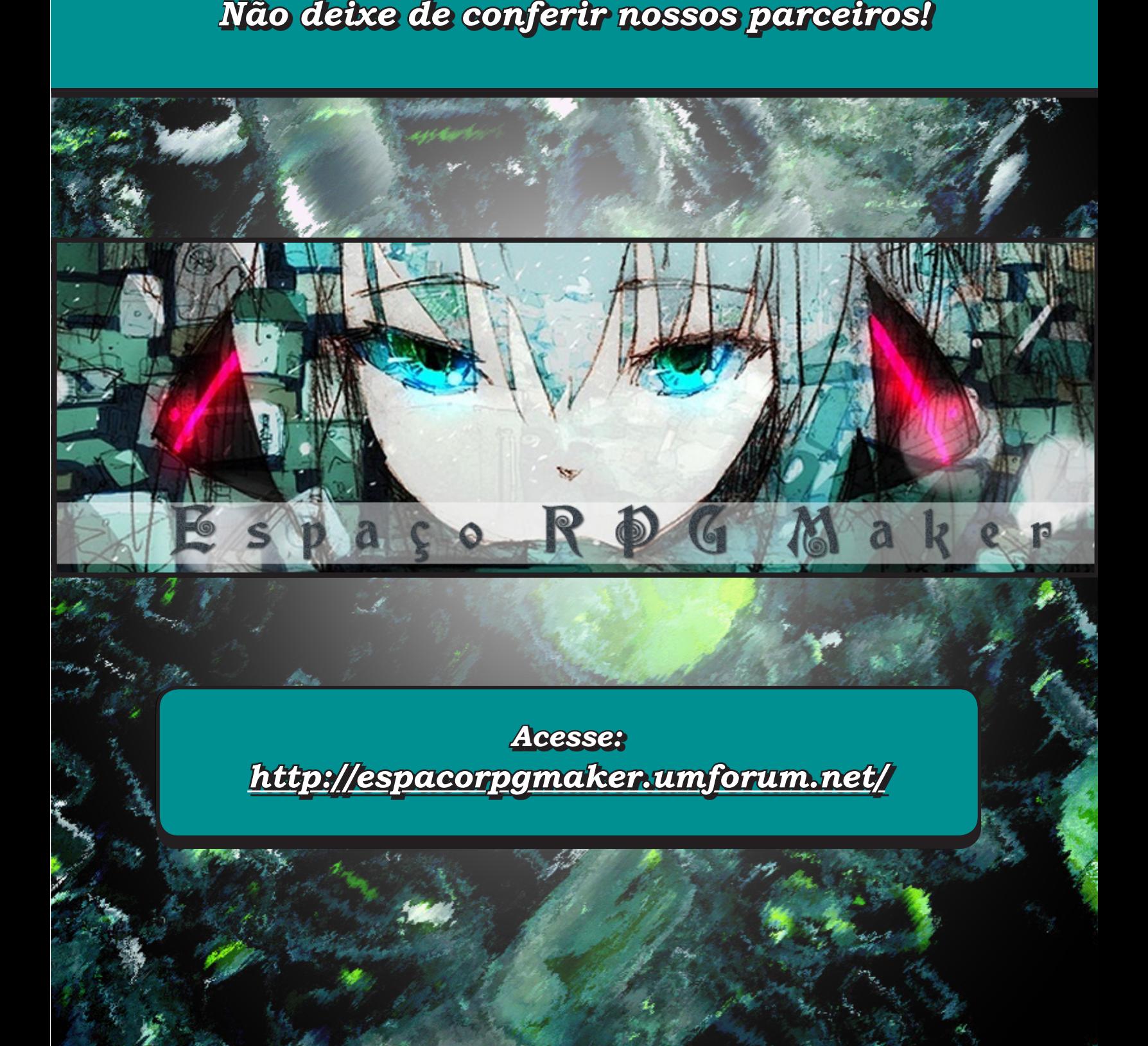

VEM POR AÍ

## **A vida continua!**

*Mesmo após grandes perdas (destacando a mais recente que foi o fim da MRM), novos caminhos estão surgindo e nossa motivação continua crescendo! O que nos proporcionou preparar bons conteúdos para a próxima edição:*

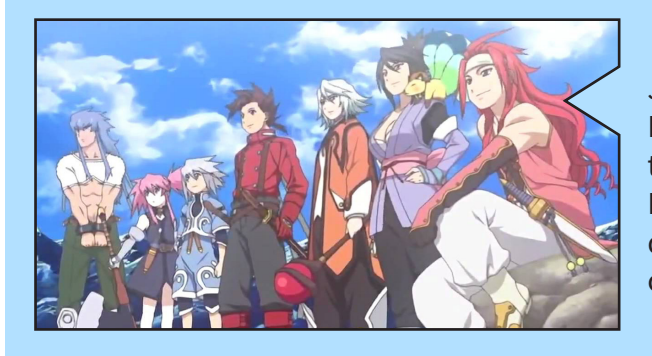

#### *Animes de RPGs*

Já abordamos a forte relação criada entre animes e RPGs, porém, esse é um assunto que abre muitos pontos a serem ressaltados.

Nessa matéria, conheça vários animes criados a partir de jogos de RPGs lançados ao longo das gerações de consoles!

#### *Valorizando erros*

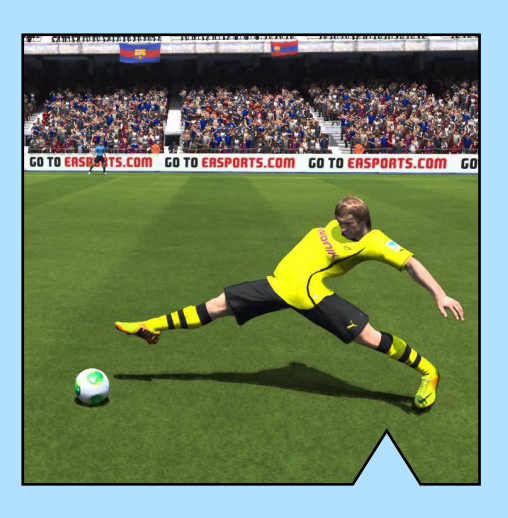

Para reforçar a ideia de que é preciso enfrentar vários desafios até alcançar resultados satisfatórios em seu projeto, mostraremos nessa matéria como agir em relação à possíveis BUGS e falhas que surgirem no desenvolvimento do seu jogo. Lembre-se que também existe o lado bom a se explorar nesses erros que aparecem!

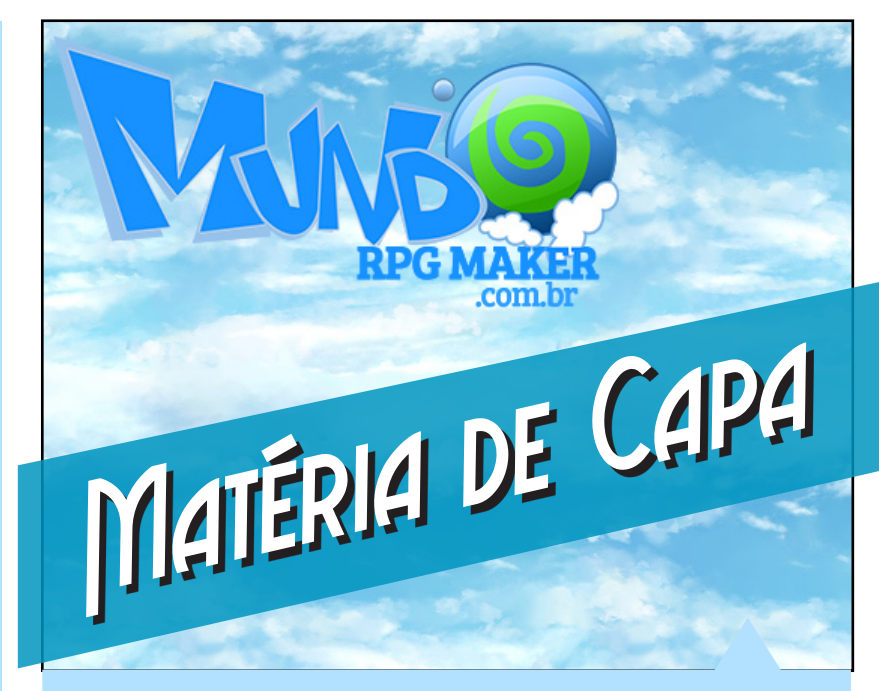

#### *Especial sobre a MRM*

Apróxima edição terá um espaço todo especial para homenagear a nossa história parceira que, infelizmente, não está mais entre nós.

Confiram nessa matéria toda a história da MRM, incluindo bastidores, aspectos técnicos, projetos que se destacaram por lá e muito mais. Tudo isso indo desde a sua origem até o seu encerramento.

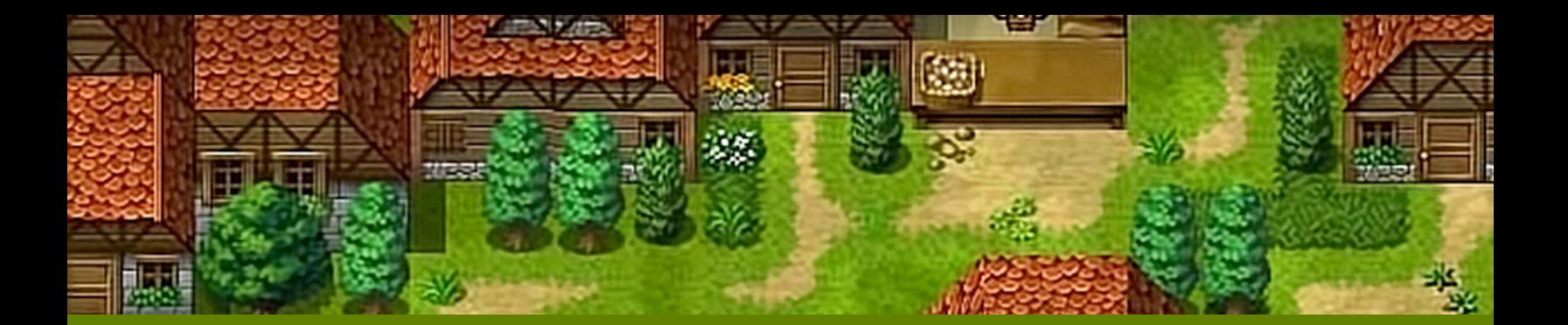

*Não deixe de conferir nossos parceiros!*

## RPG MAKER BRASIL • NET

DESENVOLVIMENTO E SUPORTE PARA JOGOS EM PORTUGUÊS

*Acesse: <http://www.rpgmakerbrasil.net/forum/>*

三

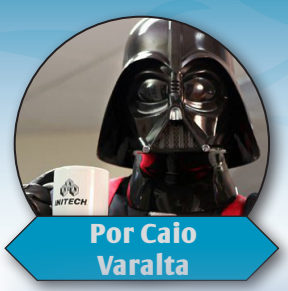

## **Um Mundo de Sonhadores**

**Osso ano começou com o pé direito: desfalque na coordenação da revista, plágio no Bai-<br>
le de Máscaras, erro na final do Oscar e por aí vai... só bomba! Felizmente, conseguimos<br>
manter a produção de material para os nosso le de Máscaras**, erro na final do **Oscar** e por aí vai... só bomba! Felizmente, conseguimos manter a produção de material para os nossos queridos leitores e levantamos fôlego para mais uma edição da MTRPG.

 Antes de nos despedir, gostaria de falar um pouco sobre o planejamento da revista. Como vocês bem sabem, a **Jully** saiu para dar prioridade à outro setor do Condado, que está passando por diversas mudanças, e deixou o *Anakin Skywalker versão bronquite* na coordenação. Pois bem, discutimos alguns pontos e chegamos à seguinte ideia:

 Tentaremos lançar 4 edições em 2017. Para atingirmos a meta, vamos apostar em material importado, artigos que vêm de fora da redação, como as colaborações do **Ronaldo Bento** (grande parceiro nosso). O motivo é claro; estamos passando por diversas metamorfoses. Não conseguiríamos lançar tantas edições sem uma ajuda externa, mesmo com uma equipe ótima e renovada. É por este motivo que estamos conversando com muitos parceiros e amigos — **Ronaldo**, **Joseph Poe**, **King Gerar** e **Pititia12**, para citar alguns —, combinando matérias e tutoriais para a revista.

 A verdade é que, trimestralizando ou não, estamos felizes com os resultados na comunidade. Afinal, quem diria que um evento de desenho chegaria a 26 participações? Se continuarmos assim, vamos quebrar as pernas do **Deviantart**! E o sistema de melhor resposta? Alguém já sonhou com isso? Devemos estar só uns doze anos atrás do **Yahoo Respostas**...

 Todavia, apesar dos eventos e inovações, o começo deste ano também marcou o último suspiro de um mundo. Nossa próxima edição terá conteúdos especiais falando sobre essa questão e contando um pouco da história da **Mundo RPG Maker**. De qualquer maneira, será muito especial porque ela foi o berço de quase todos nós. Nascemos lá, crescemos lá e aprendemos que nem tudo dura para sempre, infelizmente. Talvez as histórias, nossas histórias.

 Não importa se você vem do Centro ou se é nativo de uma Aldeia. Se você é de um grande Reino, Castelo ou Condado. O sonho de criar é sonho de quem reza em Santuário, bebe em Taberna,

luta em Arena; é dádiva de quem explora Dungeons e curte Jogos RPG. Acredite, não somos mais um Clube, uma Vila, um Distrito ou um Espaço qualquer. Estamos além das Dinastias, além da Lua e das estrelas. Nós já somos um Mundo, um mundo de sonhadores. E é na nossa memória coletiva, dentro de cada um de nós, que vive a MRM e seu legado.

 Agradecemos por vocês progredirem nessa jornada conosco, leitores, leitoras, aventureiros, aventureiras, e por sempre estarem presentes, nos momentos bons e ruins. Continuem perseverando em seus projetos de vida e sempre tenham amigos para acreditar com vocês, pois somente sonho que se sonha junto é realidade.

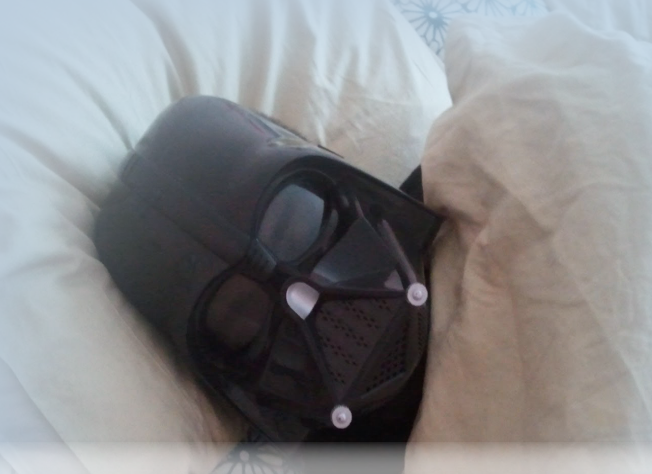

*Somos um mundo de criadores Somos um mundo de sonhadores Somos makers*

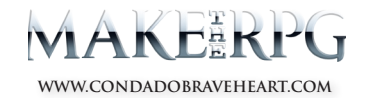

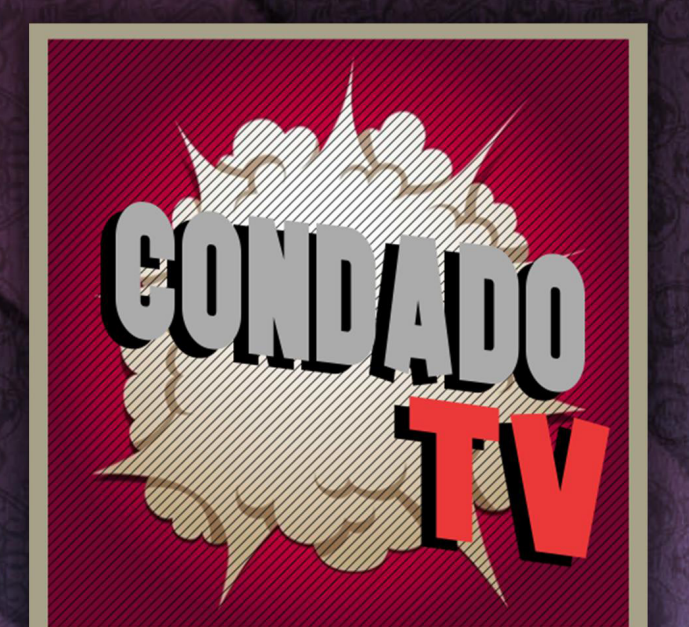

# VENINA AIRENDER MSK CONNECA-ANALISES 24 ENTREVISTAS - CAMEPLAYS - TUTORIAIS - VÍDEOS ESPECIAIS

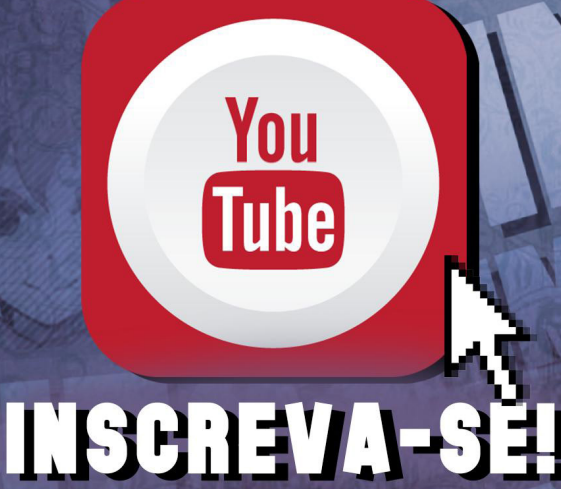

### A REVISTA MAKE THE RPG! É MAIS UMA PUBLICAÇÃO EXCLUSIVA DA

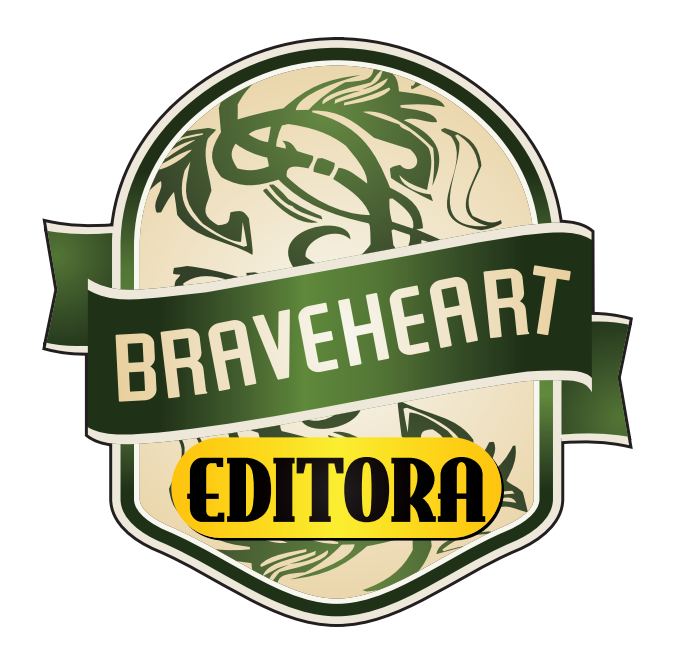

### **<http://www.condadobraveheart.com>**

### NÃO DEIXE DE ACESSAR O NOSSO SITE E ACOMPANHAR AS NOVIDADES PARA O SEU RPG MAKER FAVORITO!

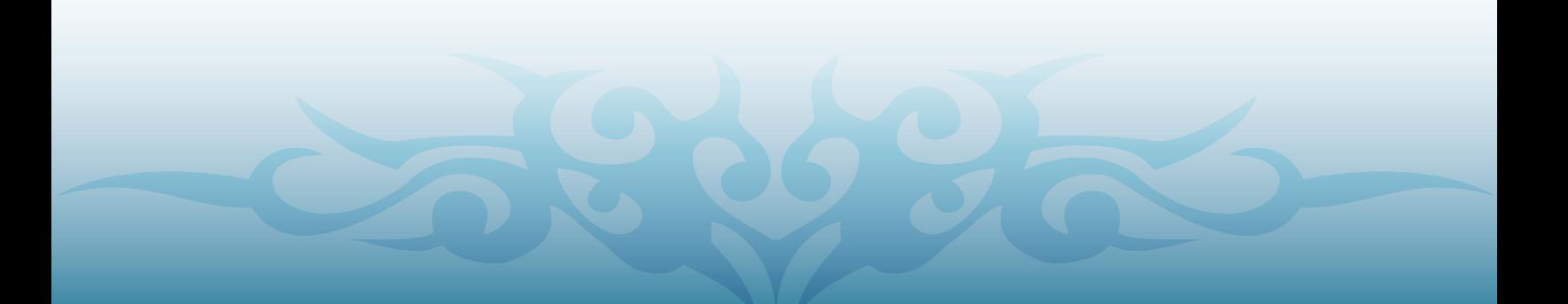